# ZEUS-3D USER MANUAL

## Version 3.4

David A. Clarke Institute for Computational Astrophysi
s Saint Mary's University Halifax, NS, Canada July, 2004

dclarke@ap.smu.ca http://www.ica.smu.ca

## TABLE OF CONTENTS

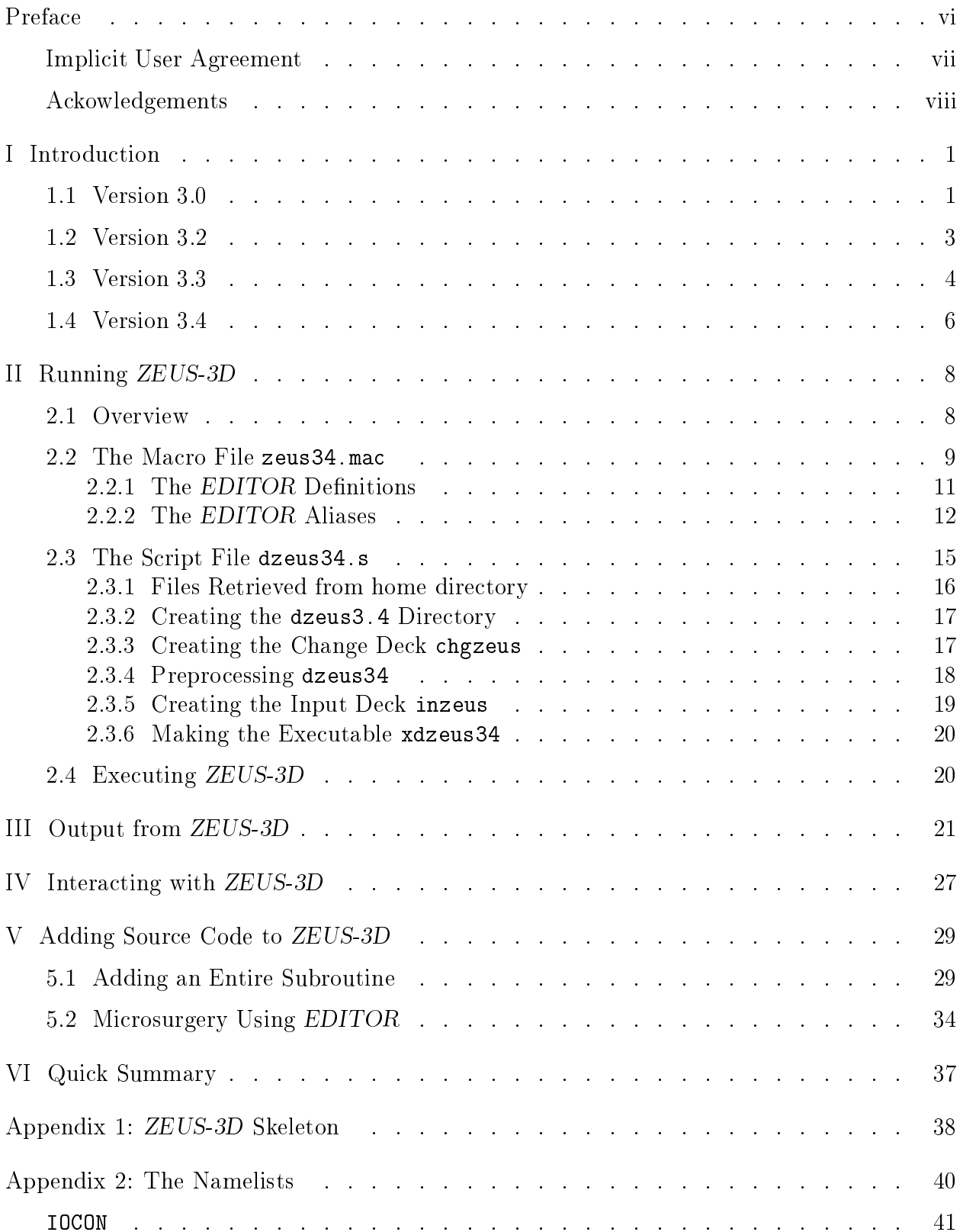

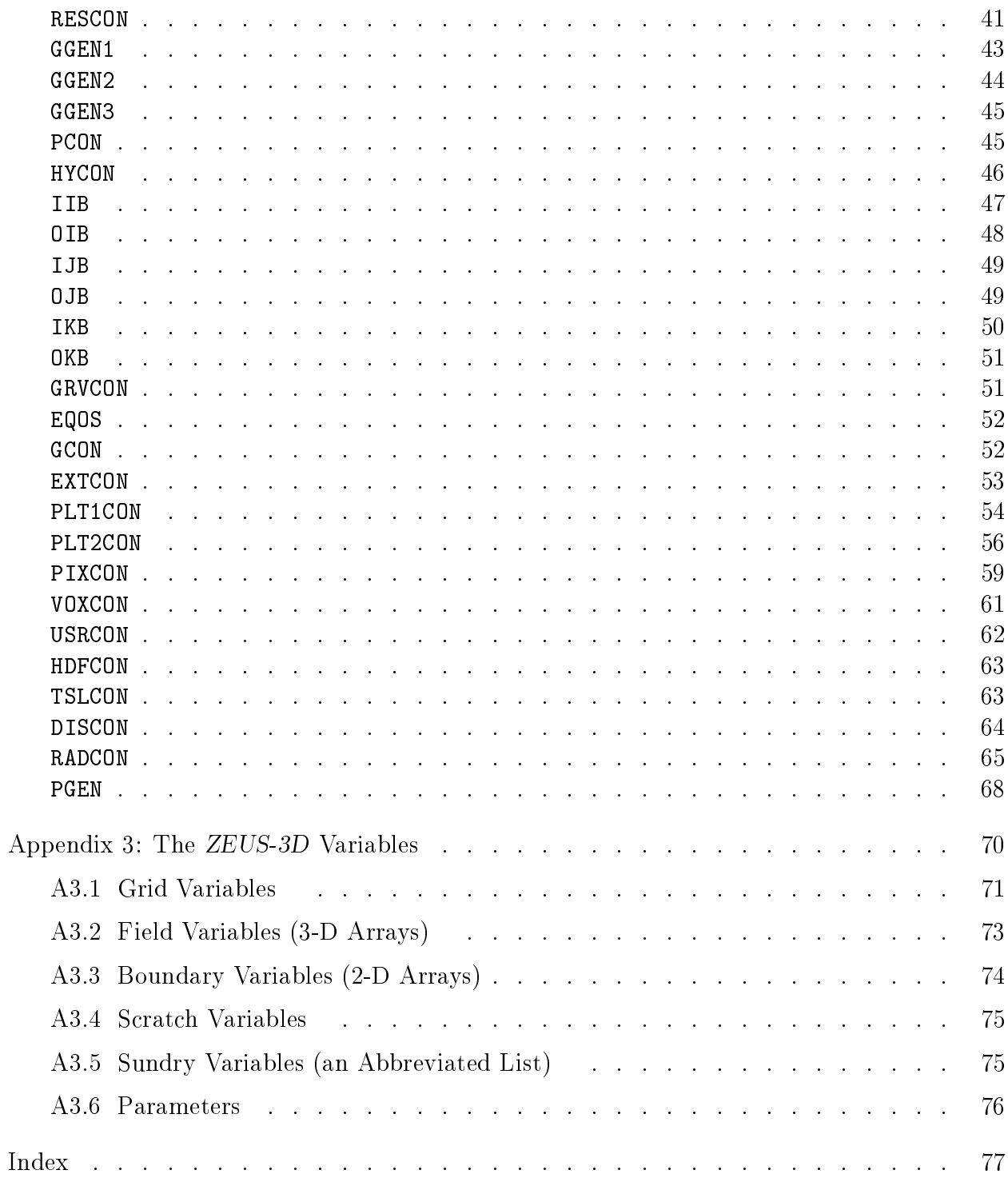

## PREFACE

Most, if not all of the astrophysi
al MHD odes used around the world bearing the name ZEUS an tra
e their roots to the original 2-D ode developed by Mi
hael Norman and the author in 1986. Of these, this ode is the only one still being developed and maintained by one of the original developers (the history of the ode from its in
eption to the present release may be found in the "history deck" of the source code).

The pervasiveness of ZEUS throughout the world is in large part due to the generous spirit of Michael Norman whose vision included "astrophysical community codes" to serve theorists much like AIPS serves radio astronomers. ZEUS-3D was developed at the National Center for Super
omputing Appli
ations (NCSA) between 1988 and 1990, and in 1992 version 3.2 was made available to the publi
. A few years later, the MPI version of the ode (ZEUSMP) was released. In the years since, use of the code has spread, modifications have been made, and its applications diversified. One can now find published studies from comet-planet collisions to cosmology in which one form or another of a ZEUS-code was used to perform all or part of the simulations.

What the *ZEUS*-family of codes may lack in algorithmic rigour (it is not fully-upwinded like a Godunov scheme, for example), it makes up for in flexibility and robustness. One can add almost any physical process to the code without worrying too much about its effects on the underlying MHD scheme. It has therefore found a niche amongst numerically literate, though perhaps not expert, astrophysicists who have a computational problem to investigate but neither the time nor the resour
es to develop their own ode. Unfortunately, the NCSA has not supported nor developed ZEUSMP almost sin
e it was released and while at last check one could still download the code from the NCSA website, it comes without technical dire
tion nor a development path.

One of the roles of the re
ently formed Institute for Computational Astrophysi
s (ICA) at Saint Mary's University is to provide and in some ases support ode to the astrophysi
al community. To this end, the ICA web page (http://www.ica.smu.ca) now makes available a community version of double precision *ZEUS-3D*, version 3.4 (dzeus34) which will be upgraded from time to time. As the technical staff at the ICA expands, technical support will become available for the code as well. Major future upgrades for the code include MPI and AMR, both of which are in progress at the time of this writing.

Conditions for use of this code are on the next page. The proper citation for referencing the algorithms used in dzeus34 is:

Clarke, D. A., A Consistent Method of Characteristics for Multidimensional MHD, 1996, ApJ, 457, 291.

In addition, it is requested that any publication reporting results performed by dzeus 34 include the following acknowledgement:

Use of ZEUS-3D, developed and maintained by D. A. Clarke at the Institute for Computational Astrophysics (www.ica.smu.ca) and with support from the Natural S
ien
es and Engineering Resear
h Coun
il of Canada (NSERC), is hereby a
know ledged.

Inquiries about the code, bug reports, constructive criticism, *etc.* can be directed to the author at: dclarke@ap.stmarys.ca

David Clarke, July, 2004 Institute for Computational Astrophysi
s Saint Mary's University Halifax, NS, Canada

### Impli
it User Agreement

In what follows, this software refers to "double precision ZEUS-3D, version 3.4" (dzeus34), and the *author* refers to David A. Clarke, ICA, Halifax. It is assumed that anyone using this code has read, understood, and agreed to the following conditions of use:

- 1. Distribution of this software shall remain the purview of the author. A user is free to share this software with o-workers and students, but if it is requested by a olleague not working directly with the user, the user is asked either to redirect such requests to the ICA web page (www.ica.smu.ca), or inform the author to whom this software is being given.
- 2. This software shall be used exclusively for education, research, non-profit, and nonmilitary purposes. Specific written permission from the author must be obtained before any ommer
ial use of this software is undertaken.
- 3. The banner and history decks (first two modules of the source code) shall remain with this software and with any des
endent developed from and still based substantially on this software.
- 4. The name(s) of the institution(s) with whi
h the author is or has been aÆliated shall not be used to publicise any data and/or results generated by this software. All findings and their interpretation represent the opinions of the investigators and do not necessarily reflect the opinions of the author nor those of the institution(s) with which the author is or has been affiliated.

The author makes no representations about the suitability of this software for any purpose. Subject to the above conditions, this software and manual are provided "as is" without expressed or implied warranty.

### A
kowledgements

The author wishes to express his gratitude to students, resear
h asso
iates, and ollaborators, past and present, for their valuable ontributions toward the development of dzeus34, and in particular in debugging, providing and/or developing subroutines and algorithms, giving advice, and development of this user manual. In alphabetical order, these include Jack Burns, Mike Casey, Jean-Pierre DeVilliers, Kevin Douglas, John Hawley, Phil Hardee, Chris Howard, Byung-Il Jun, Pierre-Yves Longaretti, Alexander Men'sh
hikov, Ra
hid Ouyed, Jon Ramsey, Alex Rosen, Jim Stone, Martin Sulkanen, and Joel Tanner.

Acknowledgement is made of the use and incorporation of routines from *Numerical* Recipes by William Press, Saul Teukolsky, William Vetterling, and Brian Flannery. This is an epic tomb of enormous benefit to the computational science community, and the ZEUS-3D project has benefitted from this classic text on numerous occasions.

The author wishes to thank Kevin Kohler of the O
eanographi Center at Nova Southeastern University (http://www.nova.edu/ocean/psplot.html) for his kind permission to make available the source code of PSPLOT with dzeus34. PSPLOT has simplified enormously in-line graphics which had traditionally been accomplished with NCAR graphics.

Over the years, financial and technical support for the ZEUS development project(s) has been provided by many sources, including the NCSA and the University of Illinois, the Ameri
an National S
ien
e Foundation and NASA, the Harvard-Smithsonian Center for Astrophysi
s, Saint Mary's University, and NSERC.

Finally, and most profoundly, the author wishes to thank his former advisor and mentor, Michael Norman, for his vision of a community astrophysics code which came to be known as ZEUS. Some of the oding in dzeus34 still bears Mike's signature, and ertainly the fundamental stru
ture of the program follows the Jim Wilson and Mike Norman s
hool of thought.

## I INTRODUCTION

#### 1.1 VERSION 3.0

ZEUS-3D is a 3-D magnetohydrodynami
s (MHD) solver, and although it was designed with astrophysical applications in mind, fluid dynamic problems in the other physical sciences can be addressed with this code too. The code is now about 35,000 lines of FORTRAN and growing, and represents many years of work by many people. During the past two years, I have been the primary developer of the code, although algorithms and structures developed by many others over the past 20 years have been freely used. These in
lude Philip Colella, Chu
k Evans, John Hawley, Mi
hael Norman, Larry Smarr, Jim Stone, Bram van Leer, Jim Wilson, Karl-Heinz Winkler, Paul Woodward, and others.

ZEUS-3D was created as part of the ZEUS development project, begun and headed by Dr. Michael Norman at the NCSA (National Center for Supercomputing Applications). It has been Mike's continuing efforts to support this project, both financially and intellectually, that have made the development of ZEUS-3D possible. Dr. Jim Stone, also a member of the ZEUS development project, was the principle creator of ZEUS-2D, the predecessor to ZEUS-3D. Although the two codes now differ substantially, the efforts that Jim and Mike made to develop the magnetic field algorithm and the modularity of the code are still very evident in ZEUS-3D.

In its present incarnation, *ZEUS-3D* is a three-dimensional ideal (non-resistive, nonviscous, adiabatic) non-relativistic magnetohydrodynamical (MHD) fluid solver which solves the following coupled partial differential equations as a function of time and space:

$$
\frac{\partial \rho}{\partial t} + \nabla \cdot (\rho \mathbf{v}) = 0 \tag{1}
$$

$$
\frac{\partial \mathbf{s}}{\partial t} + \nabla \cdot (\mathbf{s} \mathbf{v}) = -\nabla p - \rho \nabla \Phi + \mathbf{J} \times \mathbf{B}
$$
 (2)

$$
\frac{\partial e}{\partial t} + \nabla \cdot (e\mathbf{v}) = -p \nabla \cdot \mathbf{v}
$$
 (3)

$$
\frac{\partial \mathbf{B}}{\partial t} = \nabla \times (\mathbf{v} \times \mathbf{B}) \tag{4}
$$

where:

 $\rho$ = matter density

 $\mathbf{v}$  = velocity flow field

 $s = \rho v =$  momentum density vector field

 $\mathcal{D}$ = thermal pressure

- $\Phi$  $=$  gravitational potential
- $\mathbf{J}$  $=$  current density
- B  $=$  magnetic induction
- $=$  internal energy density (per unit volume)  $\ddot{e}$

The code possesses the following numerical attributes:

- 1. finite differencing on an Eulerian mesh (but possibly moving in an average sense with the fluid);
- 2. fully explicit in time and therefore subject to the CFL limit;
- 3. operator and directional splitting of the MHD equations;
- 4. can be used efficiently for 1-D and 2-D simulations with any of the coordinates reduced to symmetry axes;
- 5. Cartesian geometry for 3-D simulations, Cartesian and cylindrical coordinates for 2-D simulations, Cartesian, cylindrical, and spherical coordinates for 1-D simulations;
- 6. written in a "covariant" fashion to minimise the effects of the different coordinate systems on the structure of the code;
- 7. fully staggered grid, with scalars (density and internal energy) zone-centred and vector components (velocity and magnetic field) face-centred derived vector components (current density and emf's) are edge-centred.
- 8. von-Neumann Richtmyer artificial viscosity to smear shocks;
- 9. upwinded, monotonic interpolation using one of donor cell (first order), van Leer (second order), or piecewise parabolic interpolation—PPI (third order) algorithms;
- 10. Consistent Advection used to evolve internal energy and momenta; and
- 11. Constrainted Transport modified with the Method of Characteristics used to evolve the magnetic fields.

This code is strictly Newtonian. Relativistic astrophysics cannot be simulated in any way with this version. No explicit account for relativistic particles is incorporated either. The code assumes strict charge neutrality at all times—it is not a plasma code. It is assumed that the fluid is thermal, and is coupled to the magnetic fields via collisions with an ionised component which never undergoes charge separation. Pressure is assumed to be isotropic and gravitation is limited to the specification of a point mass. A fully three-dimensional Poisson-solver is planned for the next version  $(3.1)$  which will account for the self-gravity of the fluid.

The purpose of this manual is not to educate the potential user on numerical techniques, physical justification of the assumptions inherent to the code, or even what the potential problems to be solved are. Instead, it is assumed that the user is intimately familiar with the fundamentals of MHD and has come up with a complex problem to solve which is completely des
ribed by equations 1 through 4. It is also assumed that the user has a working knowledge of UNIX. In this spirit, this manual is designed to instruct the user on the mechanics of using ZEUS-3D to solve the equations that pen and paper cannot attempt.

#### 1.2 VERSION 3.2

The ode has undergone numerous hanges sin
e the release of version 3.0 and has grown to nearly 45,000 lines of FORTRAN and more than 160 subroutines. Version 3.1 was never actually released as such, and so there is no corresponding manual. This, then, is the first revision of the user manual. The major differences between versions 3.0 and 3.2 include:

- 1. Line-of-sight integrations through the data volume for a variety of variables, in
luding the Stokes parameters (see  $\SIII$ ) are possible in both XYZ and ZRP coordinates. The EDITOR definition RADIO ( $\S 2.2.1$ ) must be set to invoke this display option.
- 2. An option has been added to generate time slice plots. The *EDITOR* definition TIMESL has been added which now must be set in order to get time slice output.
- 3. Subroutines pe
uliar for generating polar pixel dumps (written by Carol Song) have been expunged. *ZEUS-3D* now converts polar slices to Cartesian slices "on the fly" before generating pixel dumps.
- 4. 2-D NCAR graphi
s have been enhan
ed with better annotation. Polar ontours and vector plots now work properly.
- 5. An EDITOR alias FINISH has been added which represents a subroutine called after the main loop of the main program zeus3d. This gives the user a slot in whi
h to perform various tasks at the end of the run.
- 6. The ode an be mi
ro-tasked for the Crays. Tests indi
ate that for typi
al runs, a real-time speed-up of 3.9 can be achieved with 4 dedicated processors.
- 7. The code will now run efficiently *(i.e.*, it vectorises) as a uni-tasked process on the Convex. This is done by defining the *EDITOR* definition CONVEXOS. Multi-tasking on a Convex using the -O3 option an be done, but yields a real-time speed-up of only about 2.5 on a four pro
essor ma
hine. For runs on the Crays, UNICOS must now be defined.
- 8. More ombinations of dimension and geometry are now known to work. The list now includes Cartesian  $(XYZ)$  with any two, any one, or no symmetry flag(s) set, cylindrical (ZRP) with either JSYM+KSYM or KSYM set, spheri
al polar (RTP) with either JSYM+KSYM or KSYM set. Other ombinations will be debugged as needed.
- 9. One can now select an isothermal equation of state. A new EDITOR definition ISO has been added to take advantage of the reduction in memory and computation requirements for isothermal systems.
- 10. Yu Zhang (NCSA) has implemented a 3-D self-gravity module using the soalled DADI (Dynamical Alternating Direction Implicit) scheme. The *EDITOR* definition GRAV must be set if self-gravity is to be invoked.
- 11. One now has the hoi
e of solving either the total energy equation or the internal energy equation (the only choice in previous versions). The toggle itote has been introdu
ed to the namelist hy
on to spe
ify whi
h of these formalisms is to be used (Byung-Il Jun, NCSA).
- 12. Pixel, Voxel and RADIO dumps may now be made in HDF format. This avoids the cumbersome process of "bracketing" the images, but at the cost of more than four times the disc space requirements.
- 13. The ommon blo
ks have been radi
ally restru
tured, and the way restart dumps are generated has been overhauled entirely. It is now possible to read a restart dump, for example, that was generated by a compiled version of the code with different EDITOR macro settings and different values for the array parameters.
- 14. Ragged boundaries are no longer available. This feature has been expunged from the code for lack of use and because of the increasing effort necessary to incorporate it into new features. Boundaries must now be regular.

Users of version 3.0 will be happy to note that there are no major changes in the way ZEUS-3D is compiled or executed, and the namelist parameters have remained more or less fixed. Still, there are enough subtle changes that it might do the experienced user some good to review these notes before attempting to run a job with this new version. Also note that version 3.2 cannot read restart dumps created by version 3.0, and vice versa.

#### 1.3 VERSION 3.3

The NCSA, under the auspi
es of the Laboratory for Computational Astrophysi
s and the leadership of Dr. Michael Norman, has developed zeus32 into an MHD-cosmology code and ontinues to make their ode available to the ommunity.

Independent of the NCSA effort, I and my co-workers have developed zeus32 into an  $CR-MHD$  ( $CR \equiv$  cosmic rays) code (zeus 33). This manual, therefore, describes the first non-NCSA version of the ode and was developed at the Harvard-Smithsonian Center for Astrophysics. This version contains more than 52,000 lines of source code and is the most extensive re-write of the code since version 3.0 was first generated from the 2-D template. Most of the routines in the PHYSICS group—including the hydrodynamics—have been rewritten in order to implement the new Consistent Method of Chara
teristi
s (CMoC). The CMoC was developed to solve the chronic problem of magnetic field explosions in previous MHD algorithms. While substantive to the ode, these hanges are mostly transparent to the user. Changes of significance to the user include:

- 1. The EDITOR alias MCC has been removed, since the MoC algorithm has been replaced with the CMoC algorithm. The option to use the original CT scheme has also been eliminated sin
e, unlike MoC, CMoC redu
es to the original CT s
heme in the weak field limit. The EDITOR alias FASTCMOC has been added to activate the more efficient version of CMoC for cases where the ratio of the flow and Alfven velocities is not expected to exceed 10° for 64-bit words, and 10° for 32-bit words.
- 2. A two-fluid approximation for a relativistic fluid has been installed (Byung-Il Jun, NCSA). It is turned on by specifying the *EDITOR* macro TWOFLUID. The two-fluid approximation takes after Jones and Kaing  $(Ap. J, 363, 499)$  and can reproduce all of their results. The diffusion coefficient is determined by a subroutine linked with the  $EDITOR$  alias DIFFUSION. The diffusion operator is performed using a time-centred, sub-cycling algorithm which allows the CFL limit to be specified independently of the diffusion time scale.
- 3. A time-centred subcycling option for the artificial viscosity has been installed and is activated by setting is cyqq=1 in namelist hycon. This renders the CFL limit independent of the viscous time scale. For applications with strong shocks, this can reducing omputational time by a fa
tor of 2 or more.
- 4. An additional option for ARTIFICIALVISC has been introdu
ed (gasdiff) by Byung-Il Jun. This routine uses ordinary gas diffusion to stabilise shocks. It does so without any excess heating often associated with viscosity, but tends to render the solution very smooth sin
e it is applied everywhere.
- 5. The variables iordd, iorde, etc. and istpd, istpe, etc. have been expunged. In this release, **iord** and **istp** specify respectively the order of the interpolation algorithm and whether the steepener is to be applied in the third order PPI algorithm for all variables.
- 6. The  $I/O$  has been updated with the two-fluid variables. In addition, the conventions used in the various  $I/O$  routines have been standardised. In particular, with the ex
eption of RADIO variables, virtually all variables available for output in any one I/O routine are available in all. By ne
essity, the RADIO variables remain limited.
- 7. A "pseudogravity" option has been added. The pseudogravity "holds onto" artificial pressure gradients (e.g., a King atmosphere) much like ordinary gravity was used in ZEUS04 (the predecessor to ZEUS-2D). The pseudogravity is activated by setting the EDITOR macro PSGRAV which is mutually exclusive with GRAV. The pseudogravitational potential has the same units as pressure (*i.e.*,  $\rho v$  ) rather than the usual units of gravitational potential (*i.e.*,  $v$ ). The pseudo-gravitational acceleration is given by  $dv/dt = -(\nabla \phi)/\rho$  and is treated exactly as a pressure in the source term routines. Thus, to "hold onto" an artificial atmosphere in a problem initialisation routine, simply define PSGRAV and set  $gp(i, j, k) = p(i, j, k)$ .
- 8. Bremsstrahlung emission has been added to the RADIO dumps.

9. The code has been generalised to run on SUN SPARCstations. The EDITOR macro SUNOS must be specified for either SUNOS or SOLARIS operating systems.

This is the last release of ZEUS-3D by this author. Future versions of the code will be known as AZEuS (provisionally an acronym for Adaptive Zone Eulerian Scheme), a union of AMR (Adaptive Mesh Refinement) with *ZEUS-3D*. The code now contains more than 66,000 lines of FORTRAN.

The most significant change between versions 3.3 and 3.4 is in the treatment of boundary conditions. In particular, in version 3.3, the philosophy was to compute emfs for all active zones, and set boundary values for the emfs. Thus, CT would have a full grid of emfs from which to update the magnetic fields, including the boundaries, and  $\nabla \cdot \vec{B}$  would remain zero in the grid and boundaries alike. Unfortunately, this could lead to incorrect (sometimes subtly, sometimes spectacularly) boundary values for the magnetic field which, among other things, forbade Alfvén waves from being launched or transmitted properly across boundaries.

The new strategy is to apply boundary conditions to the magnetic and velocity fields before the emfs are computed so that the CMoC routines then compute emfs everywhere, including inside the boundaries. CT then updates the magnetic fields everywhere, including in the boundary regions. This has completely fixed the problem of transmitting and launching Alfvén waves across and from the boundary.

Minor (but occasionally profound) deficiencies in the periodic boundary conditions for normal velocity components have also been corrected. Other changes include:

- 1. The ode has been upgraded to double pre
ision, and is now alled dzeus34. Creating the executable xdzeus 34 now requires linking the double precision libraries: dnamelist.a and dsci01.a.
- 2. The problem generator for launching jets from accretion discs (à la Ouyed and Pudritz) has been added (corona). A new EDITOR definition POLYTROPE has been added if the results of solving the internal energy equation are to be set aside in favour of a stri
t polytrope ( $p = \kappa \rho$ ). This feature should be used with extreme caution as a polytrope is not physi
ally equivalent to an adiabati equation of state (the former forbidding irreversible pro
esses).
- 3. The problem generator for Couette type flows (Longaretti) has been added.
- 4. Yu Zhang's DADI gravity routines, whi
h never worked properly, have all been expunged and three new Poisson solvers have been installed by A. Men'sh
hikov: SOR (Successive Over-Relaxation), FMG (Full Multi-Grid), and for periodic boundary conditions FFT (Fast Fourier Transform). The algorithm is hosen by setting gravalg to 1, 2, or 3 for ea
h of SOR, FMG, or FFT.
- 5. Both the FMG and FFT gravity algorithms require array dimensions to be powers of 2. Thus, the array dimensions in, jn, and kn have been demoted to secondary parameters and new primary parameters lgin ("log-base-2 of in"), lgjn, and lgkn have been introduced. Note that the actual limits of the computational domain are . Thus,  $\alpha$  is a finite desired, i.e., if a contribution were desired, one must be a finite one must be a finite one must be a finite one must be a finite one must be a finite one must be a finite one must be a finite on rst add in given het als a total of (105 - 105 - 105 - 105 - 105 - 105 - 105 - 105 - 105 - 105 - 105 - 105 k-direction), and then choose lgin, etc. so that in  $\leq 2**$ lgin, etc. Thus, for this example,  $(lgin, 1gin, 1gkn) = (7, 7, 0)$  (see §2.3).
- 6. PSGRAV and GRAV may now be set simultaneously, if needed.
- 7. The code is now portable to AIX (IBM) and LINUX, as well as other flavours of ompilers su
h as NAG and WATCOM.
- 8. A bug in the CMoC algorithm was fixed. The original scheme used four-point averages of the density to the location of the emf when estimating the characteristic velocities. However, it was found that at steep density gradients, this proved disastrous. A degree of freedom overlooked in the original CMoC implementation was exploited to allow the density to be upwinded too, thus preventing steep gradients from over- or underestimating emfs.
- 9. Kinemati vis
osity has been added to the ode (
onstant vis
osity only), and is triggered by specifying a non-zero value for "nu", a global variable, in namelist HYCON. "nu" is the kinematic viscosity defined by  $\nu = VL/R$ , where R is the Reynolds number of the flow and  $L$  and  $V$  are length and velocity scales of the problem.
- 10. The subroutines CURRENT\* have been replaced with CURL\*, which compute components of the curl. It is a generalisation that may be used to compute the vorticity as well.
- 11. A. Men'shchikov has introduced  $PSPLOT<sup>1</sup>$  to the plotting library ncar03.a. Three namelist parameters (norpp1, norpp2, norpts1) will allow for publication-quality graphi
s with olour without linking any NCAR libraries. Two additional userreatable libraries psplot a and noncar a must be linked instead for this option to work.

<sup>&</sup>lt;sup>1</sup> with kind permission from its author, Kevin Kohler. Please see Ackowledgements for the full citation.

## II RUNNING ZEUS-3D

#### 2.1 Overview

At the time of this writing, ZEUS-3D runs under UNICOS (Cray), CONVEXOS (Convex), SUNOS (Sun), AIX (IBM), LINUX, and under a variety of third-party compilers including SUNOSGNU, LINUXIFC, LINUXNAG, OS2GNU, and OS2WATCOM. This manual is written assuming the user will run the code under SUNOS (equivalent to SOLARIS), although most differences with other OSs are minor and transparent. Some discussion is given where the differences may be more significant. New users can obtain the necessary files to install dzeus 34 (including complete instructions) from the ICA web site (www.ica.smu.ca) or by emailing the author at dclarke@ap.stmarys.ca.

In order to run the code, the user will have to edit two files and must have access to various others. The two files to be edited are zeus 34 mac and dzeus 34.s. These are relatively short and painless to edit, and their omplete des
riptions are in
luded in the next two subse
tions.

Creating the ZEUS-3D executable is achieved by running the  $d$ zeus 34. s script file which is done by typing:

#### csh -v dzeus34.s

Running this file performs sequentially the following tasks:

- 1. retrieves all the files from a user-specified home directory;
- 2. creates a directory called **dzeus** 3.4 within the user's current directory to store all the source and object files created during compilation;
- 3. reates a hange de
k for dzeus34 ontaining prepro
essor ma
ros and aliases (zeus34. mac, next subsection), and changes to the source code (if any) required for the application (the most ommon and often the only hanges whi
h must be made to the sour
e ode are to the parameter statements whi
h set the size of the arrays needed for the run.);
- 4. fires up the *EDITOR* preprocessor;
- 5. creates the input deck for the dzeus 34 run; and finally
- 6. makes the executable  $x$ dzeus 34 (using the UNIX facility  $MAKE$ ).

A description of the file naming convention is required at this point. ZEUS-3D refers in a general way to the package and its capabilities while dzeus 34 is more specific, and is a mnemonic for "double precision  $ZEUS-3D$ , version 3.4". zeus34 is the common denominator for the names of the principle files required to create the executable. Thus, the source code itself is dzeus34, the script file is dzeus34.s, the macro file is zeus34.mac (there is no leading "d" since no changes were needed in this file during migration to double precision),

and the executable is xdzeus 34. However, to confuse matters, the minor files don't follow this convention. The input deck is just inzeus—no "34" suffix. There are two change decks—one is chgzeus, the other is dchgz34 and the libraries don't even have ZEUS as part of their names. And so it goes. The bottom line, though, is that if the only changes to be made to the source code are the values of the parameters which set the array dimensions, then there are only two files to be concerned with: dzeus34.s and zeus34.mac. The rest is automatic.

#### 2.2 The Macro File zeus34.mac

Below is an example of a zeus34.mac file. A similar file can be downloaded from the ICA web site. It is suggested that this file be copied and used as a general template since all the macros used by dzeus 34 are listed in this example.

```
********************** CONDITIONAL COMPILATION SWITCHES *******************
********1) symmetry axes:
                      ISYM, JSYM, KSYM
****defineKSYM, JSYM
**2) geometry: XYZ, or ZRP, or RTP
*******define
         XYZ
**MHD, ISO, POLYTROPE, GRAV, PSGRAV, TWOFLUID
**3) physics:
****define
         MHD
******4) data output modes:
                          PLT1D, PLT2D, PIX, VOX, HDF, DISP, RADIO,
***TIMESL
***define
         PLT<sub>1D</sub>
*****5) operating system:
                         AIX, CONVEXOS, LINUX, LINUXIFC, LINUXNAG
                         OS2GNU, OS2WATCOM, SUNOS, SUNOSGNU, UNICOS
*******define
         SUNOS
***6) other: FASTCMOC, DEBUG
*******define
         FASTCMOC
****************************** MODULE NAME ALIASES
                                               ************************
*****The modules "BNDYUPDATE", "SPECIAL", "SPECIALSRC", "SPECIALTRN"
**"USERDUMP", "FINISH", and "USERSOURCE are slots available to the
***user to help adapt the code to the problem being solved.
******alias
         START
                          mstart
         BNDYUPDATE
*alias
                          empty
*alias
         EXTENDGRID
                          empty
*alias
         GRAVITY
                          empty
*alias
         SPECIAL
                          empty
         SOURCE
*alias
                          srcstep
```
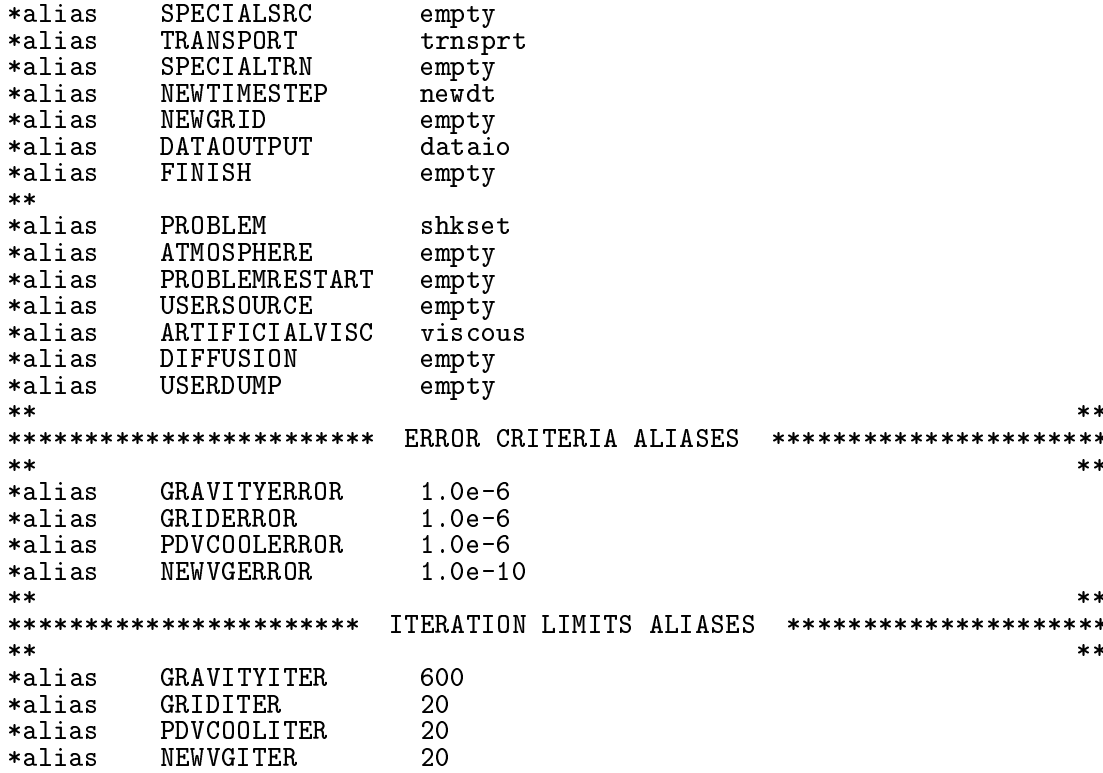

These are all preprocessor commands (the preprocessor used here is called *EDITOR* also developed by the author—and for those familiar with the old Cray OS CTSS, it has the "look and feel" of HISTORIAN), and become part of the "change deck" chazeus created by the script file dzeus 34.s, described in the next subsection. A change deck is a file which is merged with the source code during the preprocessing step of dzeus34.s. Both the source code and the change deck can contain preprocessor commands which are interpreted, carried out, and then expunged from the code by EDITOR before the code is compiled by the FORTRAN compiler (cft77 on the Crays, fc on the Convex, f77 on SUNs and IBMs). All preprocessor commands have an asterisk (\*) in column 1. Double asterisks indicate a comment. When the preprocessor has finished, the result is a pure FORTRAN source code tailored specifically for the problem to be solved. Therefore, in order to customise the code, it is necessary to set the EDITOR "definitions" and "aliases" (generically referred to as "macros") found in zeus34.mac.

The combined effect of the macros is two-fold. First, they determine what parts of the code are activated and what parts are ignored. Thus, it is possible to eliminate the computations and the memory requirements necessary to evolve the magnetic fields, for example, by not defining the MHD macro this can be done by "commenting out" (double asterisk) the \*define MHD statement in the example above. The preprocessor will then remove all coding peculiar to the magnetic fields including the declarations of the magnetic field arrays during the preprocessing step. The compiler never sees the magnetic stuff, and the executable is streamlined for the hydrodynamical problem. Of course, the original source code is not altered by preprocessing it. Rather, the preprocessor creates a precompiled version of the code and stores each subroutine into its own file to facilitate the debuggers

(CDBX on the Crays, CSD on the Convex, DBX on SUNs and IBMs) and  $MAKE$  in the directory dzeus 3.4 which is created by the script file dzeus 34. s. Second, the alias macros an be used to substitute any hara
ter string in the ode during the prepro
essing step.

A full account of the  $EDITOR$  preprocessor is given in the file  $edit21$  man.ps (available from www.ica.smu.ca) containing the edit21 user manual. The ZEUS-3D manual discusses only those aspects of *EDITOR* necessary for the user to be able to make changes to the code, compile it, and then execute it.

#### 2.2.1 The EDITOR Definitions

A description of the definition macros (called "Conditional Compilation Switches" in the sample of zeus34.mac on page 9) follows:

- 1. The ode an be streamlined (optimised) for 1-D and 2-D problems by setting the appropriate symmetry macros. If symmetry along any of the i  $(x_1)$ , j  $(x_2)$ , or k  $(x_3)$ axes is desired, then set the ISYM, JSYM, or KSYM macros. If the macros are not set and a 1-D or 2-D calculation is initialised by the input deck, ZEUS-3D will still carry out the sub 3-D computation correctly, but will do so less efficiently.
- 2. The geometry is set by setting ONE of the XYZ (Cartesian), ZRP (cylindrical), or RTP (spheri
al polar) ma
ros. These ma
ros are mutually ex
lusive, so only set one of them at a time!
- 3. By setting the MHD macro, the algorithm for evolving the magnetic fields is activated. With MHD on, additional field arrays are declared and the code peculiar to updating the magnetic field is compiled. The ISO macro should be set if an isothermal equation of state is desired. With ISO defined, an isothermal equation of state is presumed and the internal energy variables are not de
lared saving both omputational time and memory. POLYTROPE forces a strict polytropic equation of state. Defining GRAV and setting the EDITOR alias GRAVITY to gravity will turn on the Poisson solver and one of three algorithms (SOR, FMG, FFT) will be used to solve the self-gravitational potential. PSGRAV (no longer mutually ex
lusive with GRAV) a
tivates the pseudo-gravity feature used to hold onto artificial atmospheres. Defining TWOFLUID will activate the arrays and coding necessary to solve the energy equation for the second thermal fluid. Note that partial densities and momenta are not tracked for the second fluid; only partial internal energies (and thus partial pressures). The second fluid may be subjected to diffusion, if desired.
- 4. The graphi
s enabled during a run are set by the graphi
s ma
ros. Set PIX to enable 2-D pixel dumps, set VOX for 3-D voxel dumps, set PLT1D for 1-D line plots, set PLT2D for 2-D contour and/or vector plots, set HDF for HDF dump files, set DISP for display dumps, set RADIO for RADIO dump files, and set TIMESL for time slice dumps. As many as these may be set simultaneously as necessary. See  $\S$ III for a discussion of the various *ZEUS-3D* dump files.
- 5. The operating system is defined by setting only one of the macros UNICOS (for the Crays), CONVEXOS (for the Convex), SUNOS for SUN SPARCstations (using either SUNOS or SOLARIS), AIX (for IBM), or LINUX for LINUX systems. In addition, five third-party compilers are supported and can be invoked by defining one of **OS2GNU**, SUNOSGNU, LINUXIFC, LINUXNAG, and OS2WATCOM.
- 6. The faster CMoC algorithm may be invoked by setting the macro FASTCMOC. This macro should be set only if the accuracy of the smallest of the flow and Alfven speeds is unimportant when it falls below to  $\pm$  (10  $\pm$  ) times the largest of the speeds for 64-bit  $(32-bit)$  words. Otherwise, the general CMoC algorithm (activated by *not* setting the **FASTCMOC** macro) can handle arbitrarily small Alfven and/or flow speeds accurately, but at the ost of 25% more omputational time. The ma
ro DEBUG is used by developers of the ode, and will generate opious amounts of output. It is unlikely that the user will ever want to set this macro.

#### 2.2.2 The EDITOR Aliases

The alias macros allow phrases in the code to be substituted for other phrases during the precompiling step. Thus, "Module Name Aliases" (as listed on pages 9 and 10) give the user control over what subroutines are called during execution. As an example, in the main program of the source code, there is a statement: call START which becomes call mstart after prepro
essing using the given example of zeus34.ma
. Note that there is no subroutine called **START** but there is a subroutine in the source code called mstart. Thus, the user is free, in principle, to create their own initialisation subroutine to be called instead of metart which can be linked into the code by altering the alias setting for START from mstart to the name of the user's initialising subroutine. Note that by setting any of the Module Name Aliases to empty (a subroutine in dzeus34 whi
h does nothing but return to the alling routine), a Module Name Alias can be effectively "turned off".

Aliases an also be used to set parameters in various parameter statements s
attered throughout the source code. These are the "Error Criteria Aliases" and "Iteration Limits Aliases" at the bottom of the given zeus 34 mac file on page 10. Thus the  $EDITOR$ statement:

#### alias GRAVITYERROR 1.0e-6

sets the maximum onvergen
e error in the self-gravity module to 106 . Somewhere in the code is the statement parameter ( errmax = GRAVITYERROR ) and the preprocessor makes the substitution. However, the majority of the parameters (array dimensions, for example) are set directly in **dzeus34**. s which is described in the next subsection.

To understand better the descriptions of the "Module Name Aliases" which follow, the reader should examine the flow chart in Appendix 1 (ZEUS-3D Skeleton). This is a flow chart of the ode, and indi
ates in whi
h order the Module Name Aliases are alled. Some subroutines are charged with reading the input data from the input deck inzeus. A description of all the input namelist parameters is given in Appendix 2.

- 1. START: This module is alled just on
e before the omputations begin. It should initialise all the variables to be used in the simulation and perform all the initial  $I/O$ . Currently, the only hoi
e available for START is mstart.
- 2. BNDYUPDATE: This module is called at the beginning of each loop and allows inflow boundary onditions to be evolved in time should this be ne
essary for the simulation. Examples of evolving inflow boundary conditions include helically perturbing the inflow at a jet orifice to break the symmetry (wiggle), generating magnetic field at the boundary (bgen), or empty if no inflow boundary update is desired. The user can, of course, supply a subroutine for this alias. See  $\S 5.1$  for discussion on how to add a subroutine to the code.
- 3. EXTENDGRID: This module will allow the grid to be extended as a disturbance (shock) propagates into initially quies
ent zones. Currently, the only options are extend and empty. The subroutine extend will prevent quies
ent zones from being updated until the disturbance comes within five zones, potentially saving significant amounts of omputational time. Care should be exer
ised in its use, however. If the subroutine is unsuccessful in determining when the disturbance gets close to an edge of the current omputational domain, the results an be disastrous.
- 4. GRAVITY: This module updates the self-gravitational potential. Currently, the only choices are empty and gravity. If gravity is selected, the user will have to choose a Poisson solver (grvalg in namelist grvcon), as well as a method to determine boundary values (giib,  $etc.$  in namelist iib,  $etc.$ ).
- 5. SPECIAL: This is a simplistic solution to the potentially complex problem of the user desiring to add a whole new type of physi
s to the ode. It assumes that hanges do not need to be intertwined into existing modules, whi
h in pra
tise, often will be ne
essary. The three accompanying "plugs" SPECIALSRC (for "special" source terms to be added after the artificial viscous step), USERSOURCE (for source terms to be added before the artificial viscous step, and SPECIALTRN (for "special" transport terms) allow for some flexibility in installing new physics within the current structure, but this still may not be enough for any type of sophisticated addition. Currently, all four macros are set to empty.
- 6. SOURCE: This is the module in which source terms are incorporated. For full dynamics, this should be set to srcstep (or the user's module if need be) while for problems of pure adve
tion, this should be set to empty.
- 7. SPECIALSRC: See SPECIAL.
- 8. USERSOURCE: See SPECIAL.
- 9. TRANSPORT: This is the module for the transport of variables a
ross zone boundaries and should be set to trnsprt or to the user's equivalent module. It is unlikely that empty should ever be used here.
- 
- 11. NEWTIMESTEP: This module determines how the next time step is omputed. Sin
e ZEUS-3D is an explicit code, all algorithms should incorporate the CFL limit. Current choices are newdt for full (M)HD problems, and advectdt for pure advection problems.
- 12. NEWGRID: This is the module which adjusts the grid should grid velocities be desired to follow the flow, at least partially. Current choices are newgrid and empty. In practise, the user will probably have to provide their own pres
ription for evaluating the grid velocities, as most of the available methods are untested. This will require replacing or adding to the subroutine news g. See  $\gamma$  for discussion on how to add or modify a subroutine in the code.
- 13. DATAOUTPUT: This module is responsible for data  $I/O$ . Setting this macro to dataio will cause restart dumps, plot files, pixel dumps, voxel dumps, *HDF* files, display files, RADIO dumps, time slice dumps, and any other format as specified by the macro USERDUMP to be created at time intervals set by the user  $(\S$ III). Setting the macro to empty will prevent all data  $I/O$ —probably not a good idea.
- 14. FINISH: This is a \plug" available to the user to have any user-supplied subroutine called once at the end of execution. It could, for example, be used to generate plots of ertain variables that the user has been monitoring via another user-supplied subroutine to whi
h USERDUMP has been set.
- 15. PROBLEM: This macro is used to link the user-supplied "problem generating" subroutine that initialises all flow variables and boundary values. It is called by the subroutine setup, whi
h is alled by mstart (START). Alternately, a number of problem generators for a variety of applications already exist in the source code. In the present example, PROBLEM is set to shkset, an existing problem generator whi
h initialises the variables for 1-D Sod (Brio and Wu) sho
k tube tests.
- 16. ATMOSPHERE: This macro defines the atmosphere for a jet, and is called by the problem generator jetinit. For a uniform atmosphere, set ATMOSPHERE to empty, sin
e a uniform atmosphere is established in jetinit before ATMOSPHERE is alled. Otherwise, the user will have to supply a subroutine to initialise the desired atmosphere.
- 17. PROBLEMRESTART: This macro allows the specifications of the problem to be altered should the job be restarted from a restart dump. Set the macro to empty if no alteration of the problem is desired (as, for example, to simply extend the evolution time).
- 18. ARTIFICIALVISC: This macro specifies which artificial viscosity algorithm should be used. Current options are viscous, which uses the von-Neumann Richtmyer artificial viscosity algorithm, and gasdiff which invokes ordinary gas diffusion.
- 19. DIFFUSION: This macro specifies the subroutine to use to compute the diffusion coefficient for the two-fluid model. Currently, the only options are empty and diffico.
- 20. USERDUMP: See DATAOUTPUT.

#### 2.3 The S
ript File dzeus34.s

Below is an example of a dzeus34.s file. A similar file can be found on the ICA web site. It is suggested that this file be copied directly and used as a general template for the script file used to create the ZEUS-3D executable. The script file is run by typing:  $\cosh$  -v dzeus 34.s.

```
#============ SCRIPT FILE TO CREATE THE ZEUS-3D EXECUTABLE ============#
\pmb{\sharp}#=======================================> Get files from home dire
tory.
if(! -e dzeus34) cp \simdclarke/zeus/version3.4/dzeus34.
if (! -e zeus34.mac) cp ~dclarke/work/version3.4/zeus34.mac.
if(! -e dchgz34) cp \simdclarke/zeus/version3.4/dchgz34.
if (! -e xedit21) cp ~dclarke/editor/xedit21.
if (! -e dnamelist.a) cp ~dclarke/nmlst/dnamelist.a.
if(! -e checkin.o) cp ~dclarke/zeus/checkin.o.
if(! -e psplot.a) cp \simdclarke/pspl/psplot.a.
if(! -e noncar.a) cp \simdclarke/pspl/noncar.a.
if(! -e ncar03.a) cp ~dclarke/ncar/ncar03.a .
if (! -e dsci01.a) cp ~dclarke/sci/dsci01.a.
#=======================> If ne
essary, 
reate the dire
tory "dzeus3.4".
if(! -e dzeus3.4) mkdir dzeus3.4
#----------------------------------------------> Create the 
hange de
k.
rm -f 
hgzeus

at << EOF > 
hgzeus
*read zeus34.ma

*d par.48,50
       parameter ( lgin=10, lgjn= 0, lgkn= 0, lgmx=10, lgmn=10 )
      parameter ( nxpx= 1, nypx= 1, nxrd= 1, nyrd= 1 )
**read d
hgz34
EOF
#=======================> Create the input de
k for EDITOR, and exe
ute.
rm -f inedit

at << EOF > inedit
 \delta \$editpar inname='dzeus34'
          , ibanner=0, idump=1, job=3, safety=0.20
          , ipre=1, inmlst=1, iupdate=1, iutask=0
          , 
hgdk='
hgzeus'
          , bran
h='dzeus3.4'
          , makename='makezeus', xeq='xdzeus34'

 , 
options='-g -C -ftrap=
ommon', loptions='-g'
          , 
options='-fast', loptions='-fast'
          , libs='
he
kin.o dnamelist.a ds
i01.a n
ar03.a psplot.a
 \mathsf{noncar}.a' \setminus $
EOF
chmod 755 xedit21
xedit21
              -----------------------> Create the input deck for ZEUS.
#--------
rm -f inzeus

at << EOF > inzeus
 \iocon iotty=6, iolog=2 \\sqrt{\$rescon dtdmp=80.0, idtag='xd', resfile='zr00xd' \sqrt{\$}\text{ggen1} \qquad \text{nbl=550, x1min=0.0,x1max=550.}, \text{igrid=1, x1rat=1.0, lgrid=.t.}\texttt{\char'43} nbl=001, x2min=0.0, x2max=1.0, igrid=1, x2rat=1.0, lgrid=.t.\texttt{\char'43}\sqrt{\text{ggen3}} nbl=001, x3min=0.0, x3max=1.0, igrid=1, x3rat=1.0, lgrid=.t.\sqrt{\text{$\$}}n$p
on nlim= 999999, tlim=80.0, ttotal= 900.0, tsave=10.0 n$
 \hbox{$\circ$}hycon qcon=2.0, qlin=0.0, courno=0.5, iord=2, istp=0, iscyqq=1 \hbox{$\circ$}\{\$iib \text{ } nib(1: 1,1: 1)=2 \qquad \qquad \S
```

```
∖$oib
             noib(1: 1,1: 1)=2\sqrt{3}\sqrt{3}\$ijb
             \texttt{nijb}(1):
                       1, 1: 555)=2
                                                                                  \backslash \nojb(1: 1,1:555)=2\$ojb
             nikb(1:555,1:\sqrt{2}∖$ikb
                             1) = 2\sqrt{3}Sokb
             nokb(1:555,1:1)=2\sqrt{3}\$grvcon
                                                                                  \sqrt{3}\$eqos
             gamma=2.0\sqrt{3}\$gcon
                                                                                  \backslash\\setminus$extcon
            iplt1dir=1, dtplt1=80.0, corl=1, aspect=0.8, np1h=2, np1v=2
 \verb|\$plt1con|, norpp1=2
          , plt1var= 'd ', 'se', 'p ', 'v1', 'v2', 'v3', 'b1', 'b2'
                    , 'b3', 'bd'
                                                                                 \sqrt{3}\$plt2con
                                                                                  \$
                                                                                  \sqrt{2}$pixcon\
  $voxcon
                                                                                  \sqrt{3}\sqrt{3}Susrcon
                                                                                  \sqrt{3}$hdfcon
 $tslcon
                                                                                  \$
                                                                                  \sqrt{3}\$discon
 \radcon
                                                                                  \sqrt{2}idirect=1, n0=200, d0=1.000, e0=1.0, v10=0.0, b10=0.75
 \Diamond $pgen
                                                                                 \sqrt{3}, b20=0.6, b30=0.8idirect=1, n0=350, d0=0.125, e0=0.8, v10=0.0, b10=0.75
 \Diamond $pgen
                                                                                 \sqrt{3}, b20=-0.6, b30=-0.8EOF
```
make -f makezeus

Note that a # in column 1 indicates a comment in a script file. In this example, two flavours of comment lines are used. Comments led with a double dashed line (=======>) indicate portions of the script file which rarely, if ever, need to be changed by the user. Comments with a single dashed line  $(----)$  indicate portions of the script file that will probably need to be changed with every simulation. Below are descriptions of the seven segments found in the script file dzeus 34. s.

#### 2.3.1 Files Retrieved from the Home Directory

The first segment retrieves the files necessary to create the ZEUS-3D executable and are retrieved only if they do not already exist on disc [if  $($ ! -e filename)]. In this example, I have used my own directory path names of where I keep the master versions of the files. Each of the files listed can be downloaded or created from files downloaded from www.ica.smu.ca.

The files retrieved are:

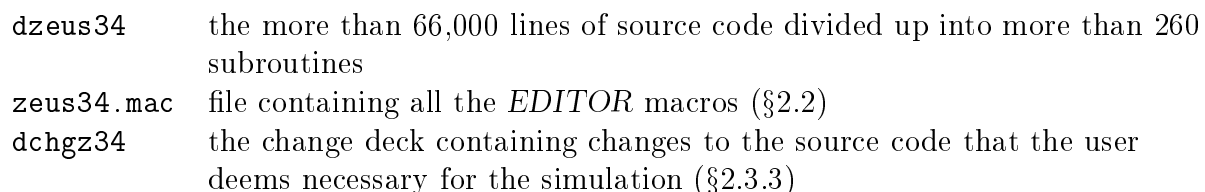

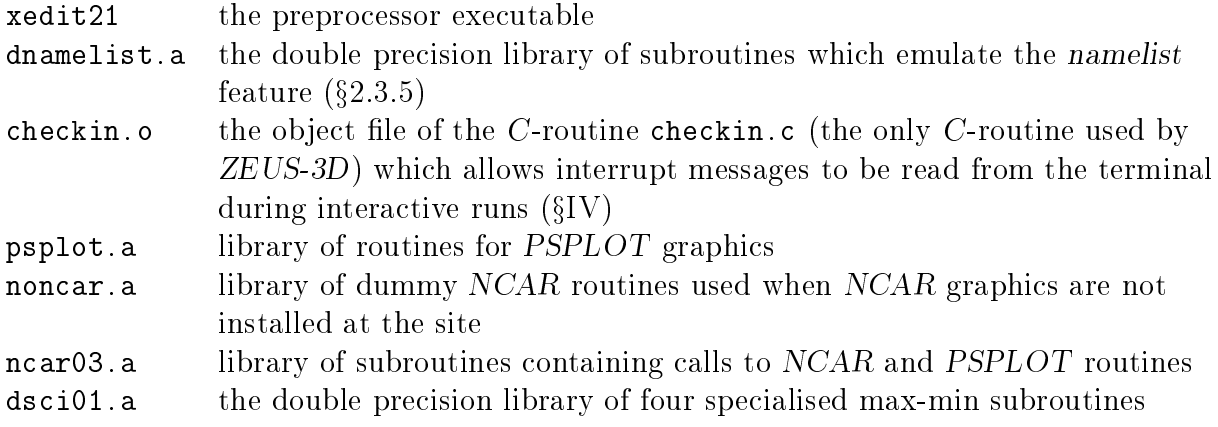

#### 2.3.2 Creating the dzeus 3.4 directory

The second segment creates the directory dzeus3.4 on condition that it does not already exist. The precompiled source files (one subroutine per file) and the compiled object files are put here.

#### 2.3.3 Creating the Change Deck chgzeus

The third segment creates the change deck chgzeus which is merged with the source code dzeus 34 during the preprocessing step. The first line in chgzeus reads the  $EDITOR$  macros in zeus 34 mac using the EDITOR command \*read. This command replaces the statement with the contents of the named file. Thus, the macros in zeus 34 mac become part of the change deck chgzeus, and get merged with the source code. Next, the EDITOR command \*delete (or \*d for short) is used to replace lines  $48, 49$  and  $50$  in the common deck par in the main sour
e ode dzeus34 with the two following parameter statements whi
h set the parameters to the desired values for the simulation. This is where the user should indi
ate the size of the arrays required for the simulation to be performed. The parameters set in the given example of the script file dzeus 34.s are all described in Appendix 3 ( $\S A3.6$ ).

Finally, the second \*read statement (commented out in this example) inserts the file d
hgz34, whi
h ontains other hanges to the sour
e ode deemed ne
essary by the user to perform the computation. These changes should be specified using the language of EDITOR (code prepared for the old CTSS precompiler HISTORIAN can be processed by EDITOR), and would in
lude additional subroutines su
h as the problem generator whi
h need to be compiled with the rest of the source code. Full description of how to do this is found in  $\gamma$ .

In principle, one could manually replace the \*read zeus34 mac command with the contents of zeus 34 mac and replace the \*read dchgz 34 command with the contents of that file. Then dzeus34 s would be the *only* file that would ever have to be altered. However, in the interest of modularity, the script file dzeus 34 s is presented here with the change deck divided up into three parts. The macros are all delegated to the file zeus34 mac, the changes to the parameters statements remain in the dzeus 34. s file where they are the most accessible, and the remaining changes to the source code are delegated to the file dchgz34.

#### 2.3.4 Prepro
essing dzeus34

The next segment creates the input deck for the preprocessor *EDITOR* and then fires it up. Changes to this segment should be needed rarely. If it becomes necessary to change the name of the main source file from dzeus 34, or to change the name of the change deck from chgzeus, or to change the name of the directory created for the precompiled and compiled subroutine files from dzeus3.4, or to change the name of the makefile from makezeus, or to change the name of the ZEUS-3D executable from xdzeus 34, or to use a compiler and loader other than the defaults (f77 under SUNOS), these hanges should be made in the EDITOR input deck inedit. In addition, various compiler options can be set as necessary. For example, the commented out (a "c" in column 1) coptions and loptions would allow full debugging under SUNOS, while the exposed (no " $c$ " in column 1) coptions and loptions represent full optimisation for the SUNOS compiler. Note that lines "commented out" in a namelist will be echoed on the CRT as the input deck is read. This is a feature of the EDITOR namelist. (See  $\S 2.3.5$  and Appendix 2 for a discussion of the EDITOR namelist feature.)

One last note on setting compiler options. On occasion, a few subroutines can cause a run to generate significantly different results when compiled with full optimisation than with little or no optimisation  $\lceil \text{can often be traced to the exponentiation (*)}$  feature. Examples of such "troublesome" routines in the code known to have this property include corona, phistv, and ouette; there may well be others. Rather than having to ompile all routines with sufficiently reduced optimisation so the troublesome routines are well behaved, it is possible instead to list these "special" routines in specdk (a 1-D character  $\approx$  8 array) and specify the compiler options to be used only for the special routines in speccopt. Thus, adding the line

#### specdk='corona','phistv', speccopt='-01'

(suitable for SUNOS and AIX) after the line in dzeus 34.s specifying the coptions would invoke this relatively new feature of EDITOR. For additional details, the reader is referred to the EDITOR user manual: edit21 man.ps.

For parallel processing (microtasking), set iutask (third line of the namelist editpar) to 1. One then has to set the appropriate compiler options for your compiler to compile the ode for multiple pro
essors. Currently, multitasking under UNICOS and SUNOS are supported.

Finally, additional libraries may be linked to the *ZEUS-3D* executable by adding them to the list libs. As given, there are no systems or third-party libraries to be linked; all libraries can be created by the user from the files downloaded from the ICA web site and, by virtue of the PSPLOT library, still allow for full colour, publication-quality graphics.

With this input de
k, the prepro
essor will merge the hange de
k hgzeus with dzeus34, carry out the precompiler commands according to the aliases and definitions in the macro file zeus34. mac, split up the precompiled source code (now containing nothing but FORTRAN syntax) into separate files for each subroutine, search the directory **dzeus** 3.4 and write to disc only those files which do not already exist or have been changed, and finally create the makefile makezeus, described in  $\S 2.3.6$ .

#### 2.3.5 Creating the Input Deck inzeus

The fifth segment is where the input deck for the *ZEUS-3D* executable is created (inzeus) and so the user should set all input parameters here. In this example, inzeus is set up for a 1-D MHD Brio and Wu shock tube problem. ZEUS-3D uses namelists to specify input parameters but does not use the standard namelist utility. Historically, the first versions of namelist available under UNICOS were horrid (character variables could not be set, vectors could only be set one element at a time, error messages were unreadable), and so a more useful namelist utility was incorporated into the preprocessor *EDITOR*. Thus, as one of its duties, EDITOR can be instructed (inmlst=1) to replace all references to namelists with calls to subroutines found in the library **dnamelist** a which is linked to the executable during the MAKE process. This step is entirely transparent to the user. Namelists can be used as always, with the usual (more or less) syntax, bearing in mind that once defined, a namelist must be read before the next namelist is defined. Since this time, namelist has become a standard feature of FORTRAN90 and has been significantly improved. Should the user prefer to use the namelist utility of the lo
al OS, then the input parameter inmlst in the EDITOR input deck inedit should be set to  $0$  (§2.3.4). Be warned that doing this may make some of the namelists in the dzeus 34.s (inzeus) file unreadable and generate run-time error messages. Synta
ti errors may even arise during ompilation.

One primary difference between the  $FORTRAN90$  namelist and the  $EDITOR$  namelist is the latter allows for rank 2 arrays to be specified in an extremely intuitive fashion. For example, to set  $((\text{dilib1}(i,j),i=20,30),j=70,80)$  to 1.0, while setting the rest of the 100 by 100 array to 0.1, one merely needs to type:

#### diib1(1:100,1:100)=0.1, diib1(20:30,70:80)=1.0

This capacity is not supported by FORTRAN90, and so some of the namelist syntax will have to be hanged in the input de
ks inzeus and inedit should the user wish to use the standard namelist. If using the EDITOR namelist feature, remember not to allow any of the namelist lines to extend beyond the 72nd column. The first column in each line can be a blank or a 'c' (to comment out the line) and nothing else. The second column may contain a blank or a '\$' and nothing else. (Note that because dzeus 34.s is a script file, the \$ must be "protected" by a \. Otherwise, the script file will try to interpret the  $\$$  as a control character rather than treating it as a character to be written to a disc file. The user will note that a \ does not precede the \$ in the input deck inzeus once it is written to disc by dzeus34.s.) Text specifying the input parameters may start in column 3. If a character string is too long to fit in the 72 column format, one simply types as much as one can in the first line (*i.e.*, up to and in
luding the 72nd olumn), then resumes typing the hara
ter string on the next line, beginning in column 3. A single quote must appear before the first character in the first line of the character string and after the last character in the last line of the character string only.

A detailed des
ription of all the namelist parameters is ontained in Appendix 2.

#### 2.3.6 Making the Executable  $x$ dzeus34

The sixth and final segment fires up the makefile makezeus created by the preprocessor EDITOR. The makefile will compile only those FORTRAN files in the directory dzeus3.4 which have been written since the last time they were compiled, then link all the object files together with the specified libraries to create the executable xdzeus34.

#### 2.4 Exe
uting ZEUS-3D

Once the script file has completed successfully, simply type xdzeus34 followed by a carriage return, and ZEUS-3D will begin running. In general, one can move the two files xdzeus34 and inzeus to any other directory and the executable can be launched from that directory simply by typing xdzeus34, followed by a arriage return (enter).

Alternatively, one can run ZEUS-3D in batch mode, and for this the user should consult their SysAdmin as bat
h fa
ilities are highly system and installation dependent.

## III OUTPUT FROM ZEUS-3D

A variety of methods for dumping data to disc during execution are available in ZEUS-3D. Each of these methods has their specific use, and at times all types are used simultaneously. In this section, a brief description of each method is given, along with a list of the most vital statistics. These include: the EDITOR definition (if any) which enables the data dump, the logical unit to which the dumps are attached during execution, the namelist which controls the data dump (Appendix 2), the convention used for naming the disc file for this type of data dump, and the format of the data in the disc file created.

1. RESTART DUMPS—These are full precision dumps of all variables at specified time intervals which can be used to resume a calculation should a job terminate prematurely for whatever reason. Execution can be instructed to overwrite the previous even (odd) numbered dump with the new even (odd) numbered dump should disc space be at a premium. Thus, only two restart dumps would exist at any one time. Anti
ipate that the size of the restart dumps will be about 10 - in - jn - kn words for MHD runs and 6:5 - in - jn - kn words for HD runs.

The first data written to a restart dump are the array dimensions and parameters which indicate which EDITOR macros are defined. Values of EDITOR aliases are not stored. These, then, are the first data read from a restart dump and are used to allow a restart dump to be read regardless of the differences between the array dimensions and EDITOR definition settings in the new executable (that which is reading the restart dump) and the old executable (that which created the restart dump). Thus, it is possible, for example, to resume an MHD run without the MHD definition set (and thus resume the calculation hydrodynami
ally), or to read the inner eighth of a 643 data volume into any part of a new 1283 grid, or whatever.

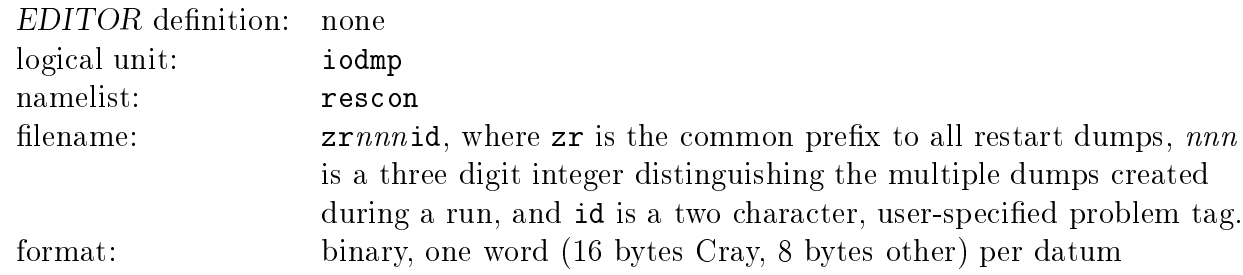

2. 1-D PLOT FILES—These are metacode  $(NCAR)$  or postscript (PSPLOT) files each of which contains publication-quality 1-D plots along one of the specified 1-D slices through all of the selected variables. If, for example, m slices are specified for n variables, then each time 1-D plots are required, m files will be created each containing n plots.

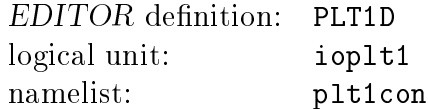

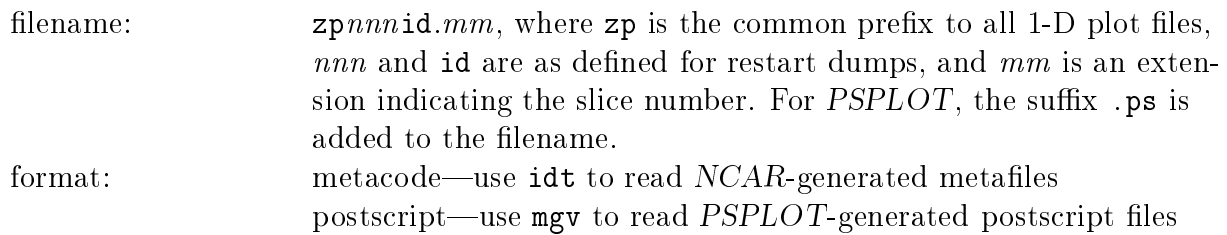

3. 2-D PLOT FILES—These are metacode  $(NCAR)$  or postscript (PSPLOT) files each of which contains publication-quality 2-D plots (contours and/or vectors) on one of the specified 2-D slices through all of the selected variables. If, for example, m slices are specified for  $n$ variables, then each time 2-D plots are required, m files will be created each containing  $n$ plots.

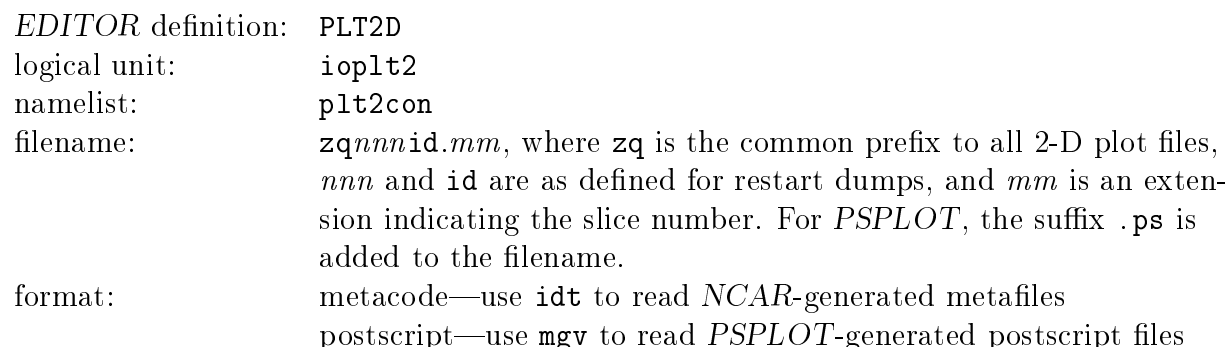

4. 2-D PIXEL DUMPS—Each file contains a binned 2-D slice through the data volume of a single variable designed for visualisation. They an be written in either raw format (one byte per datum) or HDF (four bytes per datum). The raw format files can be read by XImage and are not intended for quantitative analysis sin
e the dynami range (256) is too small for most purposes other than qualitative rendering. The HDF files may be read by XImage as well, or any other software package capable of reading HDF files and may be used quantitatively. Polar plots are rebinned to a Cartesian plane, and dumped as Cartesian pixel plots. Because the data files are so small (especially the raw format), enough images can be written to disc during the simulation to create a smooth temporal animation of the calculation for a number of variables. Multiple slices can be specified for each variable and, in a post-processing session using DATAVU (a program available from the author whi
h formats and annotates frames for an animation), reassembled in their proper 3-D perspe
tive. Note that raw pixel dumps have no header. Thus, the dimensions of the dumps (needed to read the raw dumps correctly) are noted in the message log file (see below) each time a dump is created.

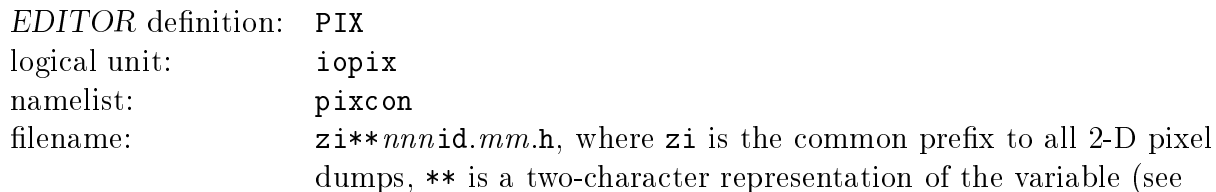

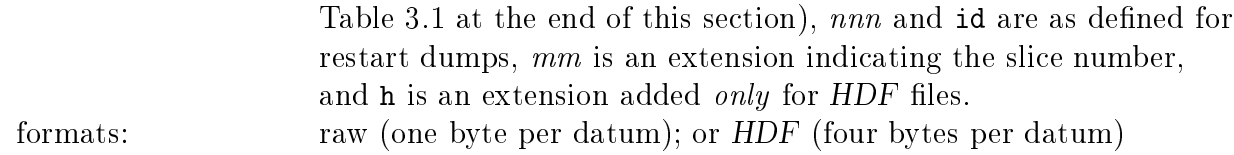

5. 3-D VOXEL DUMPS—Each file contains a 3-D dump of a single variable rebinned to a Cartesian grid using either raw format (one byte per datum) or HDF (four bytes per datum). These are the 3-D analogues of the 2-D pixel dumps and can be used by a variety of software pa
kages in
luding DATAVU and Spyglass DICER. In this release, voxel dumps may be generated in both Cartesian (XYZ) and cylindrical (ZRP) coordinates. Storing enough of these images to create a smooth 3-D animation of a run is possible, but may strain local disc space limitations. As much as 4 Megabytes per raw-format image may be required for a one million zone simulation. Note that the maximum dimensions of a voxel dump are  $i=1$ , 2\*jn-1, 2\*kn-1. Sin
e raw voxel dumps have no header, software reading these dumps will require their dimensions as input. These are noted in the message log file as the voxel dumps are reated.

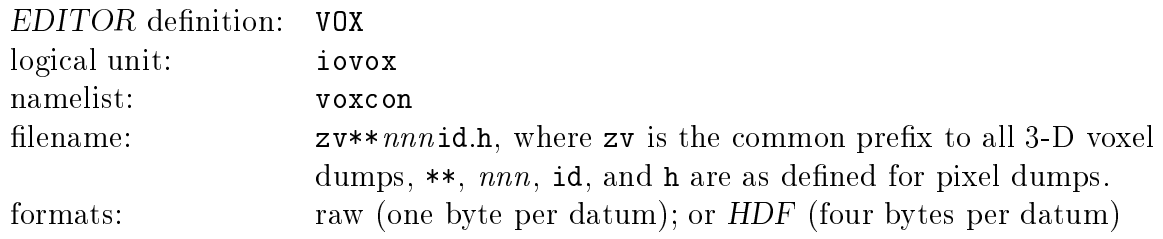

6. HDF FILES—These files contain 3-D data of one or more variables in the HDF format developed at the NCSA, and differs from the voxel  $HDF$  dumps in that these dumps are not rebinned. The data are stored in four byte words whi
h is more than adequate for quantitative graphi
al study. Most graphi
al software pa
kages at the NCSA use this format for data dumps. HDF files are useful because they contain header information which include array dimensions, extrema of data, and the grid coordinates. The size of an HDF file containing a single variable is the number of active zones times 4 bytes. For a "total" dump (all primary variables to the same  $HDF$  file), the size is the number of active zones times 32 bytes for MHD runs, or times 20 bytes for HD runs.

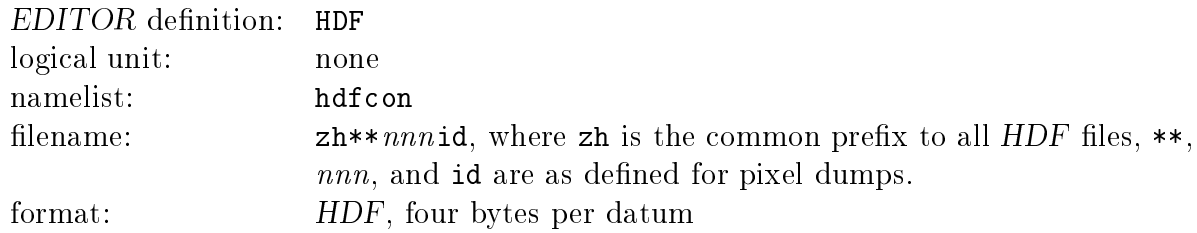

7. TIME SLICE DUMPFILES—There are two types of time slice dumps, and either, both, or neither may be selected. The first is a single ascii file which contains values of various scalars at specified time intervals. The second is a file (metacode or postscript) containing

1-D plots of these scalars plotted as a function of time. The user selects the time interval for the ascii and plot dumps independently. The scalars include various integral quantities such as total mass, angular momenta, magnetic monopoles, energy, etc., as well as extrema of quantities such as density, pressure, divergence of magnetic field, *etc.* The user may wish to add other s
alars to this format (subroutines tsli
e and tslplot).

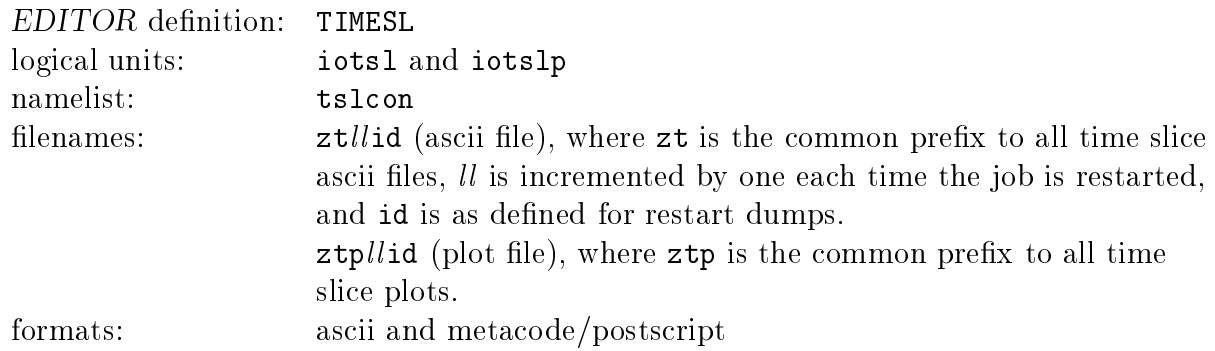

8. DISPLAY DUMP FILE—This is a single ascii file (maximum of 80 characters per line) which contains a quantitative display (matrix format) of a specified portion of various 2-D sli
es through any of many variables at evenly spa
ed time sli
es during a simulation. The data are scaled and converted to integers before being written to the ascii file. The dynamic range of the scaled data depends on the specified "width" of the field of view (no more than  $\mathfrak{so}$ ), and ranges from Tu to Tu . For very small widths ( $\leq$   $\mathfrak{so}$ ), the data are not scaled and written as real numbers, with three or four significant figures. This utility is much like PRTIM in AIPS, for those familiar with the Astronomi
al Image Pro
essing System. Its primary use is in debugging, or when one needs to view a small portion of data quantitatively and simultaneously.

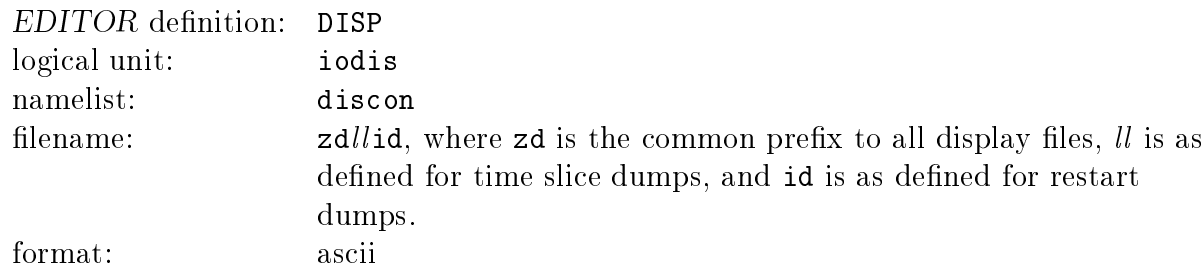

9. 2-D RADIO DUMPS—These files are similar to the 2-D pixel dumps, but contain line-ofsight integrations of various quantities rather than 2-D sli
es through the data volume. In this release, RADIO dumps are possible in both Cartesian (XYZ) and cylindrical (ZRP) coordinates (though the latter are not fully debugged). The integrands are all s
alars (bremsstrahlung, density, internal energy, magnetic pressure, specific internal energy, velocity shear, velocity divergen
e, and three Stokes emissivities) and are integrated using a very fast binning algorithm that is as much as 50 times faster than traditional direct ray-tracing algorithms. Files may be dumped in either raw format (one byte per datum) or HDF (four bytes per datum).

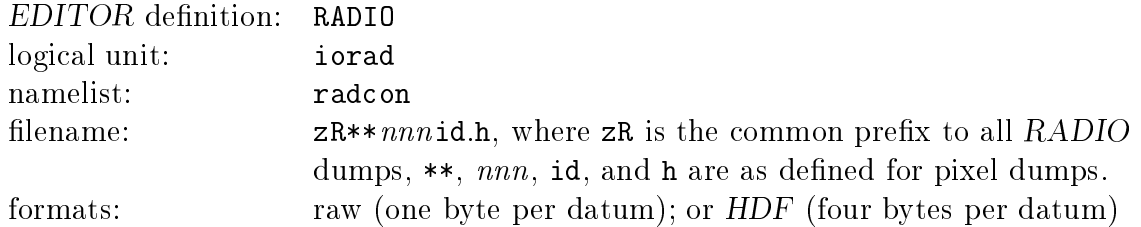

10. MESSAGE LOG FILE—This file contains all the messages that are written to the terminal by the code during execution. In addition, the grid and all the values of the namelist parameters specified in the file inzeus are dumped here. It serves as the log for the execution.

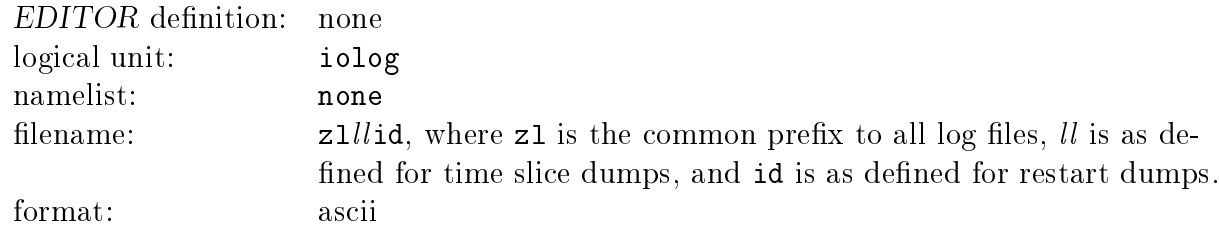

11. USERDUMP-This is an EDITOR alias available for the user to include their own special type of I/O which may be desired in addition to those currently available. See  $V$  for details on how to add subroutines to the ode.

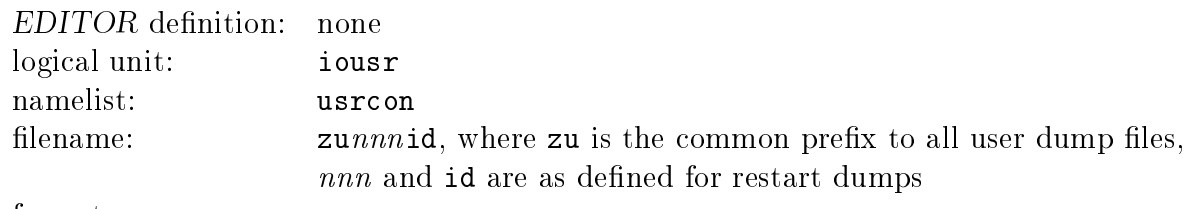

format:

The table on the following page lists the two-character variable representations [corresponding to the double asterisks  $(**)$  above used for generating the filenames for pixel  $(P)$ , voxel  $(V)$ ,  $HDF$  (H), and  $RADIO$  (R) dumps. These two-character representations are identical to those used to specify the variables to be dumped (see pixvar in namelist pixcon, voxvar in namelist voxcon, hdfvar in namelist hdfcon, and radvar in namelist radcon, Appendix 2) with the exception that variables specified by a single character  $(e,q, d)$  appear with a trailing underscore  $(e.g., d<sub>-</sub>)$  in the dump file name. The third column indicates the I/O types in whi
h the variable may be dumped.

| $***$          | Variable                       | Dumps          | $***$            | Variable                    | Dumps                               |
|----------------|--------------------------------|----------------|------------------|-----------------------------|-------------------------------------|
| a1             | 1-vector potential             | ${\bf P}$      | to               | all field arrays            | H                                   |
| a2             | 2-vector potential             | $\overline{P}$ | u1               | 1st sp. internal energy     | <b>PVH</b>                          |
| a3             | 3-vector potential             | $\mathbf P$    | u2               | 2nd sp. internal energy     | <b>PVH</b>                          |
| an             | normal vec. pot.               | $\mathbf P$    | $\mathbf{V}_-$   | velocity norm (speed)       | $\mathop{\rm PVH}\nolimits$         |
| ap             | poloidal vec. pot.             | $\mathbf{P}$   | v1               | 1-velocity                  | <b>PVH</b>                          |
| $b_{-}$        | magnetic field norm            | <b>PVH</b>     | v2               | 2-velocity                  | $\mathcal{P}\mathcal{V}\mathcal{H}$ |
| b1             | 1-magnetic field               | <b>PVH</b>     | v3               | 3-velocity                  | <b>PVH</b>                          |
| b2             | 2-magnetic field               | <b>PVH</b>     | ${\tt vn}$       | normal velocity             | $\mathbf P$                         |
| b3             | 3-magnetic field               | <b>PVH</b>     | vp               | poloidal velocity           | $\mathbf P$                         |
| bn             | normal magnetic field          | $\mathbf P$    | VV               | velocity divergence         | <b>PVH</b>                          |
| bp             | poloidal magnetic field        | $\mathbf{P}$   | $\mathtt{W}_-$   | vorticity norm              | <b>PVH</b>                          |
| $\mathtt{d}_-$ | density                        | <b>PVH</b>     | w1               | 1-vorticity                 | <b>PVH</b>                          |
| e1             | first internal energy          | <b>PVH</b>     | W <sub>2</sub>   | 2-vorticity                 | <b>PVH</b>                          |
| e2             | second internal energy         | <b>PVH</b>     | w3               | 3-vorticity                 | <b>PVH</b>                          |
| et             | total energy density           | <b>PVH</b>     | wn               | normal vorticity            | ${\bf P}$                           |
| gp             | gravitational potential        | <b>PVH</b>     | wp               | poloidal vorticity          | $\mathbf{P}$                        |
| j_             | current density norm           | <b>PVH</b>     | $A_{-}$          | pol'n position angle        | $\mathbf R$                         |
| j1             | 1-current density              | <b>PVH</b>     | A V              | pola with pol'n vectors     | $\rm R$                             |
| j2             | 2-current density              | <b>PVH</b>     | $\rm F_{-}$      | fractional pol'n            | $\mathbf R$                         |
| j3             | 3-current density              | <b>PVH</b>     | <b>FV</b>        | fpol with pol'n vectors     | $\mathbf R$                         |
| jn             | normal current density         | $\mathbf P$    | $\mathbf{I}_-$   | total intensity             | $\mathbf R$                         |
| jp             | poloidal current density       | $\overline{P}$ | IV               | toti with pol'n vectors     | $\mathbf R$                         |
| ${\tt m}_-$    | Mach number                    | <b>PVH</b>     | $P_{-}$          | polarised intensity         | $\mathbf R$                         |
| ma             | Alfven Mach number             | <b>PVH</b>     | PV               | poli with pol'n vectors     | $\mathbf R$                         |
| mf             | fast magnetosonic number       | <b>PVH</b>     | $V_{-}$          | pol'n vectors (black)       | $\mathbf R$                         |
| p1             | 1st thermal pressure           | <b>PVH</b>     | VR.              | pol'n vectors (white)       | $\mathbf R$                         |
| p2             | magnetic pressure              | <b>PVH</b>     | $\mathbf{B}_{-}$ | magnetic field norm         | $\rm R$                             |
| p3             | 1st thermal $+$ magnetic pres. | <b>PVH</b>     | BR.              | bremsstrahlung              | $\mathbf R$                         |
| p4             | 2nd thermal pressure           | <b>PVH</b>     | $D_{-}$          | density                     | $\mathbf R$                         |
| $\rm p5$       | $1st + 2nd$ thermal pressures  | <b>PVH</b>     | E1               | 1st internal energy (pres.) | $\mathbf R$                         |
| p6             | magnetic $+$ 2nd ther. pres.   | <b>PVH</b>     | $M_{-}$          | Mach number                 | $\rm R$                             |
| p7             | $1st + 2nd + mag. pres.$       | <b>PVH</b>     | MA               | Alfven Mach number          | $_{\rm R}$                          |
| pg             | pseudo-grav. potential         | <b>PVH</b>     | MF               | fast magnetosonic number    | $_{\rm R}$                          |
| s1             | 1-momentum density             | <b>PVH</b>     | SH               | scalar velocity shear       | $\rm R$                             |
| s2             | 2-momentum density             | <b>PVH</b>     | U1               | 1st sp. int. energy (temp.) | $\rm R$                             |
| s3             | 3-momentum density             | <b>PVH</b>     | <b>VV</b>        | velocity divergence         | $\rm R$                             |
| ${\rm sn}$     | normal momentum density        | <b>PVH</b>     | $W_{-}$          | vorticity                   | $\rm R$                             |
| sp             | poloidal momentum density      | <b>PVH</b>     |                  |                             |                                     |

Table 3.1 Two Character Variable Representations

## IV INTERACTING WITH ZEUS-3D

During an interactive execution (as opposed to batch), the user may probe ZEUS-3D for its status, hange input parameters, and submit instru
tions to reate a dump, stop, pause, resume, *etc.* This is done by typing a recognised three-character "interrupt message" followed by a carriage return. Once every "time step", ZEUS-3D "glances" at the terminal buffer (by virtue of the lone C routine checkin. c introduced in  $\S 2.3.1$ ). If an interrupt message has been entered, *ZEUS-3D* will carry out the instruction. If no interrupt message is found, execution proceeds without pause. Below is a list of the interrupt messages recognised by ZEUS-3D, along with a brief description of their function. Only the first three characters of ea
h ommand (those in typewriter font) need be entered. Note that there are several synonyms for a number of the ommands, whi
h are separated by ommas.

Controlling execution:

- $\bullet$  time, cycle, status, t, n, ? prints a time and cycle report, then resumes execution
- quit, abort, crash, break immediate emergency termination, no final dumps are made
- stop, end, exit, finish, terminate clean stop—all final dumps are made
- halt, pause, wait, interrupt halt execution and wait for a message from the crt or controller.
- restart, go restarts exe
ution after a halt
- tlimit, tfinish (followed by a real number) resets the physical (problem) time limit (when computation will stop)
- nlimit, nfinish (followed by an integer) resets the cycle limit
- ttotal, tcpu (followed by an integer number of seconds) resets maximum cpu time to consume.
- tsave, treserve (followed by an integer number of seconds) resets the save time reserved for leanup and termination

Controlling data output:

- $\bullet$  dump reates a restart dump at urrent time
- dtdmp (followed by a real time interval) resets the problem time interval between restart dumps
- $\bullet$  pl1 reates a 1-D plot at urrent time
- dt1 (followed by a real time interval) resets the problem time interval between 1-D plots
- $\bullet$  pl2

reates a 2-D plot at urrent time

- dt2 (followed by a real time interval) resets the problem time interval between 2-D plots
- pixel

reates a pixel dump at urrent time

- dtpix (followed by a real time interval) resets the problem time between pixel dumps
- voxel reates a voxel dump at urrent time
- dtvox (followed by a real time interval) resets the problem time between voxel dumps
- usr

reates a user dump (
alls USERDUMP) at urrent time

- dtusr (followed by a real time interval) resets the problem time between user dumps
- hdf

reates an HDF dump at urrent time

- dth (followed by a real time interval) resets the problem time between HDF dumps
- tsli
e

adds a time slice dump at current time to time slice file

- dttsli
e (followed by a real time interval)
	- > 0 ) resets the problem time between time sli
	e as
	ii dumps
	- < 0 ) resets the problem time between time sli
	e plot dumps
- display

adds a display dump at current time to display dump file

- dtdisplay (followed by a real time interval) resets the problem time between display dumps
- 

reates a radio dump at urrent time

 dtradio (followed by a real time interval) resets the problem time between radio dumps

## V ADDING SOURCE CODE TO ZEUS-3D

#### 5.1 Adding an Entire Subroutine

Adding source code to the *ZEUS-3D* package is not as difficult as one might anticipate, espe
ially if all one wants to do is add entire new subroutines. Below is a template for a subroutine called myprob which can be used to create a problem generator (a soft copy is downloadable from www.ica.smu.ca). The style is that which is used for all subroutines urrently in dzeus34.

\*insert zeus3d.9999 \*de
k myprob  $\mathbf C$  B E G I N S U B R O U T I N E  $\mathbf{c}$  M Y P R O B  $\mathbf{C}$  $\mathcal{C}$  $\mathbf c$ subroutine myprob  $\mathbf{C}$  ab
d:zeus3d.myprob <------------------------ initialises my problem september, 1990  $\mathbf c$  written by: A Busy Code Developer modified 1: December 1993, by ABCD, modified for two fluids  $\mathbf{c}$  $\mathbf{C}$  PURPOSE: Initialises all the flow variables for my problem. More c description of my problem can go here.  $\mathbf{C}$ LOCAL VARIABLES:  $\mathbf{C}$  $\mathbf{C}$  EXTERNALS: BNDYFLGS, BNDYALL  $\mathcal{C}$ \*
all omvar integer i , j , k<br>real da , db , ea  $\mathbf{i}$ real da , db , ea , eb , e2a  $\overline{1}$  $1$  , v2a  $\sim$  1  $\sim$  1  $\sim$  2b  $\sim$  1  $\sim$  2b  $\sim$  1  $\sim$  2b  $\sim$  1  $\sim$  2b  $\sim$  2b  $\sim$  2b  $\sim$  2b  $\sim$  2b  $\sim$  2b  $\sim$  2b  $\sim$  2b  $\sim$  2b  $\sim$  2b  $\sim$  2b  $\sim$  2b  $\sim$  2b  $\sim$  2b  $\sim$  2b  $\sim$  2b  $\sim$  2b  $\sim$  2b  $\sim$  2b  $\overline{2}$ 2 , b2a , b1b , b2a , b2a , b2a , v3b 3 , b2b , b3a , b3b  $\mathbf{C}$ real array1d (ijkn) real array2d (idim,jdim) real array3d (in, jn, kn)  $\mathbf{C}$ equivalence ( array1d, wa1d  $\lambda$ equivalence ( array2d , wa2d  $\lambda$ equivalence ( array3d, wa3d  $\lambda$  $\mathbf{C}$ external bndyflgs, bndyall  $\mathbf c$  $\mathbf{C}$  $\mathbf C$  Input parameters:  $\mathbf{C}$ 

c da , db values for density<br>c ea , eb values for internal values for internal energy  $\mathbf{C}$ c e2a, e2b values for second internal energy<br>
c v1a, v1b values for 1-velocity<br>
c v2a, v2b values for 2-velocity<br>
c v3a, v3b values for 3-velocity v1a, v1b values for 1-velo
ity v2a, v2b values for 2-velope for 2-velope for 2-velope for 2-velope for 2-velope for 2-velope for 2-velope for c bia, bib values for i-magnetic field v3a, v3b values for 3-velo
ity c b2a, b2b values for 2-magnetic field b3a, b3b values for 3-magneti field  $\mathbf{C}$ namelist / pgen /  $\mathbf{1}$ da 1 da , db , ea , eb , e2a 2 , v2a , v2a , v2a , v2a , v2a , v2a  $3$  , b1a , b1a , b1a , b1a , b1a , b1a , b1a , b1a , b1a , b1a , b1a , b1a , b1a , b1a , b1a , b1a , b1a , b1a , b1a , b1a , b1a , b1a , b1a , b1a , b1a , b1a , b1a , b1a , b1a , b1a , b1a , b1a , b1a , b1a , b1a , b1a , 4 , b2b , b3a , b3b  $\mathsf{c}$  Default values  $\mathbf{C}$ da =  $1.0$ <br>db =  $0.1$  $e2a = 0.0$ <br> $e2b = 0.0$  $v1b = 1.0$  $v2a = 0.0$  $v2b = 1.0$  $v3a = 0.0$  $v3b = 1.0$  $b1a = 0.0$  $b1b = 0.0$  $b2a = 0.0$  $b2b = 0.0$  $b3a = 0.0$  $b3b = 0.0$  $\mathbf{C}$ read (ioin , pgen) write (iolog, pgen)  $\mathbf{C}$  Set field arrays  $\mathbf{C}$ do 30 k=ksmn,kemx do 20 j=jsmn,jemx do 10 i=ismn,iemx d (i,j,k) = da  $v1(i,j,k) = v1a$  $v2(i, j, k) = v2a$  $v3(i,j,k) = v3a$ \*if -def,ISO e (i,j,k) = ea \*endif -ISO \*if def,TWOFLUID  $e2(i, j, k) = e2a$ \*endif TWOFLUID \*if def,MHD  $b1(i,j,k) = b1a$  $b2(i,j,k) = b2a$  $b3(i,j,k) = b3a$ \*endif MHD 10 ontinue 20 ontinue 30 ontinue \*if -def,ISYM
```
\mathbf c
 Set inflow boundary values.
\mathbf{c}\mathbf Cdo 50 k=ksmn,kemx
          do 40 j=jsmn,jemx
            niib (j,k) = 3diib1 (j,k) = dbv1iib1(j,k) = v1bv2iib1(j,k) = v2bv3iib1(j,k) = v3b*if -def,ISO
            eiib1 (j,k) = eb*endif -ISO
*if def,TWOFLUID
            e2ii b1(j,k) = e2b*endif TWOFLUID
*if def,MHD
            b1iib1(j,k) = b1bb2ii b1(i,k) = b2bb3iib1(i,k) = b3b*endif MHD
40
         continue
50 
ontinue
*endif -ISYM
\mathbf{C}
 Set all boundary values

all bndyflgs

all bndyall
\mathbf{c}write (iotty, 2010)
       write (iolog, 2010)
2010 format('MYPROB : Initialisation 
omplete.')
\mathbf Creturn
       end
\mathbf C--------------------
                                                      =========================
\mathbf{C}E N D
                                  SUBROUTINE
\mathbf c
=======================================================================
\mathbf C
```
There are many ingredients to this template which warrant discussion. In order of appearan
e, these are:

- 1. Ignoring for the moment the EDITOR statement \*insert zeus3d.9999, the first line of ea
h subroutine must be an EDITOR \*de
k (\*dk for short) statement. Without this statement, the precompiler won't put the subroutine into a separate file, inhibiting the debugger should it be ne
essary. It is easiest, although not ne
essary, to give the de
k the same name as the subroutine.
- 2. Note that there is no parameter list in the subroutine statement. A parameter list is unnecessary since all variables that need to be used and/or set are accessible via the ommon blo
ks. In fa
t, using a parameter list would inhibit the in
lusion of a user-supplied subroutine using the present stru
ture of the ode.
- 3. All of the important variables declared in dzeus 34 are in common blocks, and can be included into a subroutine simply by inserting the  $EDITOR$  statement \*call comvar just before the local declarations are made. The EDITOR \*call (\*ca for short) statement is much like INCLUDE whereby a section of code known as a "common deck" (called comvar in this case) is inserted at the location of the \*call statement. Every variable of any possible interest is de
lared in omvar, in
luding many that the user would never need. (A description of the most widely used variables is given in Appendix 3.) At the beginning of comvar is an "implicit none" statement, which requires that the attributes of all variables used in the subroutine be de
lared. Note that should the user inadvertently try to use a variable name already declared in comvar, the compiler will flag the repetition and abort compilation. While the "implicit none" does not require that all externals called by the program unit be declared in an external statement, it is still good practise to do so. In fact, if undeclared externals appear inside a nested do-loop onstru
t, this may inhibit EDITOR's auto-tasking feature which micro-tasks dzeus 34 for parallel processing under UNICOS and SUNOS.
- 4. Should one dimensional arrays be required to store data at ea
h grid point along one of the axes, it is best to de
lare the 1-D ve
tor with dimension (ijkn), as done in the template. The parameter i jkn is declared in comvar and is defined as the largest of in, jn, and kn (the dimensions of the 3-D arrays), also declared in comvar. So that no additional memory is occupied by this local array, it can be equivalenced to one of the 26 1-D s
rat
h arrays de
lared in omvar, as done in the template.

The names of all the scratch arrays  $(1-D, 2-D, and 3-D)$  are given in  $\S$ A3.4 and their dimensions (e.g., idim and jdim) are defined in  $\S$ A3.6.

- 5. The namelist pgen is reserved for the namelist in the Problem GENerator. Of ourse, any name other than **pgen** could be used, so long as it is not already used in the input de
k inzeus and the new name for the namelist is substituted for pgen in inzeus. Note how default values for the input parameters an be assigned before the namelist is read.
- 6. Loop 30 is a typical way the 3-D field variables ( $d =$  density,  $e =$  internal energy per unit volume, *etc.*) are assigned values. In this very simple case, the variables are assigned to the s
alars read from the namelist pgen. Note that all variables pertaining to the energy (e, eiib1, etc.) should be considered as energy per unit volume and not energy per unit *mass*. Appendix 3 has a list of all the variable names and their dimensions. The do-loop indices declared in comvar are all assigned values in the subroutine nmlsts (see Appendix 1) and so they can be used explicitly in any usersupplied subroutine called thereafter. Thus, the index for loop 30 (k) ranges from ksmn (k-start minimum) to kemx (k-end maximum). Similarly for the indi
es of loops 20 (j) and 10 (i). Note the use of the EDITOR  $*$  if define,  $*$  endif ( $*$ if def,  $*$ ei for short) structure which conditionally includes or excludes a segment of coding depending on whether, in this case, MHD was defined during precompilation. Similar conditionals can be based on the "truth" of any EDITOR definition, and on how aliases are set. For example, one could place an  $EDITOR *if$  alias PROBLEM.eq.myprob just after the

subroutine statement, and the matching \*endif just before the return statement. In this way, the subroutine would be empty (nothing between the subroutine and return statements) unless the EDITOR alias PROBLEM were set to myprob. This would prevent it from being ompiled when it is not needed.

- 7. Loop 50 illustrates how inflow boundary values (to be applied only to those boundary zones where matter is flowing into the grid in a known fashion) can be easily set. In this case, the "inner-i-boundary" (iib) values of the flow variables are being initialised. Alternatively, one could set the in-flow boundary values as input parameters using the namelists iib, oib, etc. (see Appendix 2). Note the use of the EDITOR  $*$ if define, \*endif construct to prevent this loop from being compiled in the event that ISYM is defined. If ISYM has been defined, the variables  $n$ iib, *etc.* are *not* declared in comvar. Variables that are conditionally declared (depending on which EDITOR definitions are set) are noted in Appendix 3.
- 8. After loop 50, all the boundary values of the 3-D field arrays can be initialised by calling the subroutines bndyflgs, which sets all the secondary boundary flags according to the values set for the primary flags ( $n$ iib, *etc.*), and bndyall, which sets all the boundary values of the field variables according to the boundary flag settings. Note that the user's problem generator *must* initialise the boundary zones in addition to the active zones. If calling the subroutine bndyall is insufficient for this purpose, the boundary zones should be set explicitly.
- 9. Finally, if desired, the user an write various messages to the terminal (logi
al unit iotty) or to the message log file (logical unit iolog). Both iotty and iolog are de
lared in omvar and set by the subroutine mstart.

Once the subroutine is written, it should be placed in its entirety into the change deck dchgz34. Upon its first pass (the merge step), the preprocessor will, in this case, insert the user's subroutine into dzeus34 immediately after line 9,999 of the main program zeus3d (by virtue of the EDITOR statement: \*insert zeus3d.9999 appearing at the top of the subroutine template). Since zeus 3d doesn't have 9,999 lines, *EDITOR* will simply stick the subroutine after the last line of the main program. It doesn't matter where in dzeus34 the subroutine gets inserted so long as it isn't in the middle of an existing subroutine (de
k). Immediately after the main program is as good of a place as any. Upon the second pass, the precompiler will find the user's subroutines and treat them as it would any other it encounters. Thus, if there are any EDITOR commands in the user's routines (such as  $*\text{call}$ ) comvar, \*if define, MHD), they will be carried out and then expunged from the working copy of the source code. The user's subroutine will then be placed in its own file in the directory dzeus3.4, and the name of the subroutine will be included in the makefile makezeus which will then compile the subroutine and link it with the rest of the object files and libraries. Provided the EDITOR alias PROBLEM has been set to myprob (or whatever it's called) in the macro file zeus34 mac, the user's problem generator will be called at the appropriate time during execution. Similarly, if the subroutine should be called at the location of any of the other available "plugs" in the code, set the appropriate alias (*i.e.* SPECIAL, SPECIALSRC,

USERSOURCE, SPECIALTRN, USERDUMP, PROBLEM, PROBLEMRESTART, or FINISH; see  $\S 2.2.2$  and the ZEUS-3D skeleton in Appendix 1) in zeus34.ma to the subroutine name.

### 5.2 Mi
rosurgery using EDITOR

For the truly masochistic, it is possible to alter individual lines of code in dzeus 34 without actually changing the original source code. In this way, the changes made can be kept separate from the ode, and thus not lost in the abyss of dzeus34. In addition, the user's changes could, in principle, be incorporated into the master code at a later date and become part of the next release. To do this, there are two things required: an EDITOR listing of the ode and a short tutorial on how to use EDITOR. For those who have worked with HISTORIAN, all this should seem very familiar. For those who haven't, take heart—the structure is very intuitive. The real problem will be ensuring that the changes made don't break something else in the ode. This is where the heada
hes will lie, and those who really want to change the code do so at their own peril!

To get an *EDITOR* listing of the code, run the following script file (call it number.s) by typing (or retrieving from www.ica.smu.ca):

csh -v number.s

#============= SCRIPT FILE TO CREATE A NUMBERED LISTING ===============#  $\#$ ================> Get files from home directory.  $#=$ if(!  $-e$  dzeus34) cp  $\sim$ dclarke/zeus/version3.4/dzeus34. if(!  $-e$  xedit21)  $cp \sim dclarke/editor/xedit21$ . #=======================> Create the input de
k for EDITOR, and exe
ute. rm -f inedit at << EOF > inedit \\$editpar inname='dzeus34' , ibanner=1,  $job=1$ , inumber=3, itable=1, ixclude=1  $\$ EOF xedit21

This script file will fire up  $EDITOR$  in its numbering mode (job=1), and produce a listing with a table of contents, and various labels on each line. The numbered file will be called dzeus 34. n, and can be viewed on a wide window. For those who prefer a printed copy, you will need a printer capable of 132 column output and lots of paper! At 60 lines per page, there will be some 1,100 pages of output! The third column to the right of the source listing is the number of lines since the most recent EDITOR \*deck or \*cdeck statement. This is the column needed to perform microsurgery on the master file.

During preprocessing, *EDITOR* makes two major passes over the code. The first pass does the merging of the change deck chgzeus (which contains zeus34 mac and dchgz34) into the main code. EDITOR commands performed during this pass include:

- 1. \*insert *deckname.n*—inserts text immediately following the \*insert command into the source code directly after line n in deck (or cdeck: common deck) deckname. The value of  $n$  is determined from the third column to the right of the source code in the numbered listing, dzeus34.n.
- 2. \*delete  $\textit{deckname}. n, m$ —deletes lines n through m in deck (or cdeck)  $\textit{deckname},$  and repla
es it with the text immediately following the \*delete ommand, if any. Note that m must be greater than n. If m is missing altogether, then  $m = n$  will be assumed.

That's it. An example:

```
*delete zeus3d.10,20
       a = b<br>b = c*insert mstart.100
       d(i,j,k) = 1.0*i zeus3d.100
       c = d*d zeus3d.120
```
Note that \*d and \*i are short forms for \*delete and \*insert respectively. In addition, \*repla
e (\*rp for short) is a synonym for \*delete. In the example, lines 10 through 20 in the main program zeus3d are repla
ed with the two lines whi
h set a and b, a single line setting  $d(i, j, k)$  is inserted after line 100 in subroutine mstart, a single line setting c is inserted after line 100 in zeus3d, and line 120 in zeus3d is simply deleted. These statements could be placed in the file dchgz34, and would be incorporated into the master code during the first pass of the preprocessing should the line be "decommented" (*i.e.*, \*\*read dchgz34 repla
ed with \*read d
hgz34 on page 15).

To aid the user in deciding what changes to make and where to make them, a flow chart showing the sequence of the major subroutine calls in ZEUS-3D is given in Appendix 1. This will be particularly useful once faced with the task of comprehending the source code listing, dzeus34.n.

If EDITOR detects any merge syntax errors or conflicts during the merge, it will write the merged file as best as could be done given the error(s) detected into a file named dzeus 34. m and insert an error message immediately after each offending line. A merge error will prevent the second pass of preprocessing (*i.e.*, precompilation) from being executed and the user will be told what character pattern to search for in the file dzeus34. m in order to find the generated error messages.

Should the merge step be successful, *EDITOR* goes through a second pass and performs all the pre
ompilation ommands. These in
lude:

- 1. \*if define, macro—the following source code is kept provided the macro is defined by a \*define statement somewhere in the file.
- 2. \*if  $-define, macro—the following source code is kept provided the macro is not de$ fined by a  $\ast$  define statement somewhere in the file.
- 3. \*if def, not macro same as 2. Note that def is an acceptable short form for define.
- 4. \*if def, macro1. and. macro2—the following source code is kept provided both macros are defined by a \*def statement somewhere in the file.
- 5. \*if def,  $macro1$ . or.  $macro2$ —the following source code is kept provided either macro is defined by a \*def statement somewhere in the file.
- 6. \*if alias  $macro.$  eq.  $phrase$ —the following source code is kept provided the alias macro has been set to the character string *phrase* by an \*alias statement somewhere in the file.
- 7. \*if alias  $macro$ .ne.  $phrase$ —the following source code is kept provided the alias macro has not been set to the character string phrase by an \*alias statement somewhere in the file.
- 8. \*else—the following source code is kept if the truth value of the previous  $\ast$  if is false.
- 9. \*endif—closes the previous \*if, \*else structure. All source code following the \*endif statement is not affected by the previous \*if or \*else statements. For every \*if statement, there must be an \*endif statement which follows.
- 10. \*call *deckname*—includes the contents of the common deck *deckname* at the location of the \*call statement.

These precompiler commands can be used to construct the changes to be inserted into dzeus 34 using the EDITOR \*delete and \*insert commands. All changes should be placed in the file dchgz34. Note that during both passes, the  $*$ deck and  $*$ cdeck statements are used as referen
e points, and are then expunged from the sour
e ode during the se
ond pass. If any precompilation syntax errors are detected, *EDITOR* will write the precompiled file as best as could be done given the error(s) detected into a file named  $d$ zeus34.f and insert an error message immediately after each offending line.  $EDITOR$  will abort further processing (namely splitting up the sour
e ode into separate les for ea
h subroutine, substituting namelist statements with subroutine calls, auto-tasking) and the user will be told what character pattern to search for in the file dzeus 34. f in order to find the generated error messages. On the other hand, if the precompilation is successful, *EDITOR* will update the files in the directory dzeus3.4. The makefile makezeus will then compile only those subroutines affected by the changes made, and the executable will be created.

A complete discussion of  $EDITOR$ 's merge and precompilation features can be found in the EDITOR user manual edit  $21$  man. ps available from www.ica.smu.ca.

# VI QUICK SUMMARY

This final section is intended to serve as a quick reference sheet for those who are already familiar with running ZEUS-3D.

- 1. Set the macros in the file zeus 34 mac  $(\S2.2, \text{Appendix } 1)$ .
- 2. Make the necessary changes to the dzeus 34.s script file, including the parameters in the change deck chgzeus ( $\S 2.3.3$ ) and the input parameters in the input deck inzeus  $(\S2.3.5 \text{ and Appendix 2}).$
- 3. Put the desired source code changes, if any, into the file dchgz34, or whatever name is chosen for the change deck  $(\S V, \text{Appendices 2 and 3}).$
- 4. Run the script file to create the ZEUS-3D executable by typing  $\cosh$  -v dzeus34.s
- 5. Fire up the exe
utable by either typing xdzeus34, or by submitting the job to the appropriate bat
h queue.

## APPENDIX 1: THE ZEUS-3D SKELETON

Modules in upper case are EDITOR aliases, set in zeus34.mac. Modules in lower case are actual subroutine names in the source code. An asterisk  $(*)$  in a subroutine name is a "wildcard" for 1, 2, and 3. Exemplary choices for the  $EDITOR$  aliases (enclosed parenthetically) have been made. These choices are appropriate for the 1-D Brio and Wu MHD shock tube problem for which the sample files zeus 34.mac  $(\S2.2)$  and dzeus 34.s  $(\S2.3)$  were designed. Most of the existing choices for the EDITOR module name aliases appearing in the skeleton are listed on the next page.

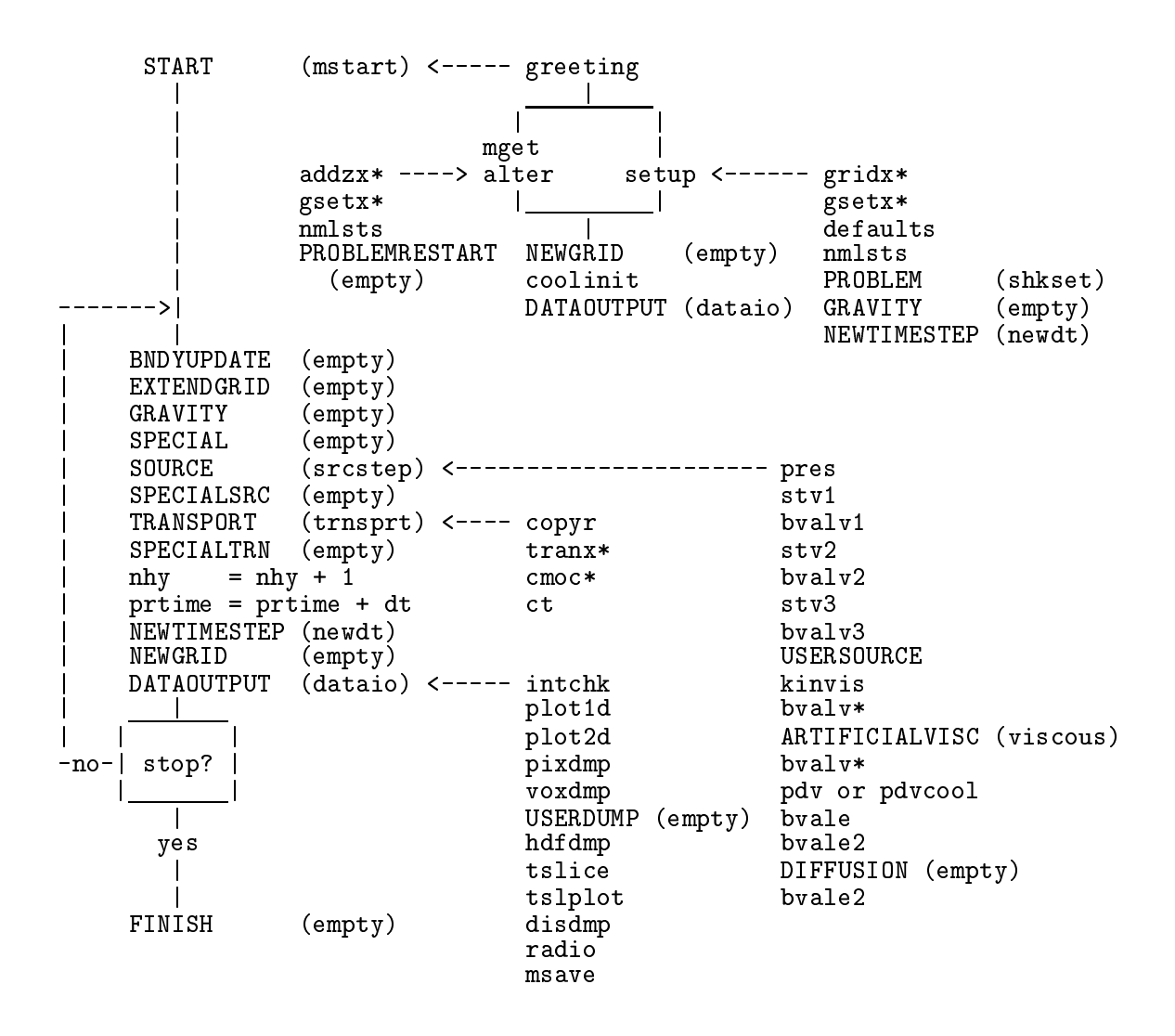

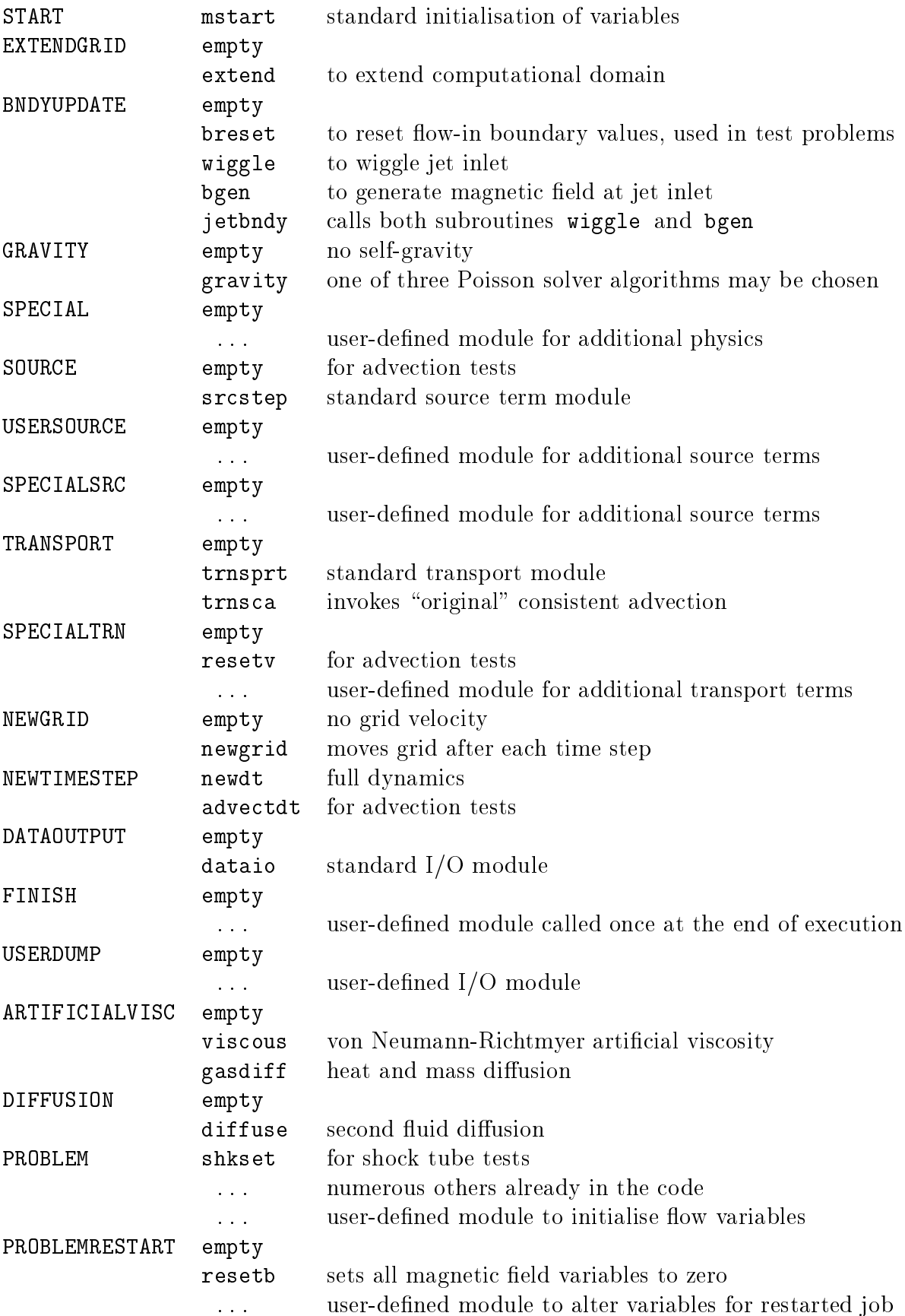

## APPENDIX 2: THE NAMELISTS

There are some 500 namelist parameters to specify a unique initialisation. Take heart most defaults an be used for most appli
ations. As a start, use the input de
k given in the dzeus34.s template  $(\S2.3)$ , and then alter as needed.

On the next page begins a omplete atalogue of all the input parameters in dzeus34. The parameters are grouped together in "namelists" and discussion for each namelist is ontained within a segment headed by the name of the namelist and the subroutine in whi
h the namelist is called. For example, the first namelist is **iocon** (input/output control) and is alled by the subroutine mstart. After ea
h heading is a dis
ussion of what the namelist controls, a list of all the parameters which are elements of the namelist, and finally the syntax used in dzeus34 to de
lare the namelist.

For the uninitiated,  ${\tt namelist}$  is a non-standard feature of most  $FORTRAN77$  compilers and a standard feature of FORTRAN90 which provides a convenient way to specify input data. Before *FORTRAN90* was released in 1994, each platform had its own namelist with its own syntax, and this made it difficult to port *ZEUS-3D* even among different flavours of UNIX. Thus, a namelist emulator was built into  $EDITOR$  which, during one of its many passes through the ode, repla
es all namelist referen
es (in
luding reads and writes) with calls to subroutines in the dnamelist a library. The following discussion, therefore, reflects the syntax for the EDITOR namelist, which differs somewhat from the FORTRAN90 version. If desired, *EDITOR* can be instructed not to replace the namelist syntax (inmlst=0), in which case your compiler's namelist would be invoked. This may cause syntax errors to be issued since standard FORTRAN namelists don't allow variables passed via a subroutine to be used as a namelist parameter, whereas the EDITOR namelist does.

In order to specify an input parameter, one merely needs to set it to the desired value as done in the input deck inzeus found in the sample script file  $dz$ eus 34.s ( $\S$ 2.3). The order in whi
h the variables appear in the namelist de
laration need not be adhered to in the input deck nor must all the variables be set. So long as the variable specified in the input deck is a member of the namelist, then namelist will set the variable as specified.

There are a few rules to bear in mind. The namelists (but not ne
essarily the namelist variables) in the input deck must be in the same order as they are encountered during exe
ution. If no parameters are to be set, an empty namelist (one with the namelist name between two \$ sentinels) must appear in the orre
t sequen
e. There is no problem with namelists appearing that are never read, but a read to a non-existent namelist will generate a namelist error message. In this catalogue, the order of the namelists is the same as the order in whi
h they appear in inzeus and in whi
h they are en
ountered in dzeus34.

The syntactic rules of setting the variables can be gleaned from the input deck inzeus ( $\S 2.3$ ). Column 1 is reserved for a 'c' to "comment out" a namelist line which is then echoed on the CRT when encountered in the input deck. Column 2 is reserved for the leading \$ sentinel. The specification of the namelist may start in column 3 and must terminate with a se
ond \$ sentinel. Until the se
ond \$ sentinel is found, all lines will be interpreted as part of the same namelist. All characters appearing after the 72nd column will be ignored, including the losing \$ sentinel, should it inadvertently be pla
ed there.

#### 1. IOCON- $I/0$  CONtrol, read from subroutine MSTART

This namelist sets the logical units to be used during execution. Typically, these parameters will not need to be set to anything other than their default values. These parameters are not written to the restart dump. Therefore, all non-default values for any of the parameters in this namelist must be set ea
h time the job is resumed.

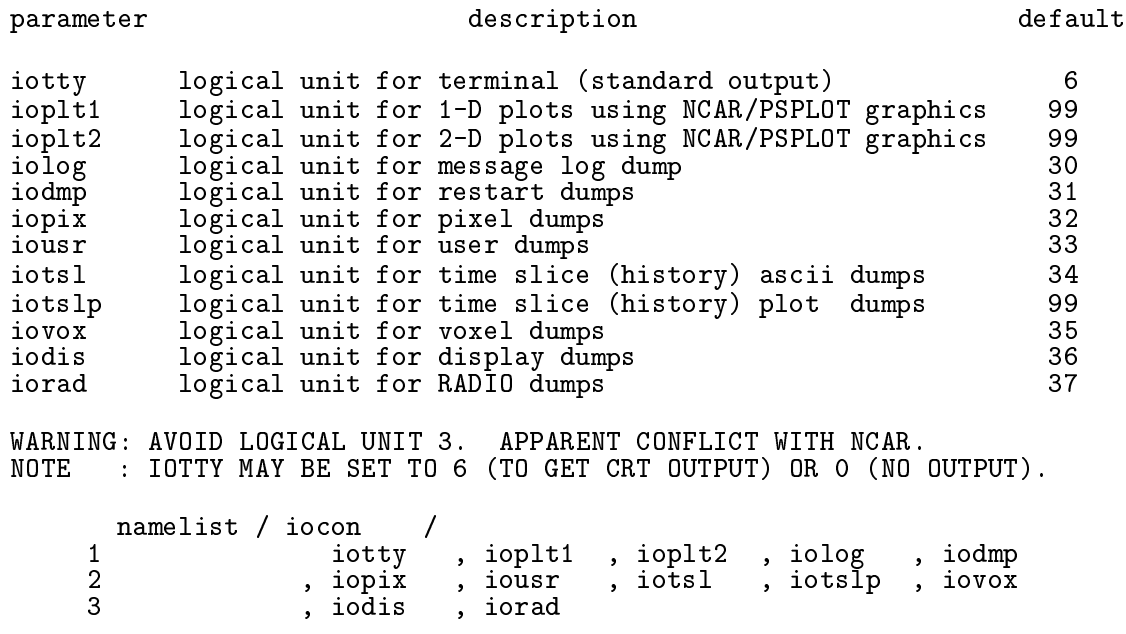

#### 2. RESCON—REStart dump CONtrol, read from subroutine MSTART

This namelist determines if the job is to be started from initial onditions, or if it is to be restarted from a previous run. These parameters are *not* written to the restart dump. Therefore, all non-default values for any of the parameters in this namelist must be set ea
h time the job is resumed.

The default values are set for starting from initial conditions, which occurs when the third to fifth characters in resfile are 000. To restart a job, one can usually use the same input de
k as was used for the original run with resfile set to the desired restart dump name. In addition, parameters in the namelist p
on may have to be hanged.

The parameters \*getm?; \*=i,j,k, ?=n,x are designed so that only a portion of the restart dump may be read, and/or so that the data may be read into a larger grid. That is, it is not necessary for the field arrays in a restarted job to be dimensioned the same as those in the run whi
h generated the restart dump.

*Example 1*: For a straight restart without altering the grid or the *EDITOR* macros, leave the values of igetmn, etc. to their defaults and make sure that the parameters lgin, etc. are set to the same values as in the run whi
h generated the restart dump.

 $\emph{example 2:}$  It the first run was on a 04- grid and the user wishes to read the inner eighth of the data and position them at the centre of a 100° grid, and if the new portion of the grid is to be determined from the existing grid, then the following settings are ne
essary:

igetmn = 17, jgetmn = 17, kgetmn = 17, iaddz = 1 igetmx = 48, jgetmx = 48, kgetmx = 48, jaddz = 1 iputmn = 35, jputmn = 35, kputmn = 35, kaddz = 1

The desired portion of the restart dump will be read and loaded into the 1003 grid between i=35,66, j=35,66, k=35,66. In addition, the 1-grid x1a(35:66) (see Appendix 3 for a discussion of the naming convention for the grid variables) will be filled by the values of x1a(17:48) in the restart dump. The ode will dete
t that the grids x1a, x2a, x3a are now incomplete, and will call the appropriate modules to add zones to the  $x1-$ ,  $x2-$ , and  $x3-$ grids. If the user wishes,  $(*addz=1, *=i, j, k)$ , the new portion of the grid may be determined automatically from the existing grid. In this example,  $x1a(1:34)$  would be determined (*i.e.*, dx1min, x1rat, etc., see namelist ggen1) from  $x1a(35:37)$ . Similarly,  $x1a(67:100)$  would be determined from x1a(64:66). Alternatively, the user may opt to set the new portion of the grid manually. In this ase, one should set \*addz=0 and pro
eed with setting the namelists ggen1, ggen2, ggen3. (See discussion in ggen1.) Note that if the user selects the manual option, it is imperative that the portion of the new grid that overlaps the old grid be, in fact, identical to the old grid. Next, all arrays will be padded with values at the edges of the portion read. Thus  $d(1:34,j,k)=d(35,j,k)$ ,  $d(67:100,j,k)=d(66,j,k)$  (where d is the density array—see Appendix 3), *etc.* Of course, the user is free to set the values of the padded portion of the arrays to whatever values they want by linking a user-supplied subroutine to the EDITOR macro PROBLEMRESTART  $(\S2.2.2)$ .

Finally, a job may be resumed from a restart dump with different *EDITOR* macros defined or not. Thus, if a job that began with magnetic fields is to be resumed without them, the user may recompile dzeus 34 *without* magnetic fields (MHD not defined) and then blindly read the restart dump which contains magnetic field arrays. There is enough information in the restart dump that the code can selectively read the non-magnetic part of the dump and resume the calculation as though there were never any magnetic fields. Of course, whether suddenly disappearing the magnetic fields is physically realistic is another matter!

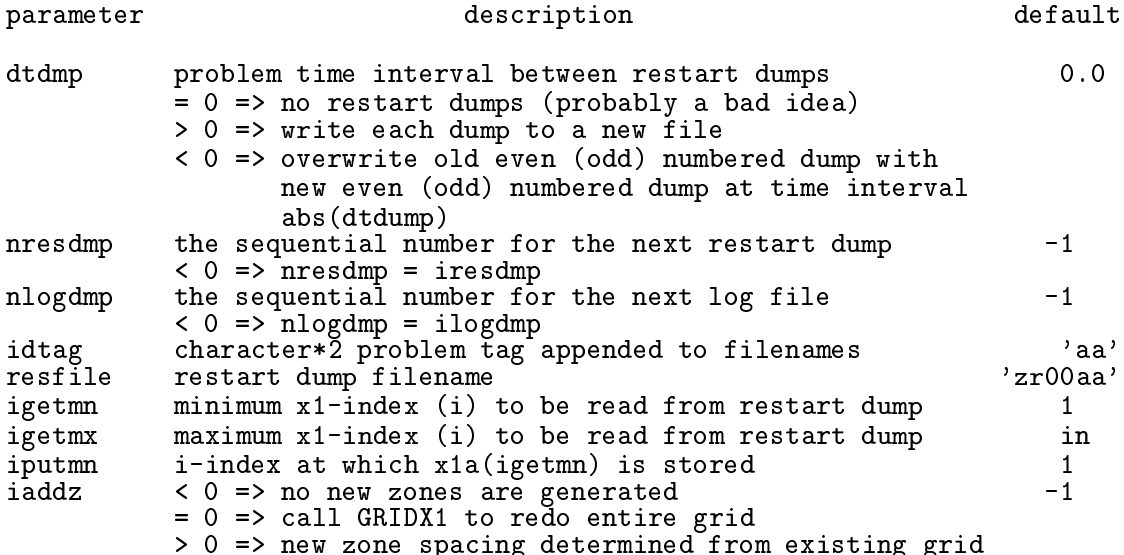

The variables (jgetmn, jgetmx, jputmn, jaddz) and (kgetmn, kgetmx, kputmn, kaddz) are analogous to (igetmn, igetmx, iputmn, iaddz) for the 2- and 3-directions respectively.

namelist / rescon 1 december , <del>december , idtage , respirat</del>ion , respiration  $2 \cdot 1$  , igetment , igetment , igetment , igetment , igetment , igetment , igetment , igetment , igetment , igetm , kgetmx , iputmn , jputmn , kputmn , iaddz 4 , jaddz , kaddz

#### 3. GGEN1—Grid GENerator (for x1), read from subroutine GRIDX1

This namelist ontrols how the grid is determined in the 1-dire
tion. All the parameters in this namelist, as well as those in namelists ggen2, ggen3, and those read by subroutine nmlsts are written to the restart dump. These values, therefore, will be the "default" values of the parameters for any run resumed from the restart dump.

The grid can be created all at once or in several blocks. Each block requires a separate read of this namelist specifying how that portion of the grid is to be computed. The parameter lgrid should be set to .true. (or equivalently .t. for the  $EDITOR$  namelist) only for the last block. (Note that the EDITOR namelist also allows .f. as a short form for .false..)

There are two types of gridding. The first is "ratioed gridding" where the distance across a zone is a fixed multiple of the distance across the previous zone. If this multiple is 1, then the zones are uniform. If the multiple is 1.1, then each zone is  $10\%$  larger than the previous one. If the multiple is 0.9, then each zone is  $10\%$  smaller than the previous one. To determine a block of ratioed zones uniquely, one must specify the number of zones in the block (nb1), the minimum and maximum extent of the block in coordinate units (x1min, x1max), and EITHER the smallest zone size in the blo
k (dx1min) OR the ratio to use between zones (x1rat). Spe
ifying either dx1min or x1rat will allow the other to be omputed.

The second type of gridding is "scaled gridding" where the coordinate value is some fixed multiple of the previous coordinate value. For ratioed grids,  $dx(n)=\text{mult} *dx(n-1)$ . For scaled grids,  $x(n) = mult*x(n-1)$ . For example, scaled gridding would be appropriate for the r-direction in spherical polar coordinates if the zones were all to have the same *shape*. To determine a block of scaled zones uniquely, one must specify the number of zones in the block (nbl) and the minimum and maximum extent of the block in coordinate units (x1min, x1max). Neither dx1min nor x1rat are needed.

The grid can be scaled to physical units most conveniently by setting the multiplicative factor x1scale to the desired scaling value.

For restarted jobs, there is a third gridding option. Setting **igrid** to zero will cause the grid generator to skip over the nbl zones specified for this block. Thus, in the second example in the discussion for namelist rescon, one could set the new zones for the x1direction manually with three ggen1 namelist "cards". The first card would set zones (1:34) in whatever manner desired with the ondition that the last zone of the new grid ends where the first zone of the old grid begins. The second card would set igrid=0 and nb1=32. This would leave zones (35:66) alone since they were set when the restart dump was read. Finally, the third ard would set zones (67:100) in whatever manner desired with the ondition that the first zone of the new grid begins where the last zone of the old grid ends.

Other than remaining within the memory limits of the machine, there are two practical onsiderations when hoosing the number of zones for ea
h of the three dimensions. First, if at all possible, the greatest number of zones should be along the 1-dire
tion so that the vector length of the vectorised loop is as long as possible. Second, if the code is to be multitasked, the number of zones in each direction should be an integral multiple of the number of parallel pro
essors available on the ma
hine. This will yield the best overall degree of parallelism.

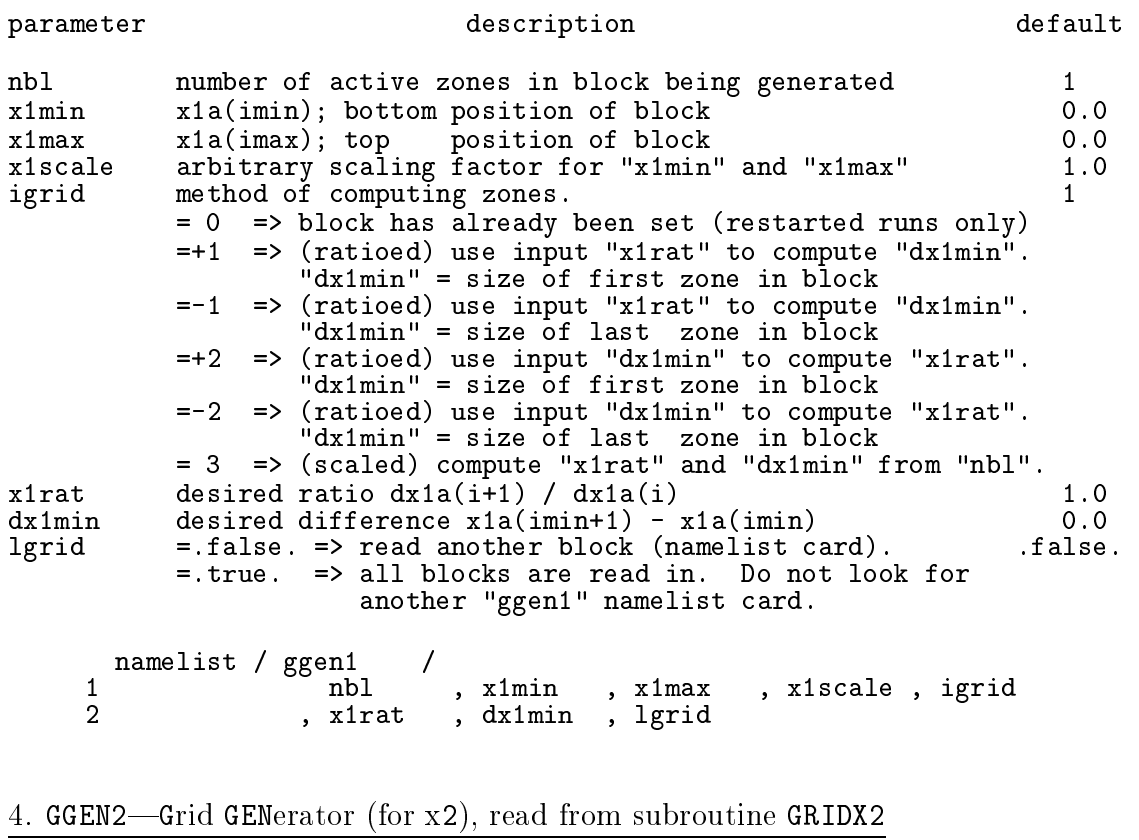

See omments for GGEN1.

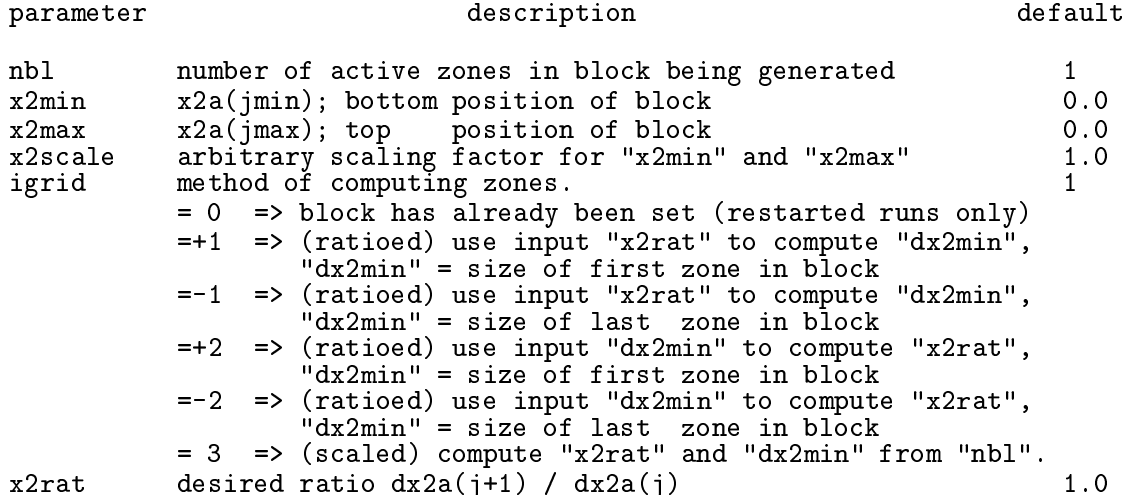

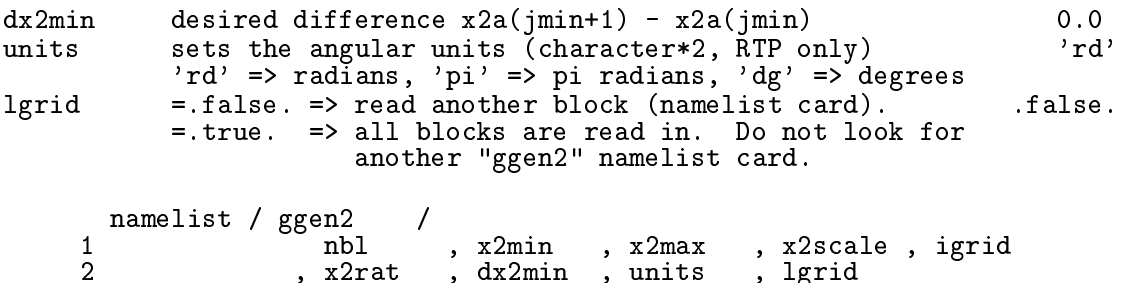

## 5. GGEN3-Grid GENerator (for x3), read from subroutine GRIDX3

See omments for GGEN1.

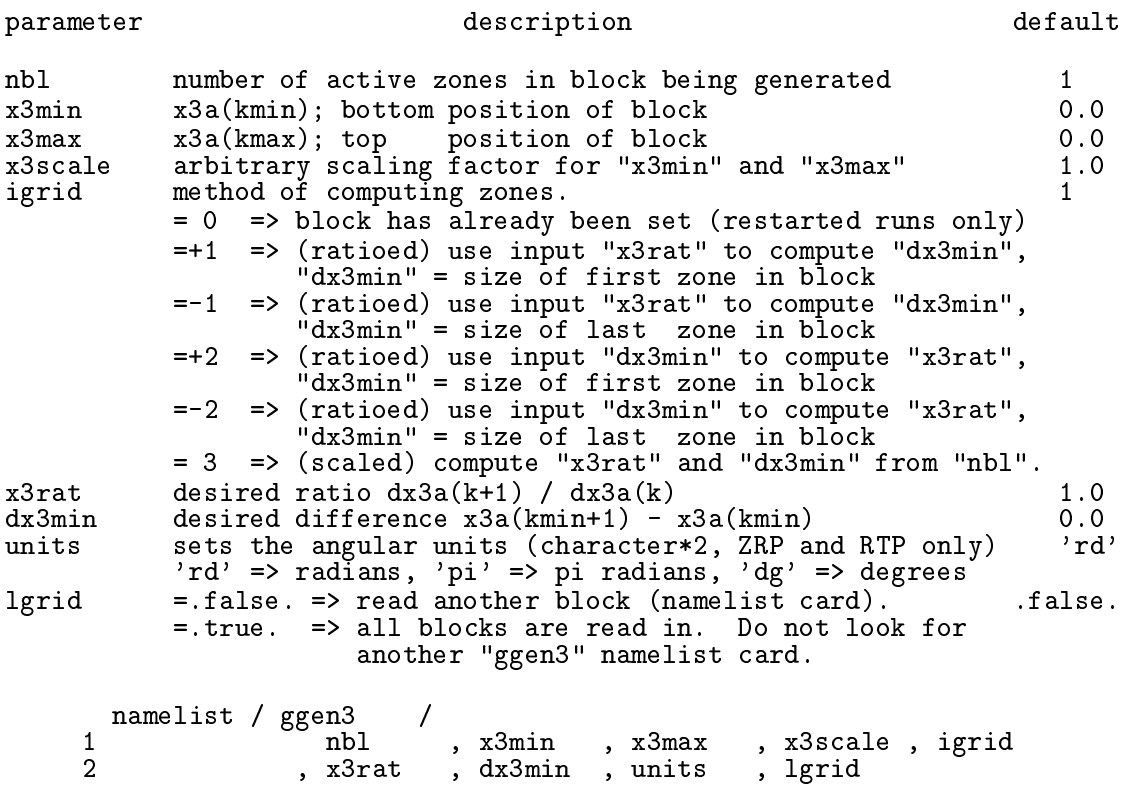

## 6. PCON-Problem CONtrol, read from subroutine NMLSTS

Determines the criteria for terminating the job.

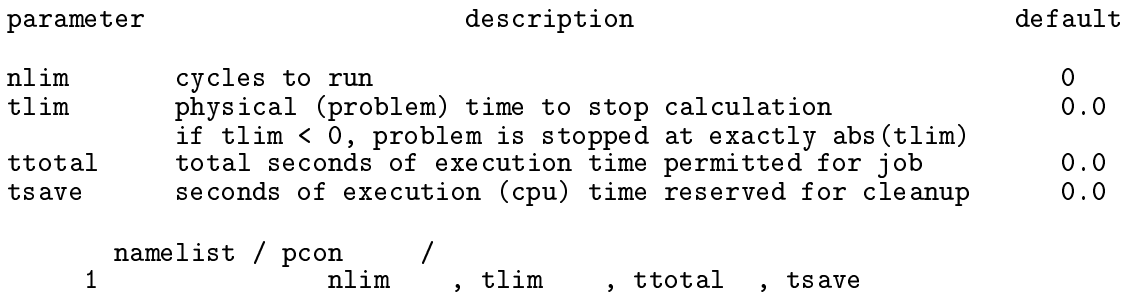

#### 7. HYCON—HYdro CONtrol, read from subroutine NMLSTS

Sets the parameters which control the hydrodynamics. If itote=0, all energy variables should be interpreted as *internal energy density per unit volume*. Evolving the internal energy density will ensure positive definite pressures, but will introduce numerical deviations from total energy onservation whi
h may be
ome severe at steep gradients su
h as strong sho
ks. If itote=1, all energy variables should be interpreted as *total energy per unit volume*, and thus is the sum of internal, kineti
, magneti
, and gravitational energy densities. Evolving the total energy density will ensure energy conservation to within machine round-off, but may yield negative pressures in extreme cases where the internal energy is a small fraction of the total energy. Using 64-bit words and sufficient resolution should prevent this from being a problem. To date, little has been done with the total energy option, and so it may be advisable to set itote=0 unless one expects particularly strong shocks (Mach numbers > 100, say). Also, if either TWOFLUID or ISO is defined, itote will be reset to 0.

default

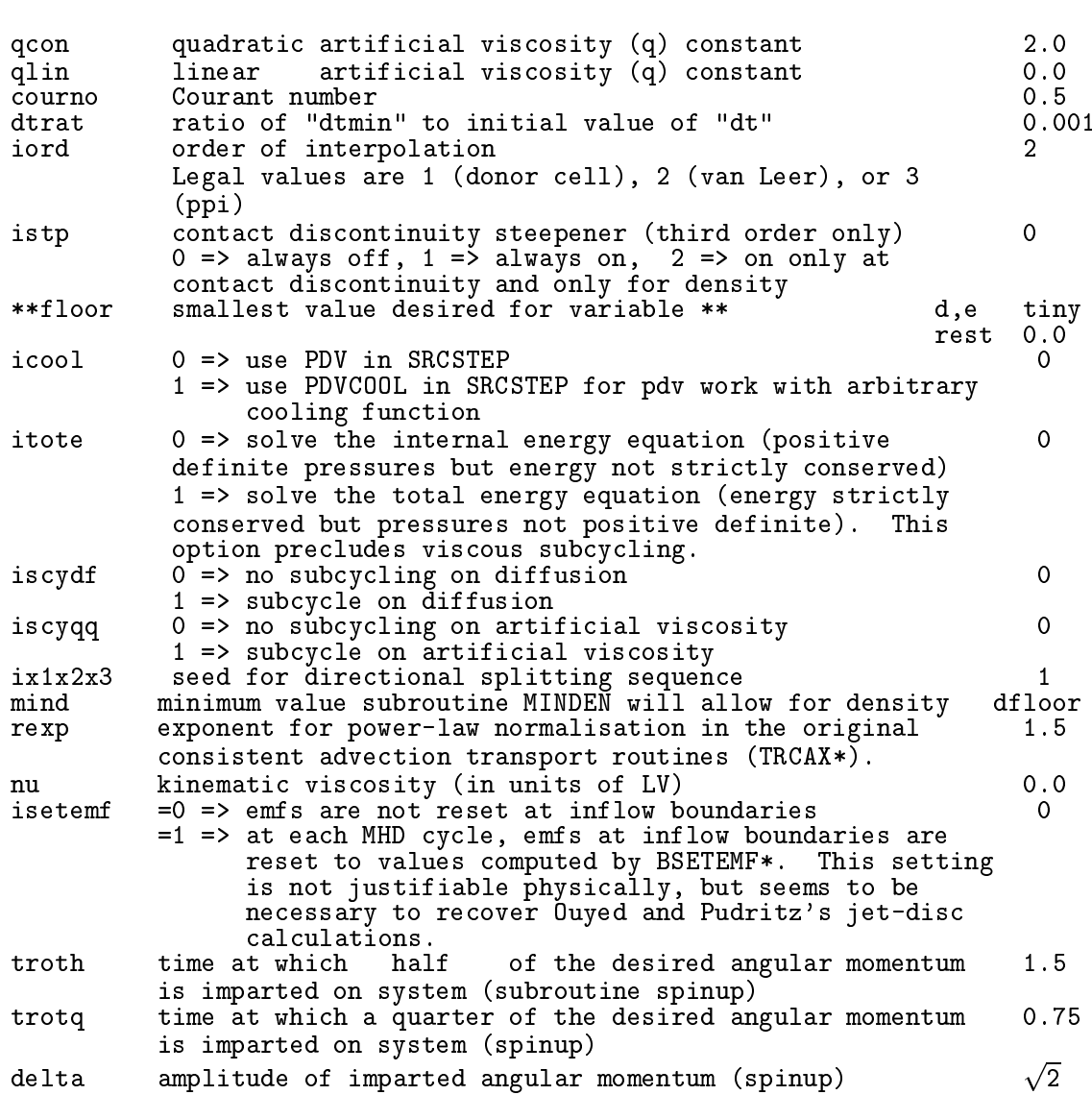

parameter des riptions des riptions de la parameter de la parameter de la parameter de la parameter de la para

46

The routine spinup and the asso
iated namelist variables troth, trotq, and delta were designed to perturb Bondi flow to form discs, but can be used in other appli
ations in whi
h a gradual spin-up of the grid is desired.

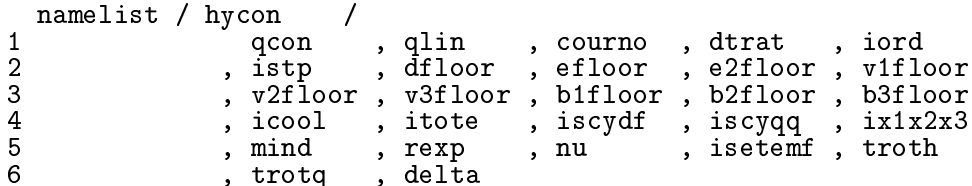

#### 8. IIB—Inner I Boundary control, read from subroutine NMLSTS

This namelist specifies both the boundary type and the in-flow values of all the flow variables for the inner i boundary. These variables are not declared if the EDITOR macro ISYM is set. Any one of 7 MHD boundary conditions (btype) may be specified independently at every boundary zone. These boundary onditions are:

```
btype = 1 => reflecting; v(normal) = b(normal) = 0"non-conducting"
       \mathbf{r} , \mathbf{r} , \mathbf{r} as 1 with as 1 with as 1 with as 1 with as 1 with a single state as 1 with a single state \mathbf{r}inversion of 3-
omponents at ijb; RTP: same as 1
                  with inversion of 2- and 3-components at iib and
                  inversion of 3-components at ijb and ojb.)
       =-2 => flow out, using experimental upwinded CMoC s
heme
      = 4 \Rightarrow periodic
      = 5 =>
       = 5 => refle
ting; v(normal) = b(tangential) = 0
                  "
ondu
ting"
```
The boundary values for the variables are used only in the event that a zone along the boundary is in-flow (btype=3). Otherwise, the boundary value is determined from the flow variables on the active portion of the computational grid. The flow variables are d (density), e (internal energy per volume), e2 (second internal energy per unit volume), v1 (1-velocity), v2  $(2$ -velocity), v3  $(3$ -velocity), b1  $(1)$ -magnetic field), b2  $(2)$ -magnetic field), and b3  $(3)$ -magnetic eld).

Finally, the boundary type for the gravitational potential (gtype) is treated independently of the MHD boundaries, since the nature of the Poisson equation (elliptical) is different from that of the MHD equations (hyperboli
). Boundary values are set in one of three ways:

```
gtype = 2 => multipole expansion
            = 3 = 3 = 3 = 4 = 4 = 4 = 4 = 4 = 5 \pm 5 \pm 5 \pm 5 \pm 5 \pm 5 \pm 5 \pm 5 \pm 5 \pm 5 \pm 5 \pm 5 \pm 5 \pm 5 \pm 5 \pm 5 \pm 5 \pm 5 \pm 5 \pm 5 \pm 5 \pm 5 \pm 5 \pm 5 \pm 5
            = 4 => periodi
```
Mixing boundary types as is typical for the MHD equations (*e.g.*, periodic on iib and oib, reflecting on i jb, flow out for  $\circ$  jb) is not necessarily advisable with the gravitational potential boundary values. For example, periodi boundary onditions for one pair of boundaries means all boundaries must be periodi
, sin
e the gravitational potential must be omputed with the FFT algorithm which imposes periodic boundary conditions everywhere. Note that imposing periodic boundary conditions on the gravitational potential does not necessarily imply periodic boundary conditions need to be used on the MHD variables, and vice versa, though it may be desirable to do so. Finally, there is no current definition for  $gtype = 1$ , 5, or 6.

The way *ZEUS-3D* handles boundary conditions for the gravitational potential is by no means complete, and users with ideas on how to impose reflecting conditions, far-field conditions, *etc.*, are encouraged to contact the author by e-mail with their suggestions.

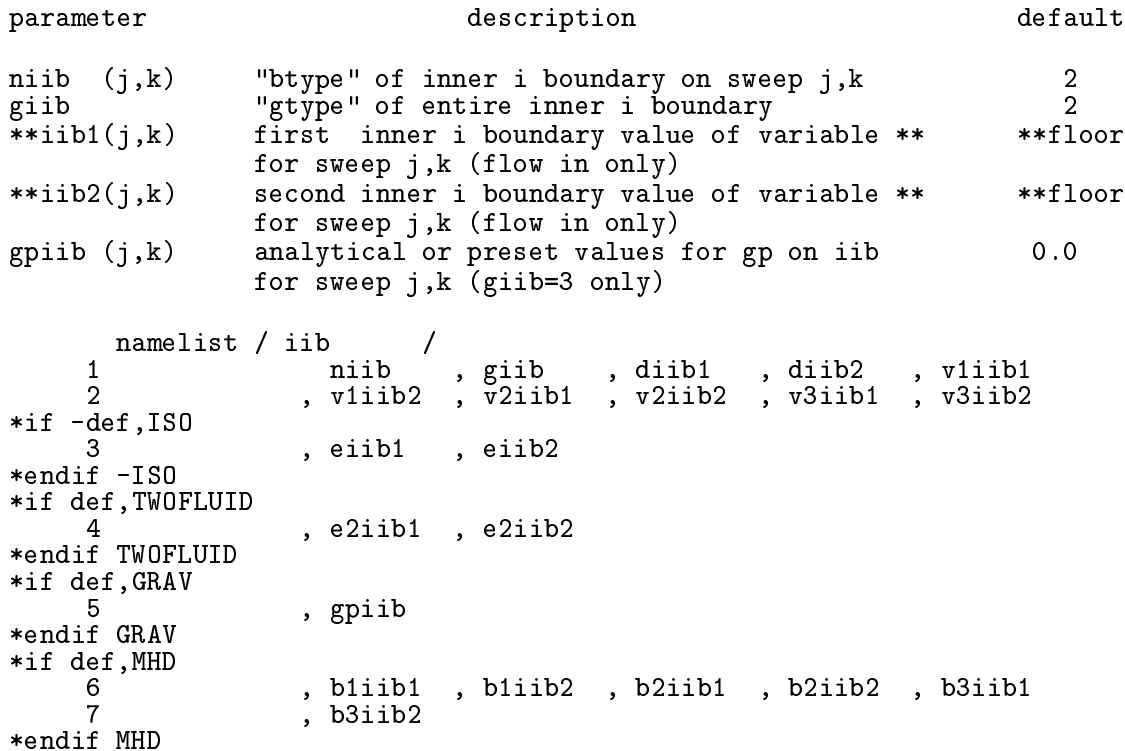

#### 9. OIB-Outer I Boundary control, read from subroutine NMLSTS

This namelist specifies both the boundary type and the in-flow values of all the flow variables for the outer i boundary. These variables are *not* declared if the *EDITOR* macro ISYM is set. See omments for IIB.

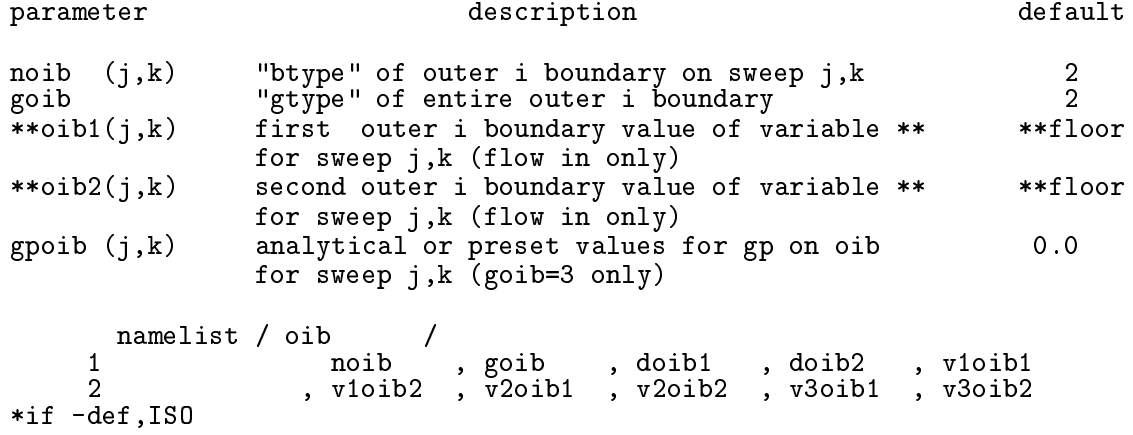

```
3 , eoib1 , eoib2
*endif -ISO
*if def,TWOFLUID
                  , e2oib1 , e2oib2
    4
*endif TWOFLUID
*if def,GRAV
    .5
                  , gpoib
*endif GRAV
*if def,MHD
    6 , b1oib1 , b1oib2 , b2oib1 , b2oib2 , b3oib1
    \overline{7}, b3oib2
*endif MHD
```
#### 10. IJB-Inner J Boundary control, read from subroutine NMLSTS

This namelist specifies both the boundary type and the in-flow values of all the flow variables for the inner j boundary. These variables are not declared if the EDITOR macro JSYM is set. See omments for IIB.

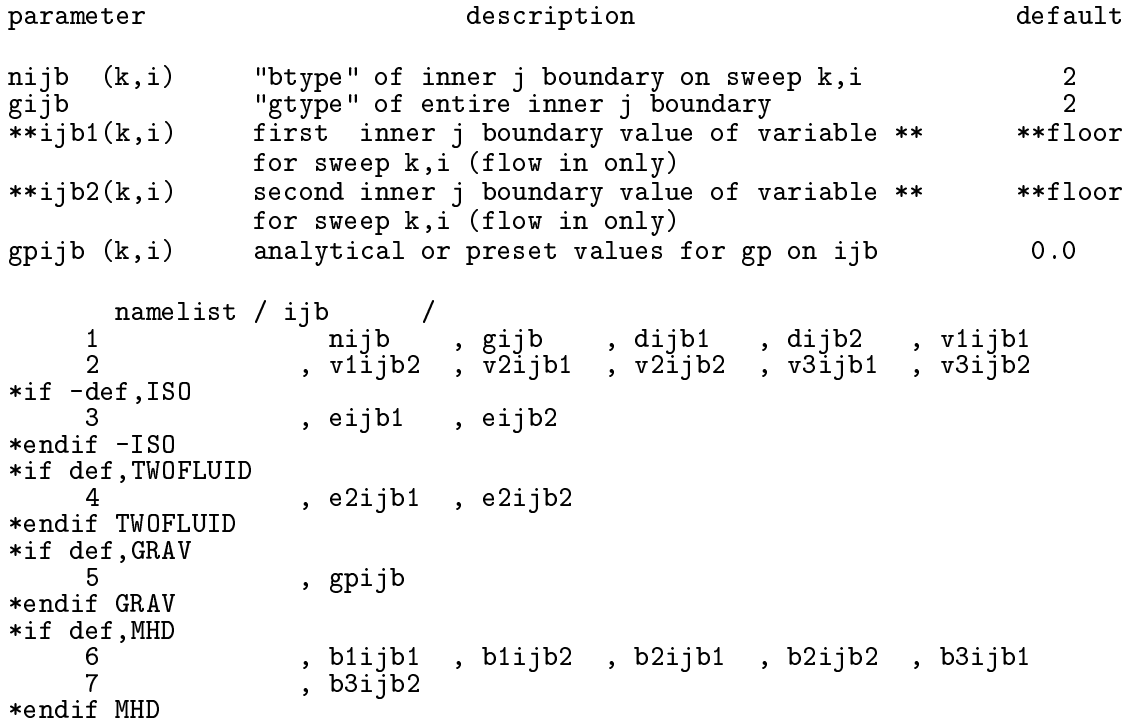

#### 11. OJB-Outer J Boundary control, read from subroutine NMLSTS

This namelist specifies both the boundary type and the in-flow values of all the flow variables for the outer j boundary. These variables are not declared if the EDITOR macro JSYM is set. See omments for IIB.

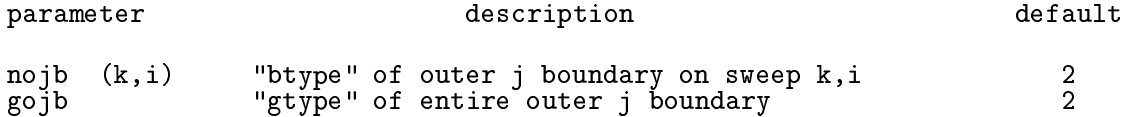

```
**ojb1(k,i) first outer j boundary value of variable ** **floor
              for sweep k,i (flow in only)
**ojb2(k,i) second outer j boundary value of variable ** **floor
              for sweep k,i (flow in only)
gpojb (k,i) analytical or preset values for gp on ojb 0.0namelist / ojb /
    1 nojbe , gojb , dojba , vije , dojba , vije , vije , v
    \overline{2}2 , v2ojb2 , v2ojb1 , v2ojb2 , v2ojb2 , v2ojb
*if -def,ISO
    3 , eojb1 , eojb2
*endif -ISO
*if def,TWOFLUID
                 , e2ojb1 , e2ojb2
    4
*endif TWOFLUID
*if def,GRAV
    .5
                 , gpojb
*endif GRAV
*if def,MHD
    6 , b1ojb1 , b1ojb2 , b2ojb1 , b2ojb2 , b3ojb1
    7 , b3ojb2
*endif MHD
```
12. IKB-Inner K Boundary control, read from subroutine NMLSTS

This namelist specifies both the boundary type and the in-flow values of all the flow variables for the inner k boundary. These variables are not declared if the EDITOR macro KSYM is set. See omments for IIB.

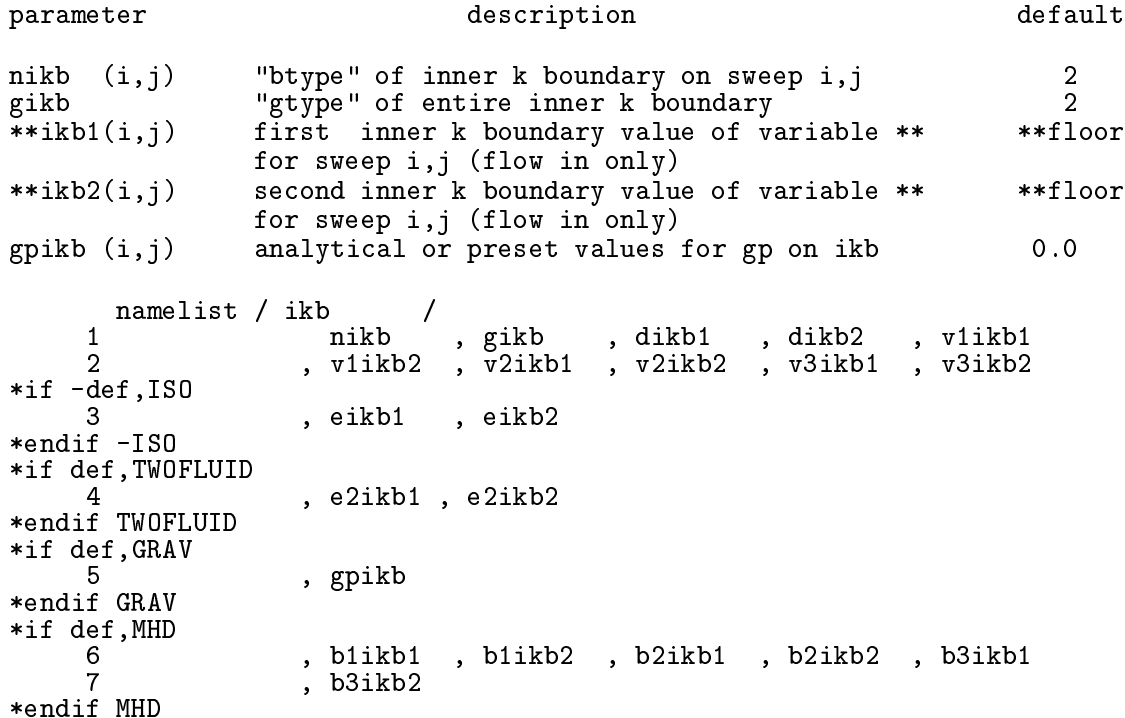

This namelist specifies both the boundary type and the in-flow values of all the flow variables for the outer k boundary. These variables are *not* declared if the *EDITOR* macro KSYM is set. See omments for IIB.

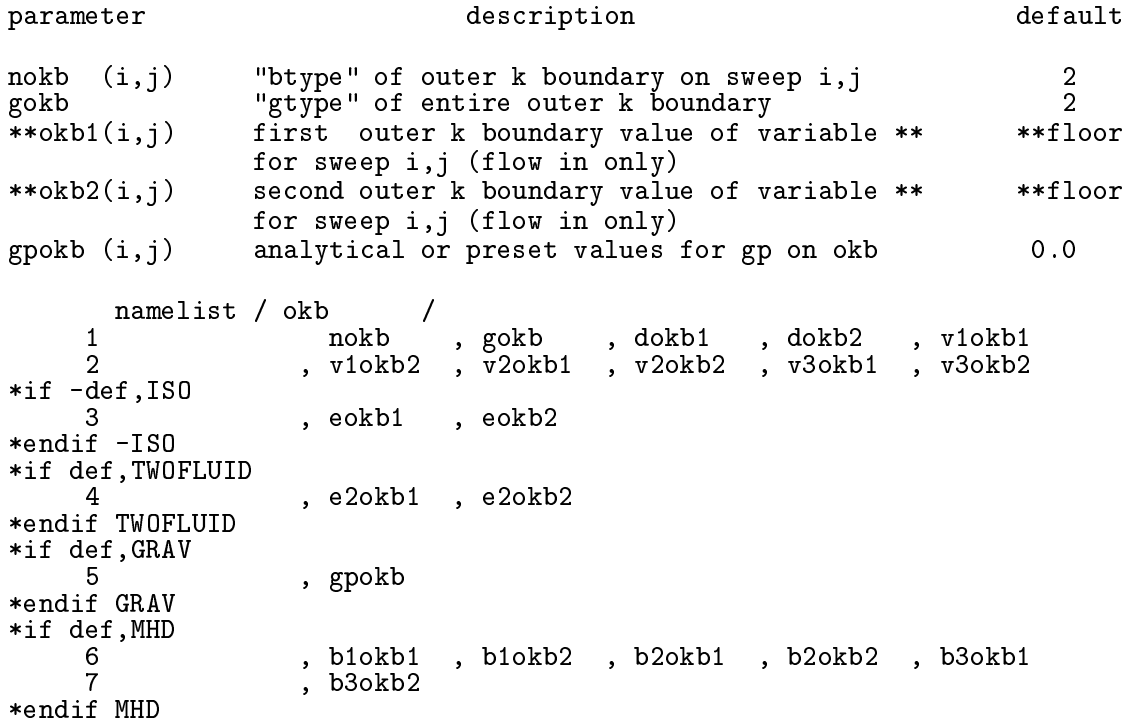

#### 14. GRVCON-GRaVity CONtrol, read from subroutine NMLSTS

Gravitational self-potential is switched on by defining GRAV and aliasing GRAVITY to the desired gravity routine. If GRAVITY is aliased to gravity, the user must select the desired Poisson-solver by specifying a value for grvalg.

In addition, a point mass potential can be included by specifying a positive value for ptmass. Point mass potentials do not require defining GRAV, do not call the GRAVITY module, and are not included in the array gp. Their effect is explicitly added to the momentum equation source terms in the routines  $stv1$ ,  $stv2$ , and  $stv3$ . Thus, a point-mass potential may be used in conjunction with self-gravity or with self-gravity turned off.

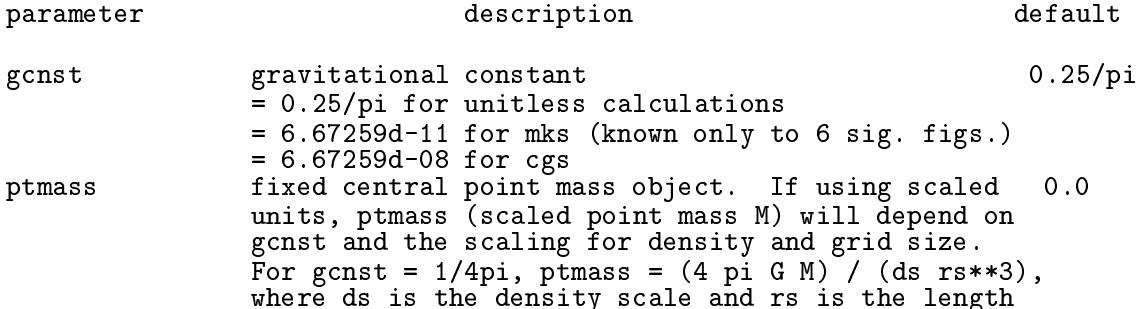

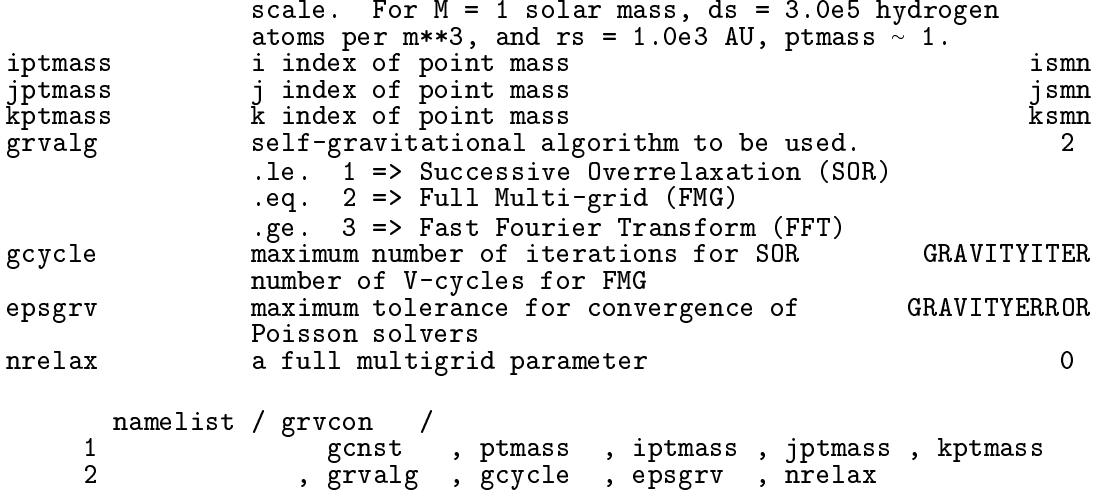

#### 15. EQOS—EQuation Of State control, read from subroutine NMLSTS

This namelist specifies the parameters which control the equation of state. Using all the defaults is recommended, unless a different adiabatic constant (gamma) is required. Note that if an isothermal equation of state is desired, setting the EDITOR definition ISO in addition to setting  $niso = 1$  will allow execution to take advantage of the reduced computations ne
essary for isothermal systems. Parameters dimensioned with nmat allow for values to be set for both fluids if TWOFLUID is set, with the first element reserved for the first fluid (that which exists when **TWOFLUID** is not set), and the second element for the second (possibly diffusive) fluid enabled when **TWOFLUID** is set.

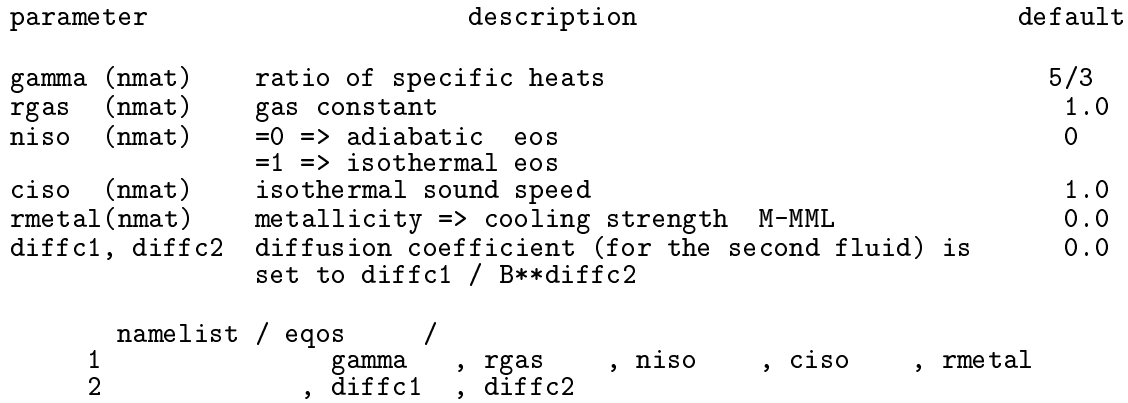

#### 16. GCON-Grid motion CONtrol, read from subroutine NMLSTS

This namelist sets the parameters for grid motion, should a partial tracking of the flow be required. This feature has been dormant for many years, and should be used with suspicion.

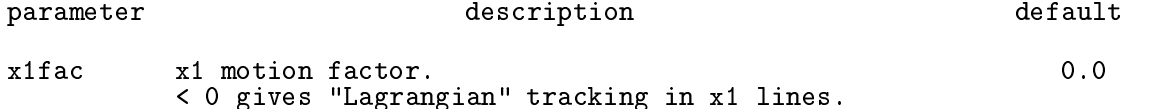

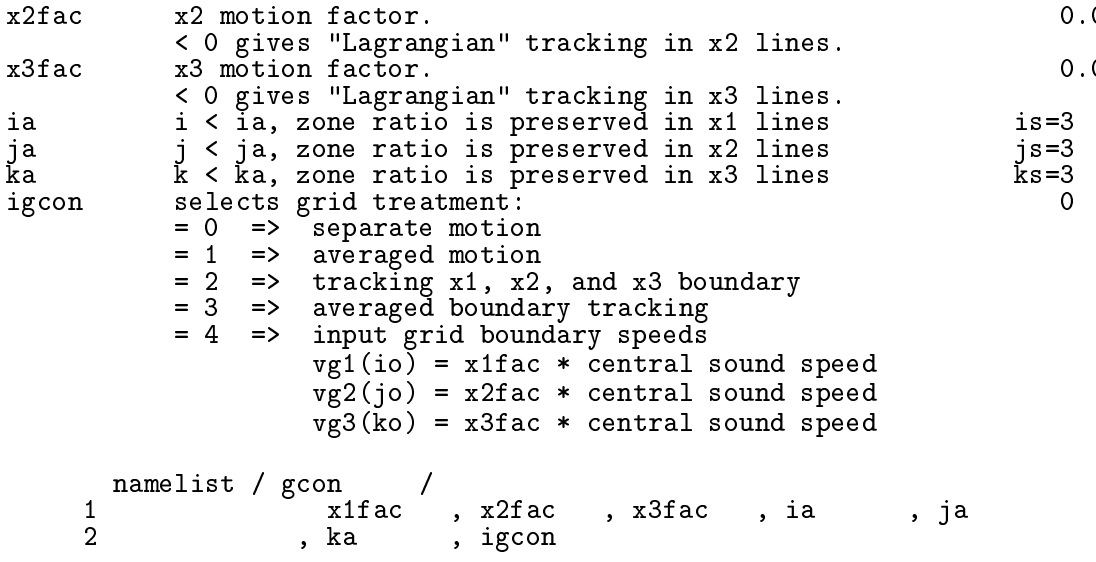

#### 17. EXTCON—grid EXTension CONtrol, read from subroutine NMLSTS

This namelist controls the grid extension feature of the code. This is useful only for problems in which a shock separates quiescent material (which does not require updating) from material requiring omputations. As the sho
k propagates a
ross the grid, more zones are added to the computational domain until the entire domain has been included. Because quies
ent zones are not being updated, a substantial savings in omputation time ould be realised. Use this feature with caution. Improper use can be disastrous.

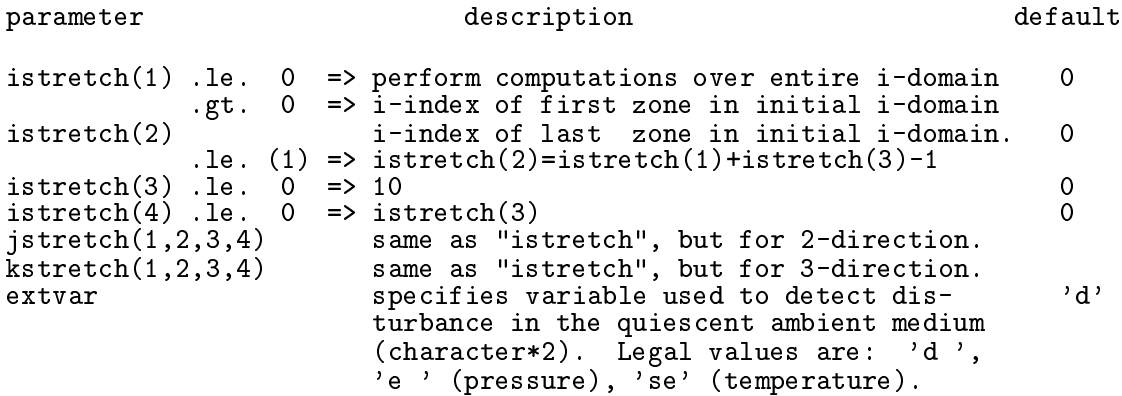

Note that ismn and iemx are the user-imposed limits of the grid in the i-dire
tion, while is and ie are the i-limits of the do-loops. With grid extension off, is  $=$  ism and ie  $=$  iemx. With grid extension on, is .ge. ismn and ie .le. iemx  $\S A3.1$ ). is is decremented by istretch(3) and/or ie is incremented by istretch(4) whenever the quiescent value of the specified variable (extvar) changes by 3% within 5 zones of the current domain boundary. Note that is will not be permitted to fall below ismn and ie will not be permitted to rise above iemx. Grid extension in the i-direction is turned off by keeping istretch(1) = 0 (its default value).

An entirely analogous discussion holds for the j- and k-directions.

```
namelist / extcon /
                  istretch, jstretch, kstretch, extvar
\mathbf{1}
```
#### 18. PLT1CON-PLoT (1-D) CONtrol, read from subroutine NMLSTS

This namelist controls the 1-D graphics. During a run, as many as nios 1-D slices may be specified for each variable plotted, where nios is a parameter set before compilation (default value for  $nios = 20$ ). For every slice chosen, a file (in either metacode or postscript) is created with a plot generated for each variable specified. These plots may be arranged in the same frame or separate frames, and can have any rectangular shape desired. All plots are of publication quality. Each 1-D slice (bounded by x1p1mn, x1p1mx, etc.) runs parallel to one of the axes of the computational grid. To specify the slice uniquely, two of iplt1, jplt1, and kplt1 must be set.

N.B. For restarted runs in which the computation is resumed on a larger or smaller grid and where the default values for x1p1mn, x1p1mx, etc. were used in the initial run, it will be necessary to set x1p1mn, x1p1mx, etc. in the input deck for the restarted run to the extrema of the new grid if the plots are to extend to the bounds of the new grid. Otherwise, the plots will be bound by the old grid.

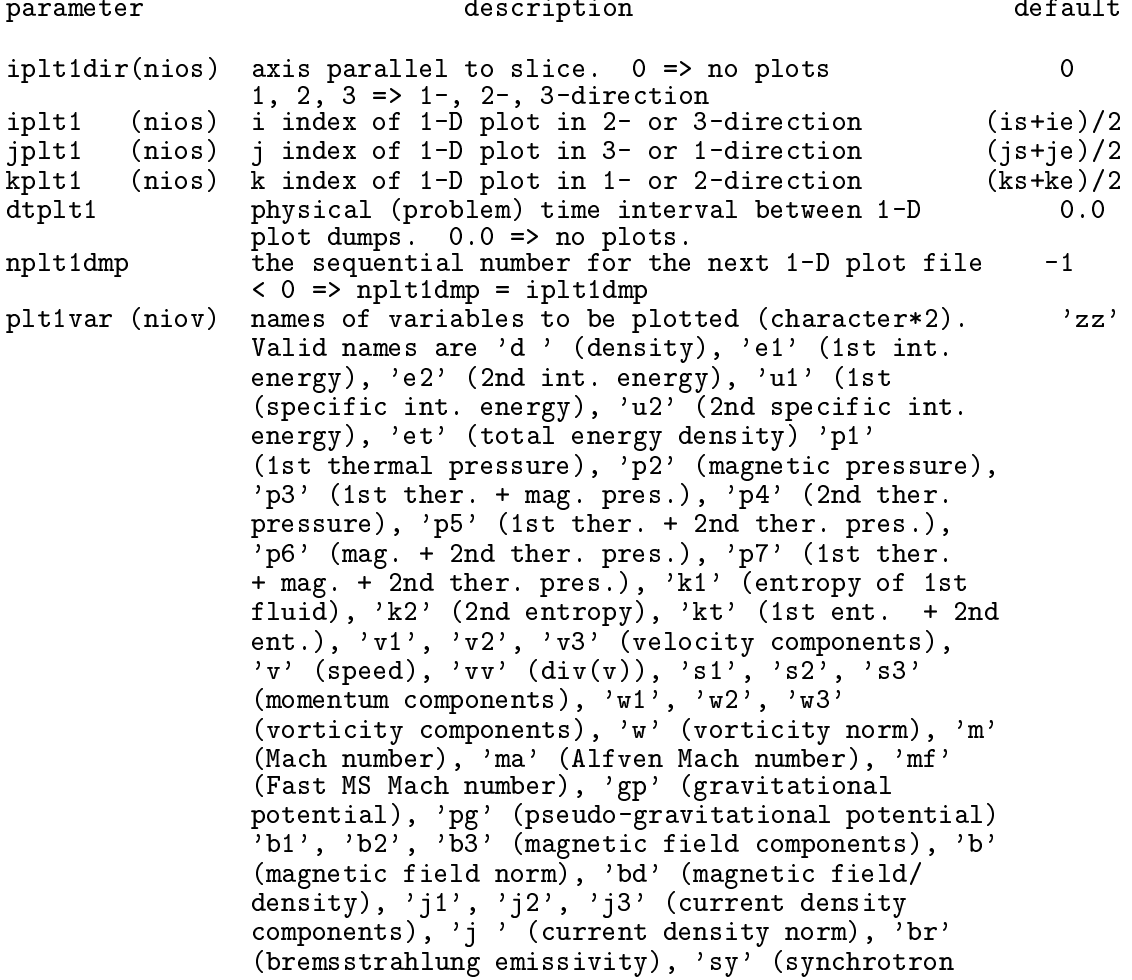

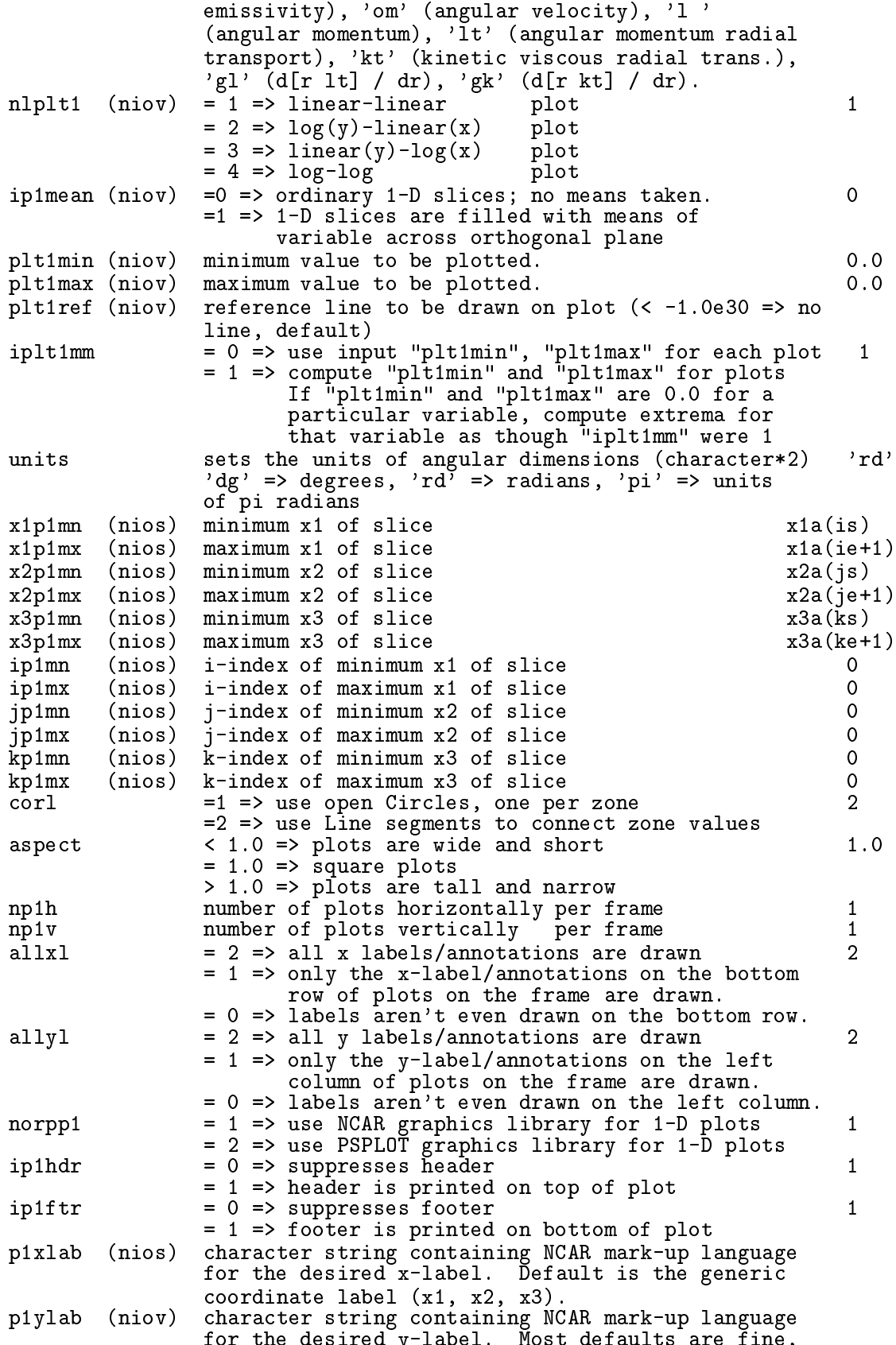

for the desired y-label. Most defaults are fine,

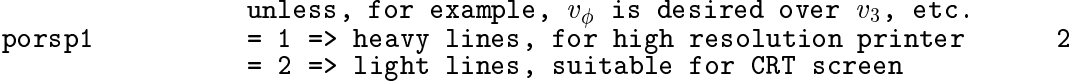

Note that two of iplt1, jplt1, and kplt1 must be specified for each slice. If ip1mn, *etc.* is  $0, x1p1mn, etc.$  is used instead.

If you are using NCAR graphics (norpp1=1), you will need to link all NCAR graphics libraries to your executable (see your SysAdmin if you do not know what or where these libraries are) as well as two user-created libraries, ncar03. a and psplot. a. If you are using PSPLOT (norpp1=2), then you will need to link *either* ncar03.a, psplot.a plus all the NCAR graphics libraries as if you were using NCAR, or ncar03.a, psp1ot.a, and non
ar.a.

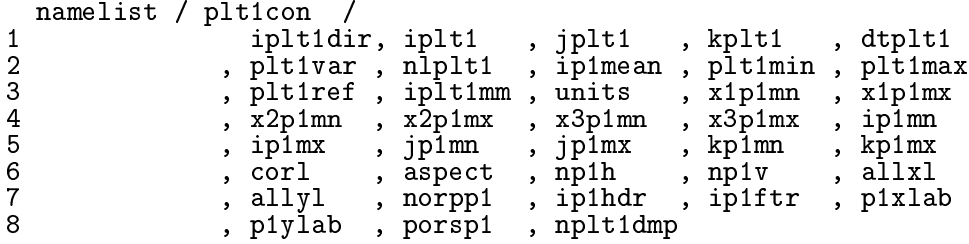

19. PLT2CON-PLoT (2-D) CONtrol, read from subroutine NMLSTS

This namelist controls the 2-D graphics. During a run, as many as nios 2-D slices may be specified for each variable plotted. For every slice chosen, a file (metacode or postscript) is created with a plot generated for each variable specified. The normal to each slice is parallel to one of the axes of the computational grid and is specified by **iplt2dir**. The extent of the slice is limited by  $x1p2mn$ ,  $xtp2mx$ ,  $etc.$ , while the index at the base of the normal to the sli
e is given by lplt2.

2-D graphi
s are in the form of ontours (s
alars and ve
tor omponents normal to the image plane), vectors (poloidal vector components), or both for combined plots. Colour contours may also be specified if using the PSPLOT option. Plots are of publication quality and come fully labelled, including a time stamp for easy identification. Unlike the 1-D plots, only one plot may be written to ea
h frame. However, the plot may be s
aled down (p2s
ale) if desired.

N.B. For restarted runs in which the computation is resumed on a larger or smaller grid, and where the default values for  $x1p2mn$ ,  $x1p2mx$ , *etc.* were used in the initial run, it will be necessary to set x1p2m, x1p2mx, etc. in the input deck for the restarted run to the extrema of the new grid if the plots are to extend to the bounds of the new grid. Otherwise, the plots will be bound by the old grid.

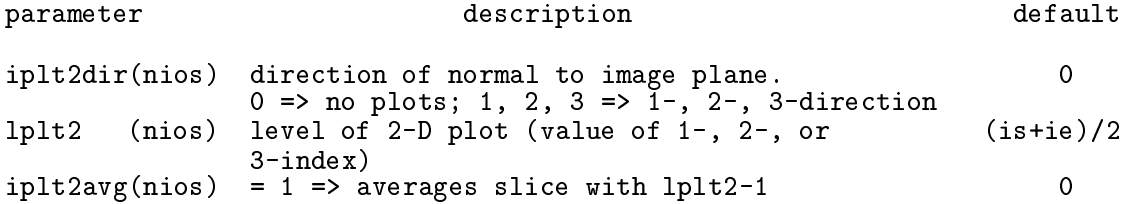

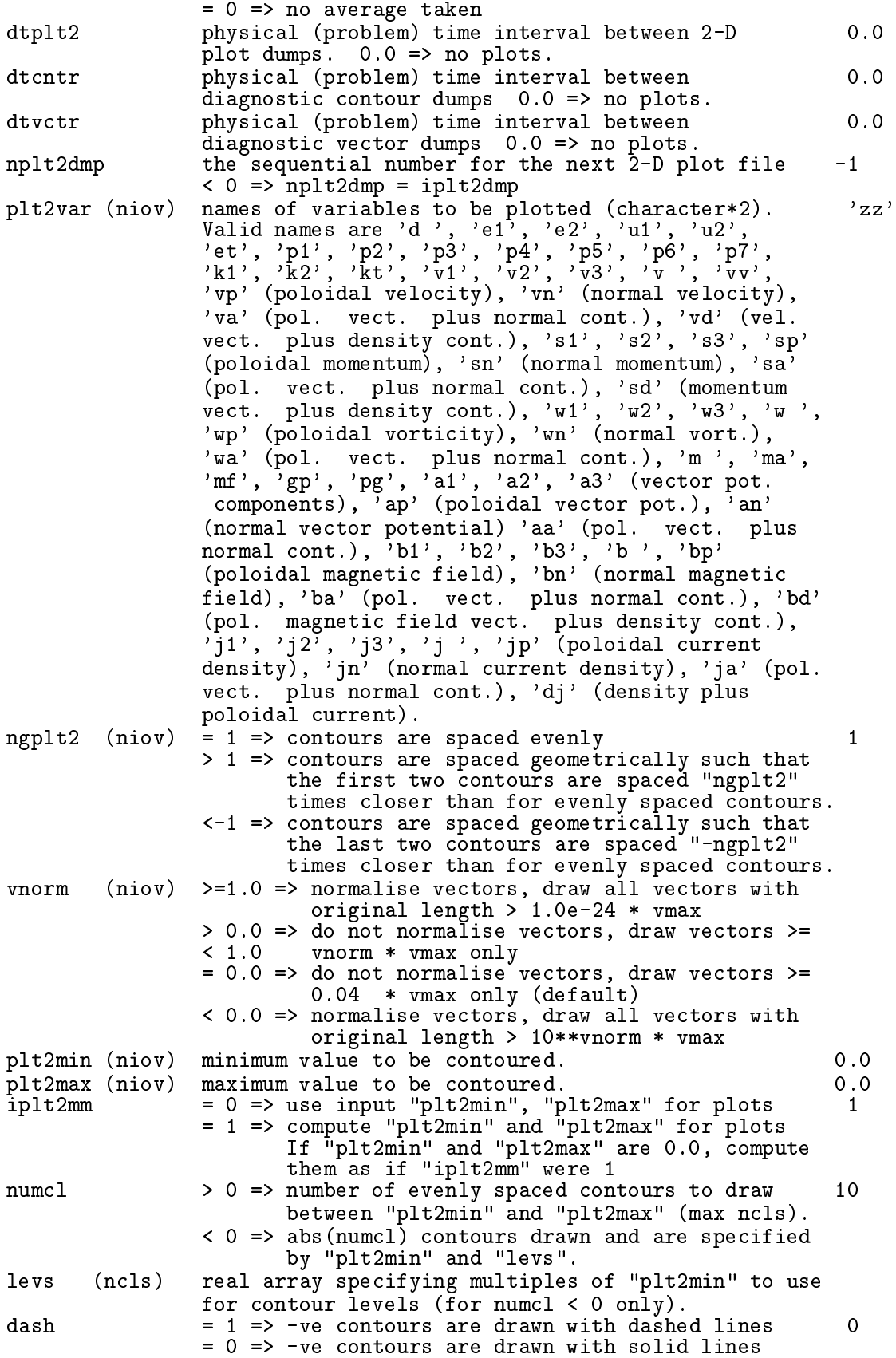

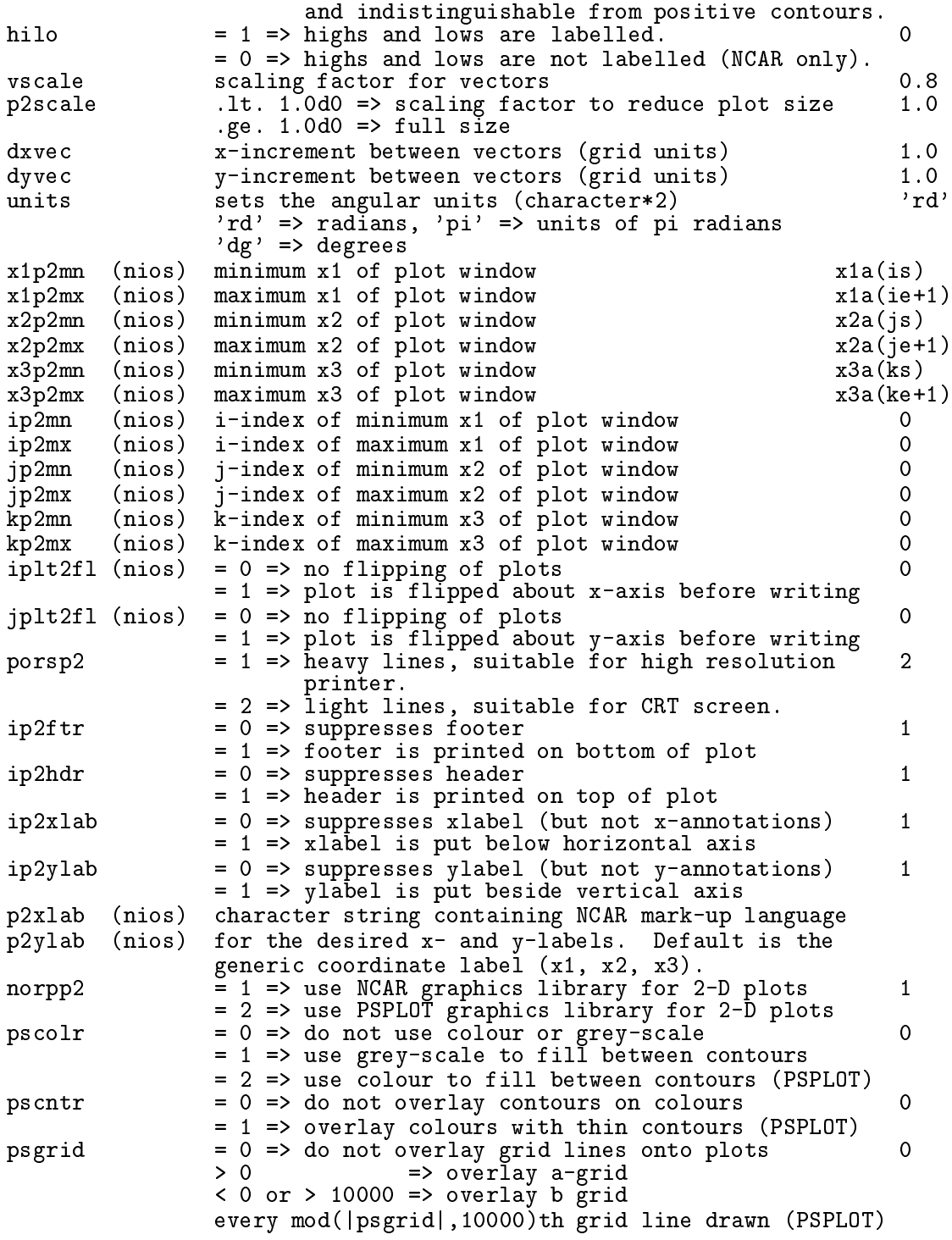

If ip2mn, etc. is 0, x1p2mn, etc. is used instead.

When using PSPLO, setting pscolr=0 will give contour plots with contour levels listed in the footer, just as for NCAR plots. For pscolr=1, contours are only included if pscntr=1, and a vertical colour bar to the right of the plot replaces the contour levels listed in the footer.

If you are using NCAR graphics (norpp2=1), you will need to link all NCAR graphics libraries to your executable (see your SysAdmin if you do not know what or where these libraries are) as well as two user-created libraries, ncar03. a and psplot. a. If you are using PSPLOT (norpp2=2), then you will need to link *either* ncar03.a, psplot.a plus all the NCAR graphics libraries as if you were using NCAR, or ncar03.a, psplot.a, and non
ar.a.

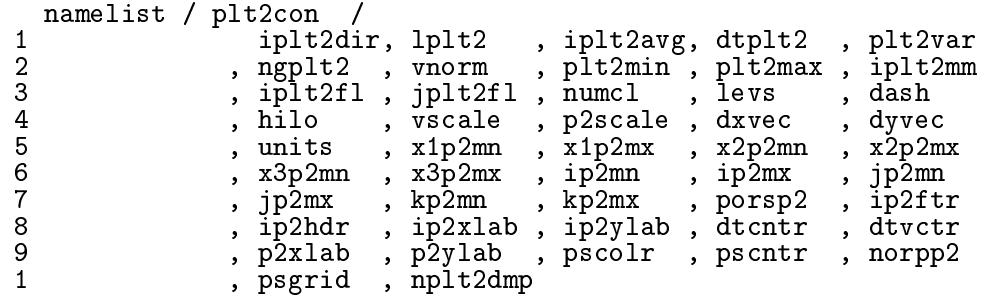

#### 20. PIXCON—PIXel graphics CONtrol, read from subroutine NMLSTS

This namelist ontrols the pixel dumps. Pixel dumps are 2-D raster images of sli
es through the data volume, and are rebinned to a uniform, square Cartesian grid. During a run, as many as nios slices may be specified for each variable plotted. A single pixel dump is created for every variable and every slice specified. The extent of the pixel slice can be limited by setting x1pxmn, x1pxmx, etc. The normal to the pixel slice is parallel to one of the axes of the computational grid and is specified by **ipixdir**. The index at the base of the normal is given by lpix.

Pixel dumps are designed to provide a format for generating smooth qualitative temporal animations of the flow variables. Aim for about 500 dumps for each animation. They may be written in either raw format (rorhpix=1, one byte per datum) or HDF (rorhpix=2, four bytes per datum).

Raw format files are small, and so numerous images may be generated with a relatively small amount of disc space. However, the low dynamic range of the images (256) dictates that the data be bra
keted and perhaps even dumped logarithmi
ally in order to render the salient features visible. The data may be bracketed automatically (ipixm=1), in which case differences from one image to the next will be caused by both the evolution of the flow and the fluctuations of the extrema which are used to bracket the data. Alternatively, one may bracket the data manually (ipixmm=0) by setting values for pixmin and pixmax. This can be done by running the simulation until 10 to 20 pixel dumps have been generated for each variable with ipixm set to 1. The extrema used to bracket the data are reported in the log file zlnnnid, and these can be used to set the extrema pixmin and pixmax. Now run the job from the beginning with ipixmm set to 0. If dumping the logarithm of a variable is desired, some experimentation may be needed in order to find the optimal the value of nlpix (the dynamic range). However, the default value of 100 should be fine for most applications. Basically, the higher the absolute value for a positive (negative) nlpix, the more concentrated the colours will be at the low (high) end. Note that because of how the logarithm is taken, a variable need not be positive definite to use this feature.

HDF files are four times as big, and thus may cause disc and storage problems. However, because these images are four bytes deep, bracketing and converting to log are not necessary. In fact, these files may be used quantitatively as well as qualitatively. For HDF, the parameters n
pix, ipixmm, pixmin, pixmax, and nlpix are all ignored.

Polar slices are binned to a Cartesian grid before they are written to disc. If a polar grid includes very small zones near the origin, it may be best to request two pixel slices for each slice to be visualised. One slice would include the entire grid and mimic the resolution near the mid-radial regions  $(i.e.,$  oversample the outer grid, but undersample the inner grid). The second slice would include only the inner radial regions and would mimic the resolution of the inner grid.

The parameters which set the dimensions of the arrays for the pixel plots (nxpx, nypx) are independent of the parameters which set the dimensions of the flow variables  $(in, in, kn)$ . Thus, in the ase of a non-uniform grid, pixel dumps may be written with enough pixels to preserve the highest resolution on the grid.

N.B. For restarted runs in which the computation is resumed on a larger or smaller grid, and where the default values for x1pxmn, x1pxmx, etc. were used in the initial run, it will be necessary to set x1pxmn, x1pxmx, etc. in the input deck for the restarted run to the extrema of the new grid if the dumps are to extend to the bounds of the new grid. Otherwise, the dumps will be bound by the old grid.

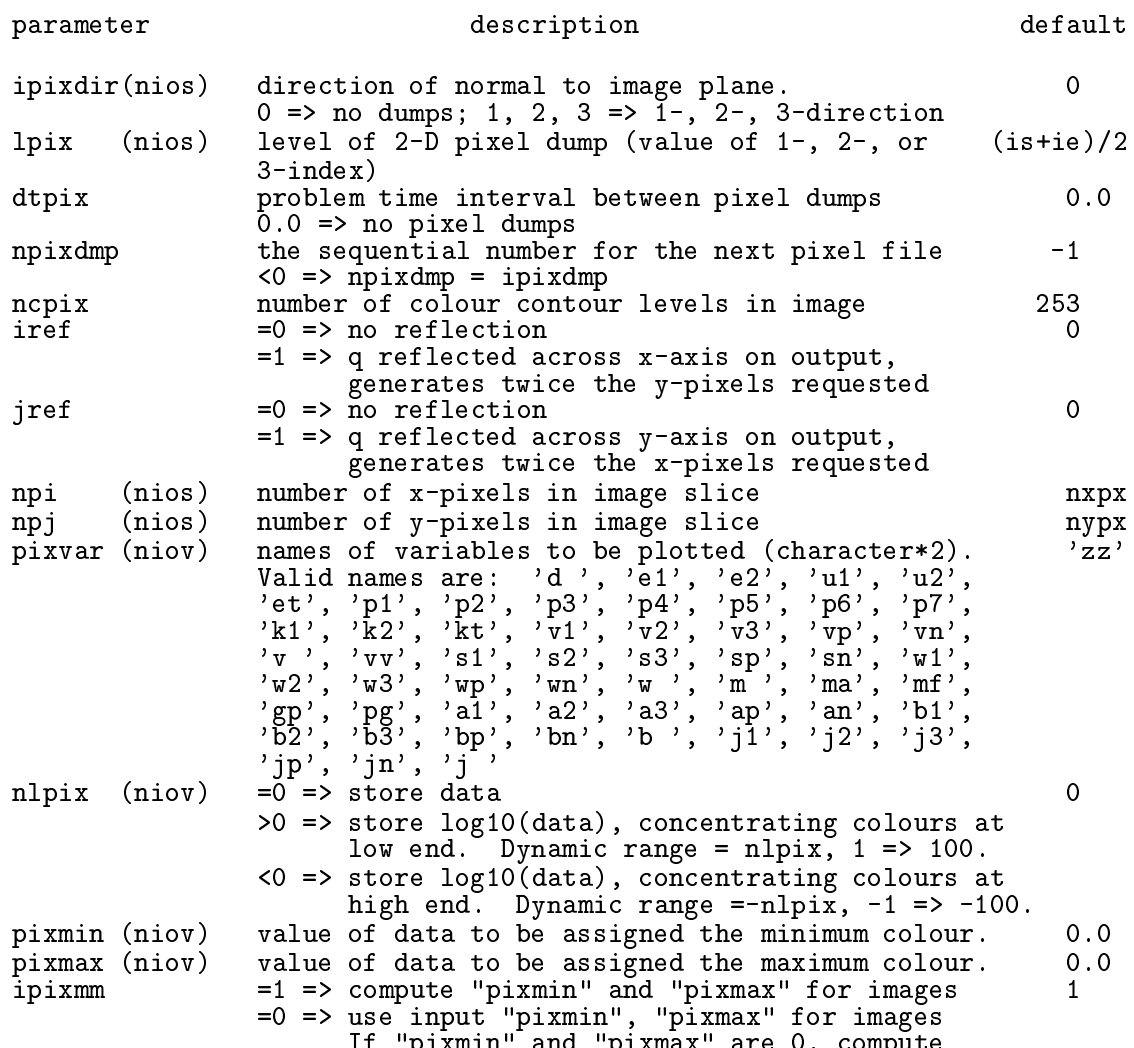

If "pixmin" and "pixmax" are 0, ompute

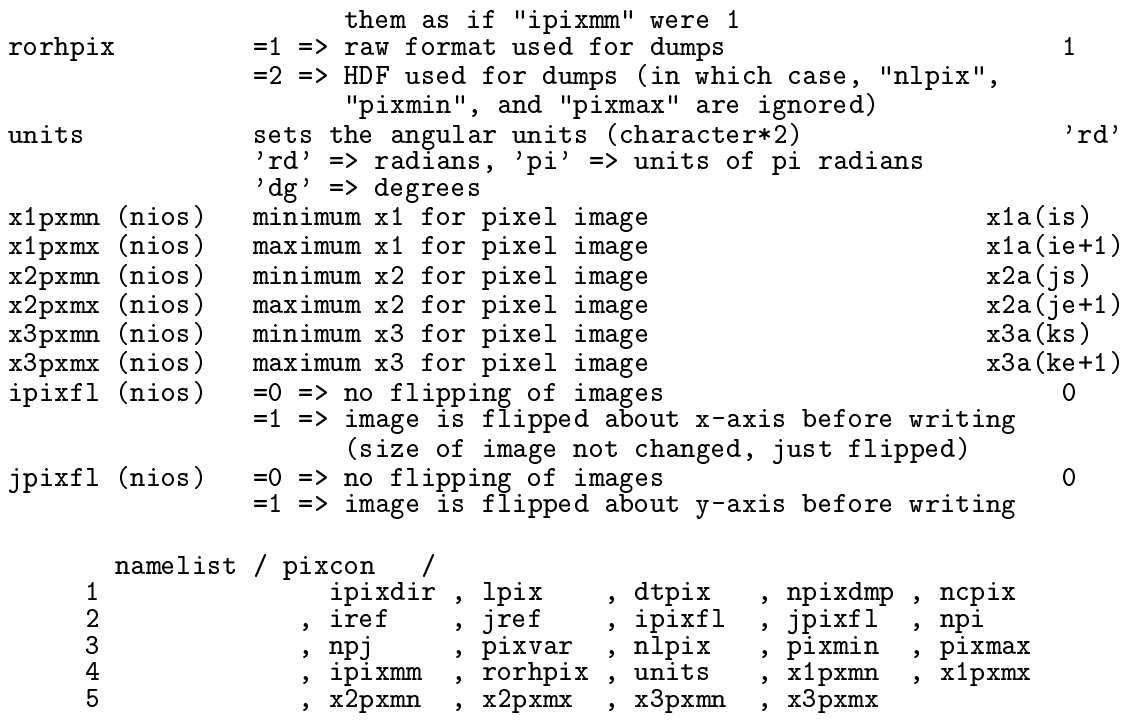

21. VOXCON—VOXel graphics CONtrol, read from subroutine NMLSTS

This namelist ontrols the voxel dumps of the 3-D data volume. These are the 3-D analogues of the 2-D pixel dumps, and are snapshots of the entire data volume. See omments in namelist pixcon above for discussion on raw format vs. HDF, bracketing, and dumping files logarithmi
ally.

Voxel dumps are currently available for Cartesian (XYZ) and cylindrical (ZRP) geometries only. Cylindrical data are rebinned to a Cartesian grid before they are written to disc (similar to polar pixel dumps). The dimensions of the voxel dumps are limited by the parameters in, jn, and the vox particle dump may be not during the voxel dump may be not larger than in the same of the s 2\*kn-1. For a uniform Cartesian grid, there is no reason to spe
ify a voxel dump larger than the flow variable array. However, for non-uniform gridding in either or both of the 2and 3-directions in XYZ coordinates, or in ZRP coordinates in general, the factor of 2 in both the j- and k-dimensions will allow the voxel dumps to represent better the regions in the omputational grid with the highest resolution. 250 voxel dumps with four million voxels (from a one million zone omputation) will require 1 Gbyte of dis spa
e.

N.B. For restarted runs in which the computation is resumed on a larger or smaller grid, and where the default values for x1vxmn, x1vxmx, etc. were used in the initial run, it will be necessary to set x1vxm, x1vxmx, etc. in the input deck for the restarted run to the extrema of the new grid if the dumps are to extend to the bounds of the new grid. Otherwise, the dumps will be bound by the old grid.

N.B. This feature has been dormant for at least a decade, and should be used with aution.

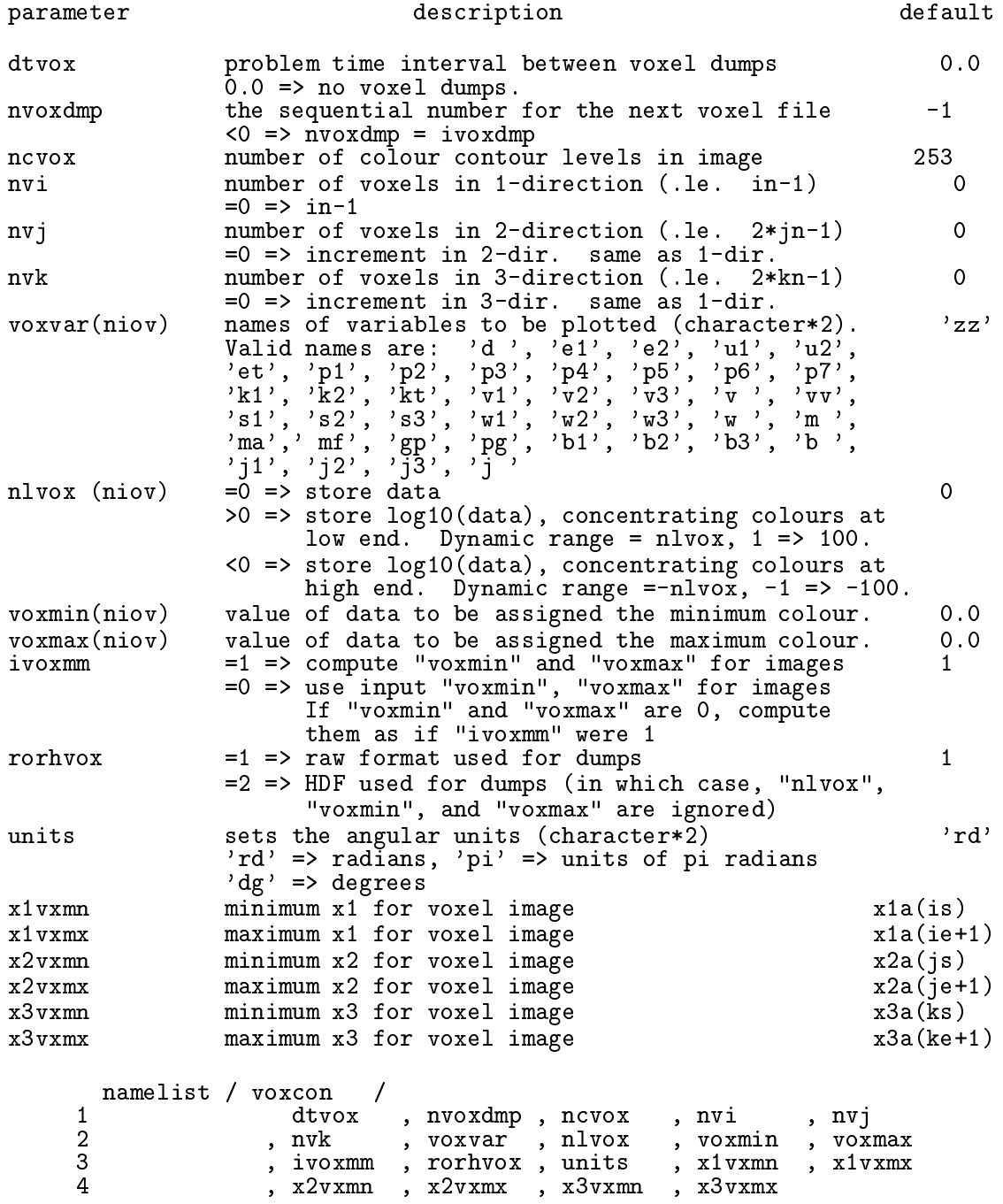

### 22. USRCON-USeR dump CONtrol, read from subroutine NMLSTS

This namelist is reserved for a user-supplied I/O subroutine aliased to USERDUMP (see Appendix 1). Additional namelist parameters may be added as needed.

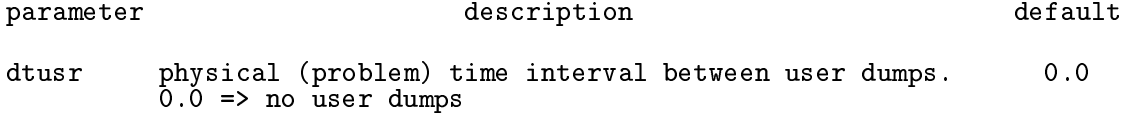

```
nusrdmp the sequential number for the next user dump file -1\langle 0 \rangle => nusrdmp = iusrdmp
       namelist / usrcon /
     \overline{1}dtusr, nusrdmp
```
#### 23. HDFCON-HDF dump CONtrol, read from subroutine NMLSTS

This namelist controls the HDF (Hierarchical Data Format) dumps. HDF is a format for data files developed at the NCSA that hasn't enjoyed the universal usage once imagined. The usefulness of this format, therefore, is limited to a small number of home-grown applications by the author, as well as a few ommer
ial appli
ations su
h as IDL. HDF dumps are 4 bytes deep, and ontain the grid oordinates along with other useful information about the data.

In order to use  $HDF$ , it is necessary to link all the HDF libraries to your executable. If you don't know what or where these libraries are on your system, ask your SysAdmin who may have to download the (free)  $HDF$  libraries from the NCSA website (www.ncsa.uiuc.edu).

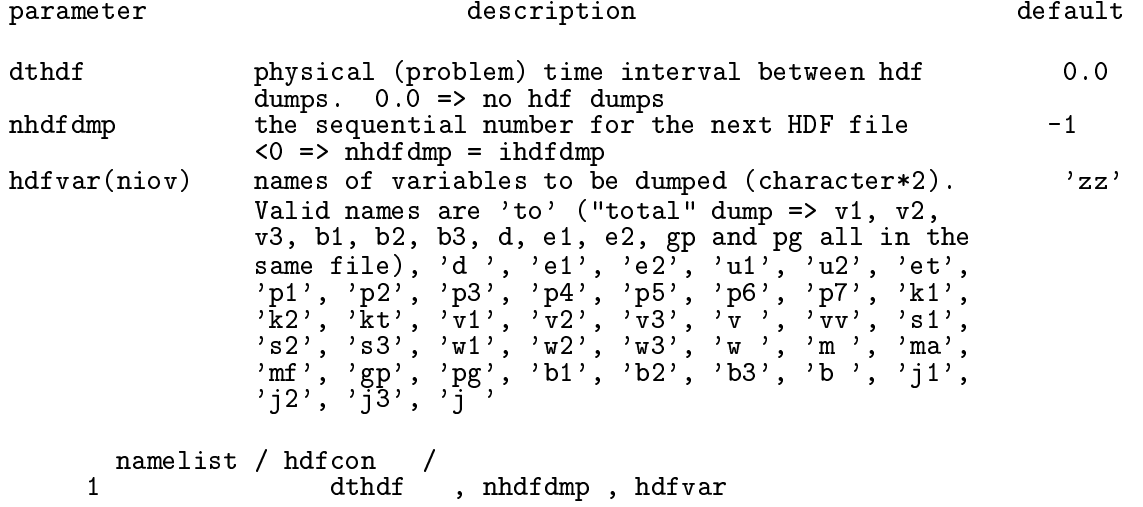

#### 24. TSLCON—Time SLice (history) dump CONtrol, read from subroutine NMLSTS

This namelist ontrols the time sli
e data dumps. Various s
alars, su
h as total mass, angular momenta, energy, extrema of variables, *etc.* are periodically written to an ascii file and/or a plot (NCAR or PSPLOT graphics). See notes with namelist plt1con for what libraries are needed for NCAR and PSPLOT graphics respectively.

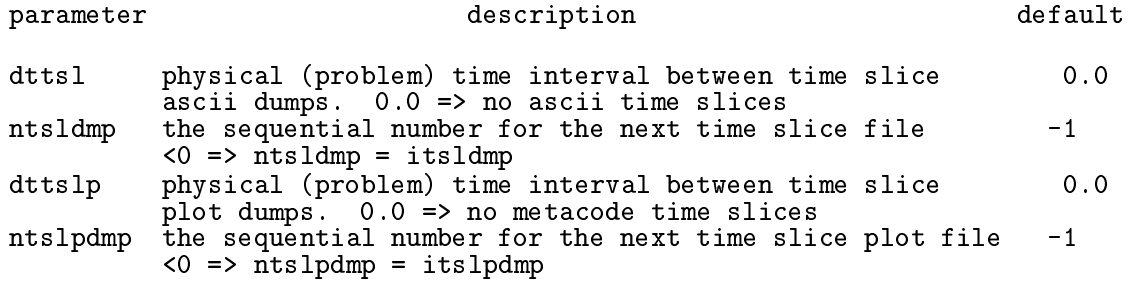

```
tslpmn problem time for beginning of plot 0.0tslpmx problem time for end of plot (0.0 \Rightarrow maximum time) 0.0
itslmn minimum i-index of integration domain intervals ismn
itslmx maximum i-index of integration domain iemx
jtslmn minimum j-index of integration domain jsmn
jtslm\mathbf{f} maximum j-index of integration domain jemx maximum jem\mathbf{f}ktslmx maximum k-index of integration domain
ktslmn minimum k-index of integration domain ksmn
                                                                 kemx
itslphdr = 1 => write headers to time slice plot file 1
           0 \Rightarrow suppresses headers
         =itslpftr = 1 => write footers to time slice plot file
                                                                  \mathbf{1}0 => suppresses footers
         \overline{\phantom{a}}norptsl = 1 => use NCAR graphics library for time slice plots
                                                                  \mathbf{1}=2 => use PSPLOT graphics library for time slice plots
      namelist / tslcon /
    1 dttsl , ntsldmp , dttslp , ntslpdmp, tslpmn<br>2 , tslpmx , itslmn , itslmx , jtslmn , jtslmx
    \overline{2}tslpmx , itslmn , itslmx
     3 , ktslmn , ktslmx , itslphdr, itslpftr, norptsl
```
#### 25. DISCON—DISplay dump CONtrol, read from subroutine NMLSTS

This namelist ontrols the display dumps of 2-D sli
es. During a run, as many as nios sli
es may be specified for each variable displayed. All display dumps generated during a run are dumped to the same ascii data file. The extent of the display slice can be limited by setting idismn, idismx, etc. The normal to the display slice is parallel to one of the axes of the computational grid and is specified by **idisdir**. The index at the base of the normal is given by ldis.

The display format allows the user to view a small portion of the data quantitatively in a matrix format. The maximum amount of data that an be visualised at on
e from each specified variable and slice is 38 by 38. The data are scaled and converted to integers with a dynamic range anywhere from 100 to 10°, depending on the amount of data being displayed. The data are arranged in a 2-D matrix and labelled with the grid indi
es and the scaling factor used to scale the data. (The functionality is similar to that of the task PRTIM in AIPS.)

N.B. For restarted runs in which the computation is resumed on a larger or smaller grid, and where the default values for idism, idismx, etc. were used in the initial run, it will be necessary to set idism, idism, etc. in the input deck for the restarted run to the extrema of the new grid if the dumps are to extend to the bounds of the new grid. Otherwise, the dumps will be bound by the old grid.

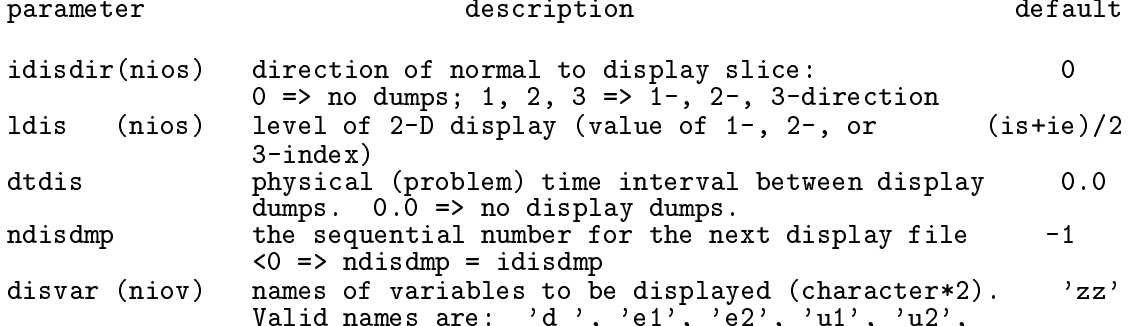

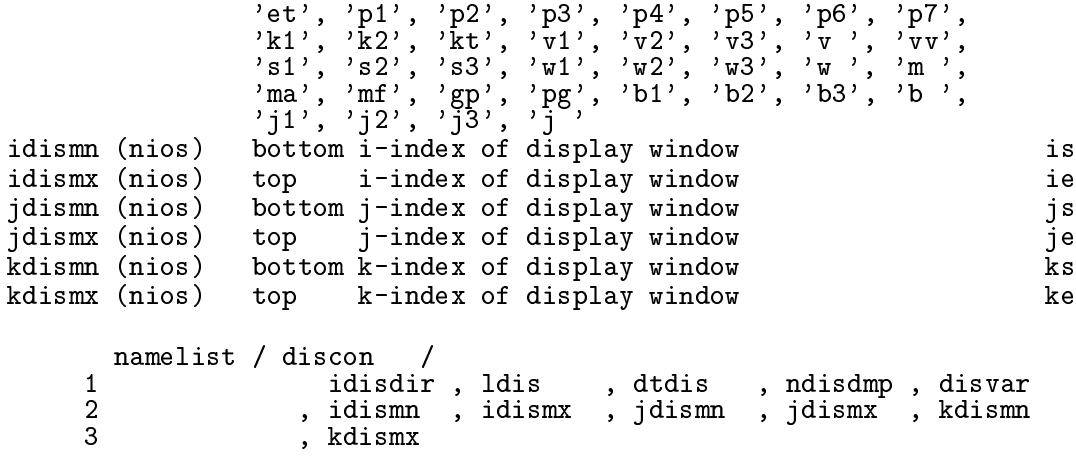

#### 26. RADCON—RADio dump CONtrol, read from subroutine NMLSTS

This namelist controls the RADIO dumps, which are 2-D pixel dumps of quantities integrated along the lines of sight through the data volume at arbitrary viewing angles (theta and phi). The volume integrated can be limited by setting x1rdmn, x1rdmx, *etc.* RADIO dumps are currently available for Cartesian (XYZ) and cylindrical (ZRP) geometries, with the latter not fully debugged. See discussion in namelist pixcon regarding raw format vs. HDF, bracketing images, and dumping images logarithmi
ally.

There are two types of integrated quantities: flow variables and emissivities. Many of the parameters listed below are for ontrolling the latter. For example, the Stokes parameters on
e integrated an be onvolved with a beam, polarisation ve
tors may be plotted dire
tly (rather than raster images), polarisation ve
tors may be superposed on total intensity raster images, and so on.

The "masks" (\*lower, \*upper, dmask\*, and bmask) are useful in limiting which portion of the grid is in
luded in the integration of the non-emissivity s
alars. For example, if there is a onta
t dis
ontinuity (CD) en
losing the region of interest, then there will be a jump in the density (d) along this interfa
e. Thus, if d, for example, jumps from about 0.1 to about 1.0 a
ross the CD, setting dmask\*=1.0, and dupper=0.5 would allow only the low density region (be it interior or exterior to the CD) to ontribute to the line-of-sight integration of variable  $*$ . Alternatively, if the magnetic field is found only in the material of interest, setting bmask  $=1.0$  would allow only material with magnetic field to be included in the integration of variable \*. Finally, the variables \*lower and \*upper allow ea
h variable to be masked by its own distribution. These can be set in addition to the density and/or magnetic field masks (dmask\*, bmask\*). For example, if only the compressive portions of the flow are to be integrated, then setting **xupper=0.0** will mean that only negative values of  $\nabla \cdot \mathbf{v}$  will be in
luded in the integration. All values ex
luded by the various masks will be given zero weight. In all cases, the default is no mask.

Reversing the palette (n1rad<0) is useful for raster images in which radmin<0 and radmax<0 (e.g., negative velocity divergences). In these cases, it may be desirable to have the "maximum" colour correspond to the minimum pixel value (which has the greatest absolute value).

Note that the parameters which set the dimensions of the arrays for the RADIO pixel plots (nxrd, nyrd) are independent of the parameters which set the dimensions of the flow variables (in, jn, kn) and of the regular pixel slices (nxpx, nypx).

N.B. For restarted runs in which the computation is resumed on a larger or smaller grid, and where the default values for x1rdmn, x1rdmx, etc. were used in the initial run, it will be necessary to set x1rdmn, x1rdmx, etc. in the input deck for the restarted run to the extrema of the new grid if the dumps are to extend to the bounds of the new grid. Otherwise, the dumps will be bound by the old grid.

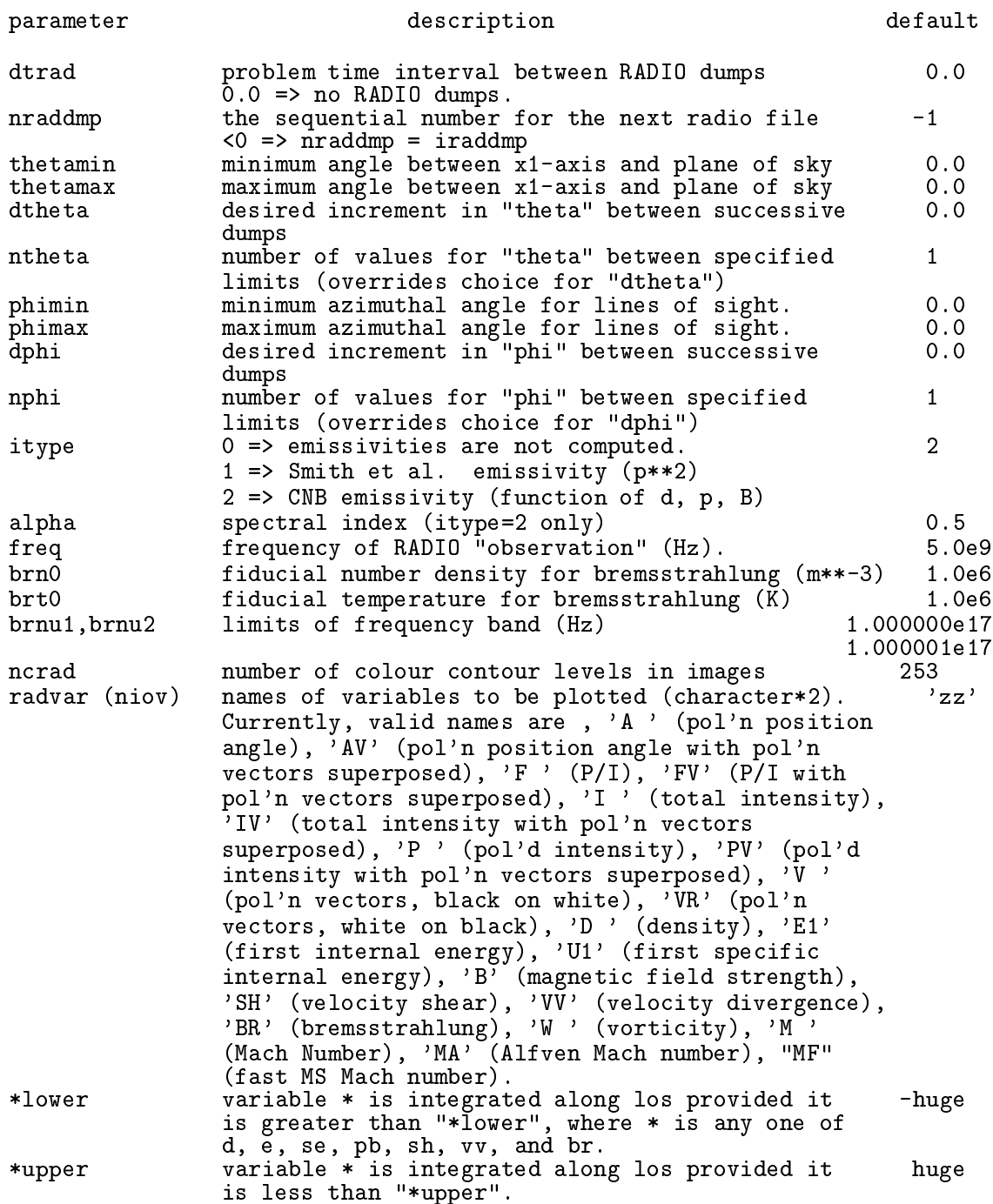
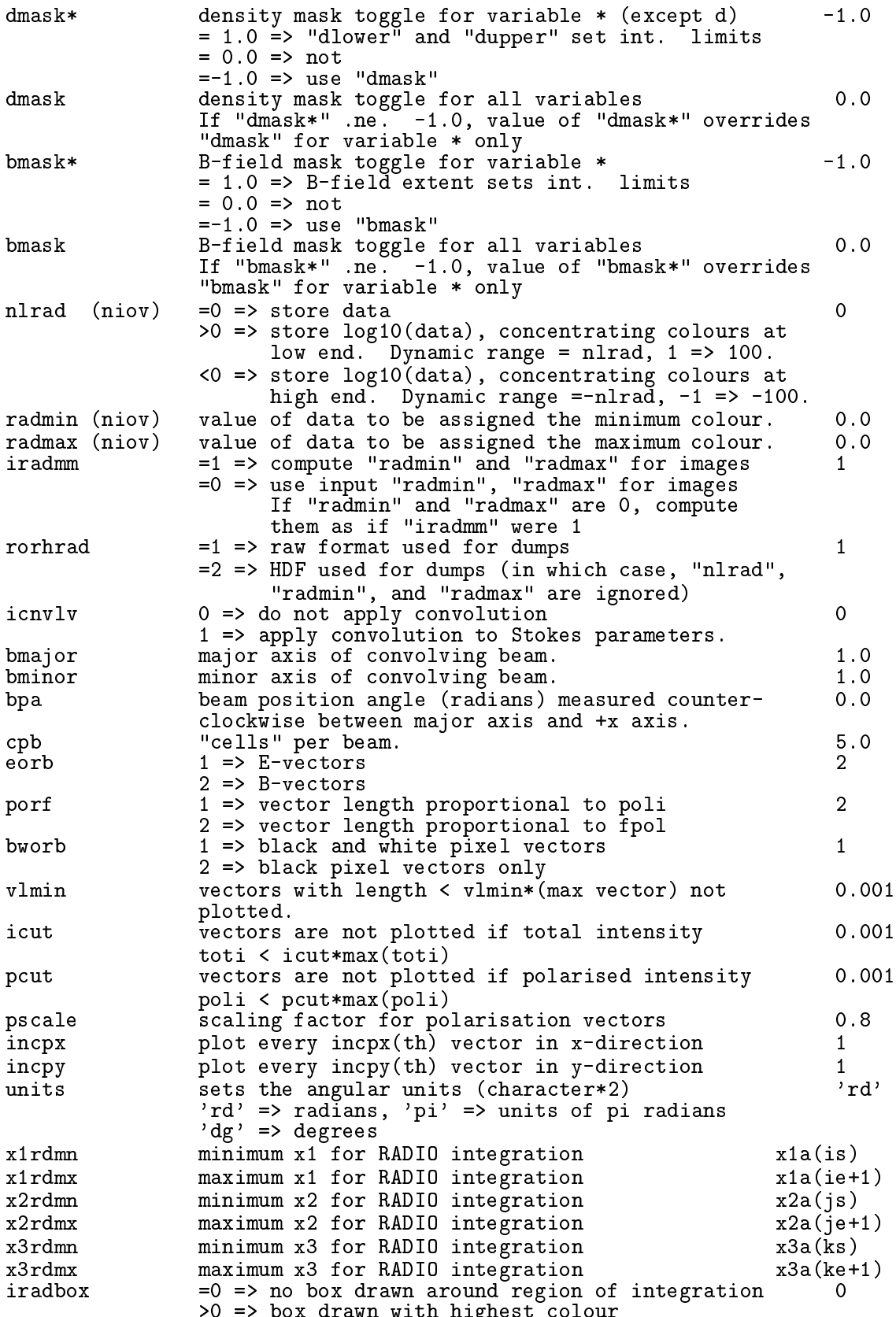

 $\mathbf{D}$  and the box drawn with highest  $\mathbf{D}$  and  $\mathbf{D}$  and  $\mathbf{D}$  and  $\mathbf{D}$  and  $\mathbf{D}$  and  $\mathbf{D}$  and  $\mathbf{D}$  and  $\mathbf{D}$  and  $\mathbf{D}$  and  $\mathbf{D}$  and  $\mathbf{D}$  and  $\mathbf{D}$  and  $\mathbf{D}$  and  $\mathbf{D}$  and

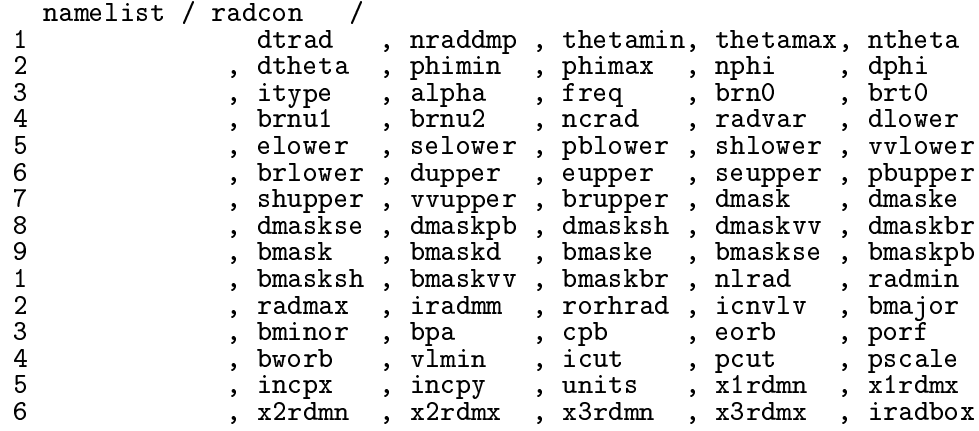

<0 => box drawn with lowest olour

#### 27. PGEN-Problem GENerator, read from subroutine aliased to PROBLEM

This namelist is reserved for the problem generator, which sets the flow variables to the desired initial onditions. Thus the parameters whi
h appear in this namelist depend on which problem is being studied. The desired problem is specified by setting the  $EDITOR$ alias PROBLEM in the file zeus34 mac to the name of the problem generating subroutine. This subroutine should initialise the active zones of all field variables and then call the subroutines bndyflgs and bndyall to set all boundaries. See the problem generator template in  $\S5.1$ .

Below is a des
ription of the problem generator to shkset, whi
h is used for the 1-D Brio and Wu problem and consistent with the sample of  $dz$ eus34.s given in  $\S 2.3$ . In general, the user will be writing their own problem generator and may, if they wish, all their namelist pgen as well. Note that it does not matter that more than one subroutine uses pgen as the name of its namelist, so long as only one problem generating subroutine is alled (as is typical). If the user wishes to use one of the problem generators already in the dzeus34 code, ea
h of their namelists are des
ribed in the omments of the problem generating routine in exactly the same format as that for shkset which follows.

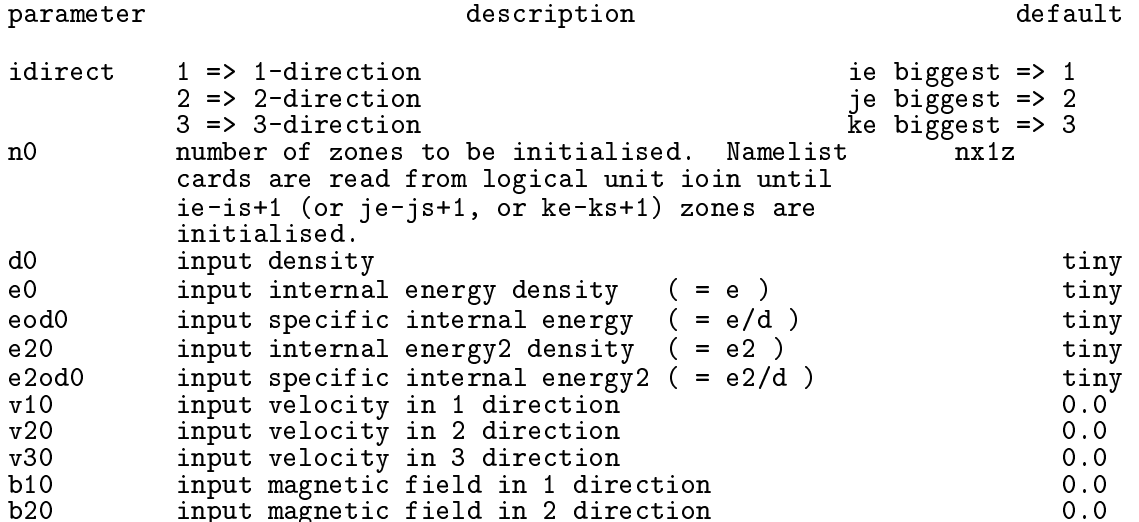

 $b30$ 

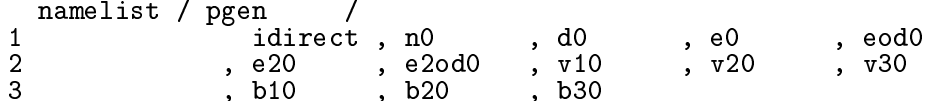

# APPENDIX 3: THE ZEUS-3D VARIABLES

This Appendix ontains a glossary of the variables used in dzeus34, and is meant to aid the user in writing subroutines and making changes to the source code itself. It is by no means omplete, but should ontain the variables needed for most purposes. All these variables are declared in the common deck comvar. Thus, adding the EDITOR command \*call comvar before the local declarations makes all these variables accessible from within the subroutine.

The user should be aware of the index convention used. A 3-D array, such as the density, is denoted  $d(i,j,k)$ , where i is the index for the  $x1$  coordinate, j is the index for the x2 oordinate, and k is the index for the x3 oordinate. The oordinates x1, x2, and x3 are intentionally generic, since an attempt has been made to write the code in a covariant fashion. In Cartesian, cylindrical, and spherical polar coordinates,  $(x_1, x_2, x_3)$  corresponds to  $(x,y,z)$ ,  $(z,r,\phi)$  [not  $(r,\phi,z)$ ], and  $(\rho,\theta,\phi)$  respectively. In FORTRAN, the index which changes the fastest is the first one. Thus, in triple do-loops which manipulate the 3-D arrays, it is best to have the outer loop run on k, the middle loop run on j, and the inner loop run on *i*. If one of the directions is divided into more zones than the other two, then it is best that this direction be the 1-direction (with index i) since it is the inner loop which vectorises on vector machines. In Cartesian coordinates, this can always be arranged. The indices strictly follow a right-hand rule. Thus, the array  $nijb(k,i)$  is a 2-D array which has k as its first index and i as its second (and not i as the first index and k as the second which would follow a left-hand rule). In the tables in this appendix, arrays are given with their indexing to remind the user of the ZEUS-3D convention.

The user should also be aware of the gridding. The omputational domain is divided into in by jn by kn zones. [For experienced *ZEUS-3D* users, recall that (in, jn, kn) are now secondary parameters, computed from the new primary parameters (1gin, 1gin, 1gkn); see  $\S$ [1.4 and A3.6]. In each direction, five of these zones are "ghost" or "boundary" zones, while the remaining zones are "active" zones in which the equations of MHD are solved. In Cartesian geometry, these zones are re
tangular boxes. In general, the gridding need not be uniform, so the ratio of the dimensions of each zone need not be constant across the grid. There are eight locations one can associate uniquely with each zone. Each of these locations can be tagged with the indices  $(i, j, k)$ . These locations are: the centre of each box, the entre of three of the six fa
es, the entre of three of the twelve edges, and one of the eight orners. In ZEUS-3D, there are two grids whi
h are referred to as the half-grid (or the a-grid) and the full grid (or the b-grid). By convention, the  $(i, j, k)$ th point on the a-grid is half a grid spacing closer in each dimension to the origin than the  $(i, j, k)$ th point on the b-grid. Points on the b-grid  $(x1b(i), x2b(j), x3b(k))$  correspond to zone centres while points on the a-grid  $(x1a(i), x2a(j), x3a(k))$  correspond to zone corners.

Edges and faces have mixed grid coordinates. The centre of the 1-face has coordinates  $(x1a(i), x2b(j), x3b(k))$ , the centre of the 2-face has coordinates  $(x1b(i), x2a(j))$ ,  $x3b(k)$ , and the centre of the 3-face has coordinates  $(x1b(i), x2b(j), x3a(k))$ . The centre of the 1-edge has coordinates  $(x1b(i), x2a(j), x3a(k))$ , the centre of the 2-edge has coordinates  $(x1a(i), x2b(j), x3a(k))$ , and the centre of the 3-edge has coordinates  $(x1a(i), x2b(j), x3a(k))$  $x2a(j),x3b(k)$ .

For various reasons, it is necessary to "stagger" the grid. That is to say, not all variables are located at the same place. Scalars (density and internal energy) are zone-centred quantities while the components of the flow vectors (velocity and magnetic field) are faceentred quantities penetrating the fa
e upon whi
h they are entred. Ve
tors derived from ve
tor quantities su
h as the urrent density (r -B) and the emf (<sup>v</sup> -B) have edgeentred components parallel to the edges while scalars derived from vector quantities such as  $\nabla \cdot \mathbf{v}$ are zoneentred. Thus, the two grids play equally important roles, and the user needs to be careful about which grid should be used and where the variables are located while making any hanges to the ode.

#### A3.1 Grid Variables

Limits for do-loops:

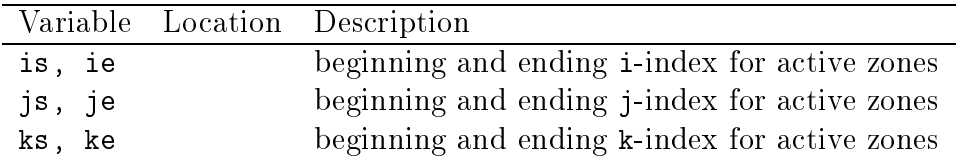

Corresponding to each variable (is, ie, etc.) are the limiting variables (ismn, iemx, etc.) which indicate the extreme values possible for the do-loop indices should the grid extending option be used (see the des
ription of the namelist ext
on in Appendix 2). In addition, the variables ism2, ism1, isp1, isp2, and isp3 exist whi
h are set to is-2, is-1, is+1, is+2, and is<sup>+3</sup> respectively. If the computation is symmetric in the *i*-direction, ism2, ism1, isp1, isp2, and isp3 are simply set to is. Similar variables exist for ie, js, je, ks, and ke.

In order to make the grid covariant, metric factors have been introduced which carry all the dependence of the geometry. In general, the metric appears in the expression for a differential in volume:

$$
dV = g_1 dx_1 g_2 dx_2 g_3 dx_3
$$

In Cartesian coordinates,  $g_1 = g_2 = g_3 = 1$ . In cylindrical coordinates,  $g_1 = g_2 = 1$ ,  $g_3 = x_2$ . In spherical polar coordinates,  $g_1 = 1$ ,  $g_2 = x_1$ ,  $g_3 = x_1 \sin x_2$ . Note that if one is limited to XYZ, ZRP, and RTP coordinates, there is no need for  $g_1$  and  $g_3$  can be split into two variables, one dependent just on  $x_1$ , the other just on  $x_2$ . In this way,  $g_3$  can be represented by two 1-D arrays  $(g_{31}$  and  $g_{32})$  rather than one 2-D array. Thus, three 1-D metric factors are used in ZEUS-3D.

The most ommonly used b-grid and a-grid variables are tabulated on the next page.

The b-grid:

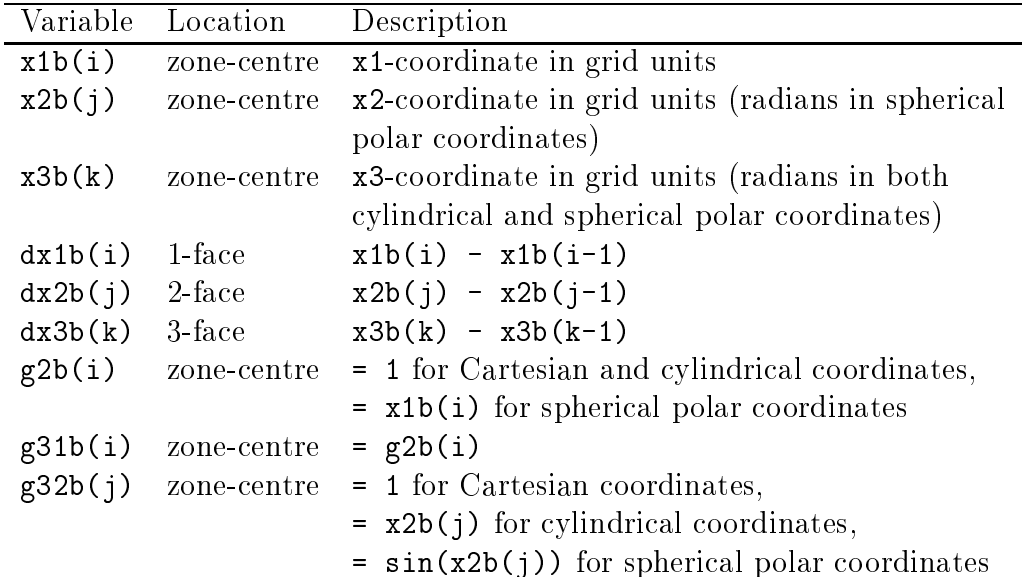

The a-grid:

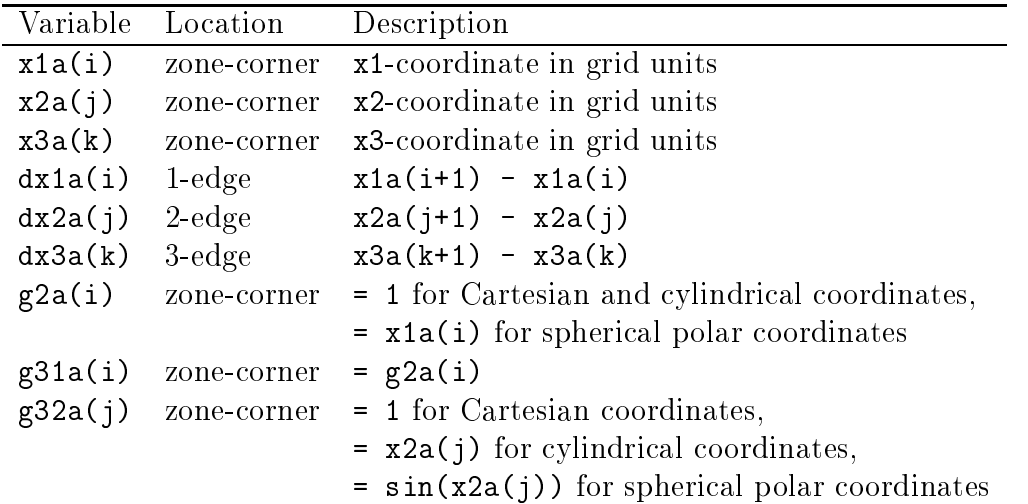

Note that  $x1a(i) \leq x1b(i)$ . The exact relationship between the two grids is:

$$
x1b(i) = x1a(i) + 0.5 * dx1a(i)
$$

with similar expressions applying for the 2- and 3-directions.

For a moving grid (an option that has been dormant for more than a decade; use with caution), one must keep track of where the the new grid is at the current time step, at the next time step, and at the half-time step. In addition, the correct grid variable must be used at the correct time. To this end, every grid variable has a corresponding variable representing the quantity at the next time step and half way to the next time step, denoted by appending an "n" or an "h"respectively to the variable name. For example, x1bn and x1bh contain the values of x1b at the next time step and half time step respectively. Note that the three variables  $x1b$ ,  $x1b$ n, and  $x1b$ h will be identical if the grid velocities are set to zero (a stationary grid).

In addition, every grid variable has a corresponding inverse variable, denoted by appending an "i" to the variable name. Thus, dx1ai=1/dx1a, x2bhi=1/x2bh, etc. Evidently, there are numerous grid variables. However, only the a-grid variables x1a, x2a, and x3a are written to the restart dump. All others are reomputed when a job be resumed.

#### A3.2 Field Variables (3-D Arrays)

There is very little internal scaling of variables in ZEUS-3D that the user must consider. Density, energy, and velocity all may be scaled according to the needs of the user simply by setting the initial onditions as appropriate. For example, the user may wish to set the density and the sound speed at infinity to unity. This, along with some canonical length scale will set the time scale for the calculation. The only scaling implicit to ZEUS-3D is the permeability of free space (47  $\times$  10  $^+$  in mks, 47 in cgs) is set to 1. Thus, the total pressure (thermal plus magnetic) is given by  $p_{\text{tot}} = p_{\text{th}} + D$  (2. Having set the scale of the hydrodynamical variables, the user should set the magnetic fields with this additional scaling in mind.

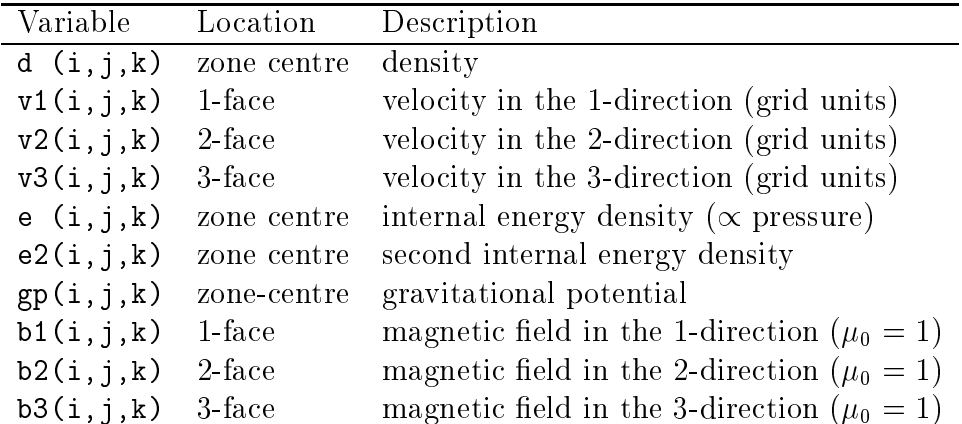

If the EDITOR macro ISO is defined, the energy variable, e, is not declared. The second internal energy (e2), the gravitational potential  $(pp)$ , and the magnetic field components (b1, b2, b3) are declared only if the EDITOR macros TWOFLUID, GRAV, and MHD are defined respectively. If PSGRAV is defined, an additional "pseudo-gravitational potential" array  $[psgp(i, j, k)]$  distinct from gp becomes available.

#### A3.3 Boundary Variables (2-D Arrays)

First inner-i boundary:

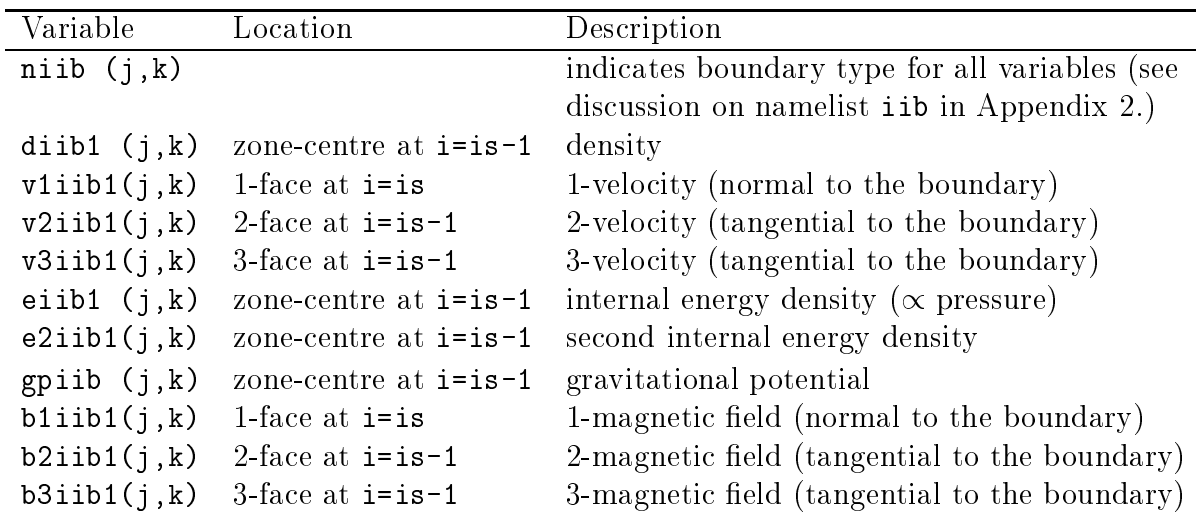

Second inner-i boundary:

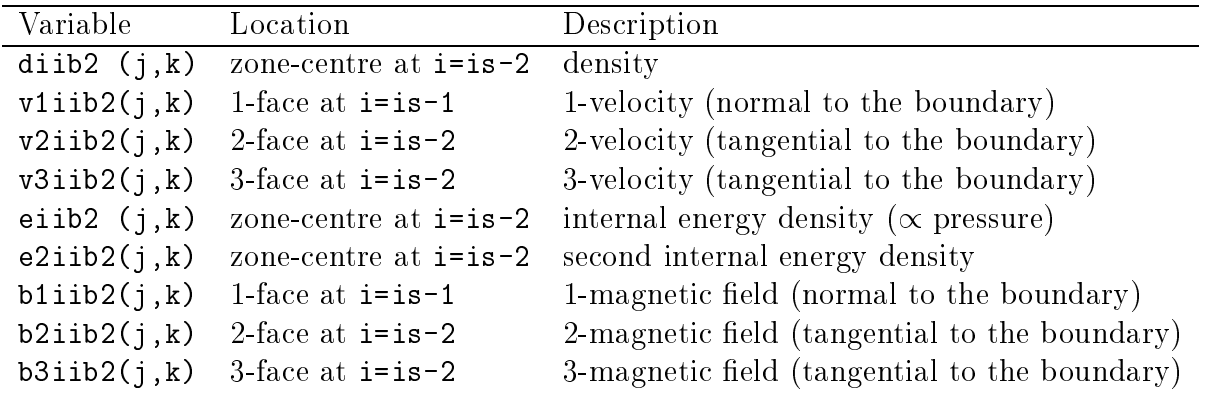

Note there is no se
ond gravitational potential boundary array. Analogous boundary variables exist at the outer-i boundary (oib), inner-j boundary (ijb), outer-j boundary (ojb), inner-k boundary (ikb), and outer-k boundary (okb). Note that the i-boundary variables use indices  $(j, k)$  and are declared so long as the *EDITOR* macro ISYM is not defined. Similarly, the j-boundary variables use indices  $(k, i)$  and are declared so long as JSYM is not defined while the k-boundary variables use indices (i, j) and are declared so long as KSYM is not defined. All energy boundary variables (eiib1, etc.) are not declared if ISO is defined. The boundary variables for the second internal energy ( $e2$ iib1,  $etc.$ ), gravity (gpiib,  $etc.$ ), and magnetic field components (bilibi, etc.) are declared only if TWOFLUID, GRAV, and MHD are defined respectively. Note that the boundary variables are used only for regions of the boundary specified as "flow-in"  $[nlib(j,k)=3]$  (and for the gravitational potential boundary variable gpiib, etc., for where the boundary values are to be specified, either because they are known analytically or asymptotically). For all other boundary types (discussed in

Appendix 2), the boundary values of the flow variables are determined from the values in the neighbouring a
tive zones.

#### A3.4 S
rat
h Variables

There are a multitude of scratch arrays available which can be used to minimise the additional memory required by the user's subroutines. These should be used wherever possible, espe
ially for 3-D arrays. There are 26 1-D arrays dimensioned (ijkn) and named wa1d through wz1d. There are 14 2-D arrays dimensioned (idim,jdim) and named wa2d through wn2d plus an additional six "transpose" arrays dimensioned (jdim,idim) and named wa2dt through wf2dt. See  $\S$ A3.6 for the definition of the parameters idim and jdim. Finally, there are seven 3-D arrays dimensioned (in, jn, kn) and named wa3d through wg3d.

A3.5 Sundry Variables (an Abbreviated List)

| Variable | Description                                               |
|----------|-----------------------------------------------------------|
| ioin     | logical unit attached to input deck                       |
| iolog    | logical unit attached to message log file                 |
| iotty    | logical unit attached to terminal (TTY or CRT)            |
| iodmp    | logical unit attached to restart dumps                    |
| ioplt1   | logical unit attached to 1-D NCAR graphics dumps          |
| ioplt2   | logical unit attached to 2-D NCAR graphics dumps          |
| iopix    | logical unit attached to 2-D pixel dumps                  |
| iovox    | logical unit attached to 3-D voxel dumps                  |
| iousr    | logical unit attached to user dumps                       |
| iotsl    | logical unit attached to time slice ascii dump            |
| iotslp   | logical unit attached to time slice plot dump             |
| iodis    | logical unit attached to display dump                     |
| iorad    | logical unit attached to RADIO dump                       |
| nhy      | number of cycles (time steps) completed in simulation     |
| nwarn    | running total of warnings issued                          |
| prtime   | problem time elapsed in simulation                        |
| dt       | increment of problem time that solution is being advanced |

In addition, all of the namelist variables (except for namelist pgen) are declared in comvar.

## A3.6 Parameters

Primary parameters (those which the user can set):

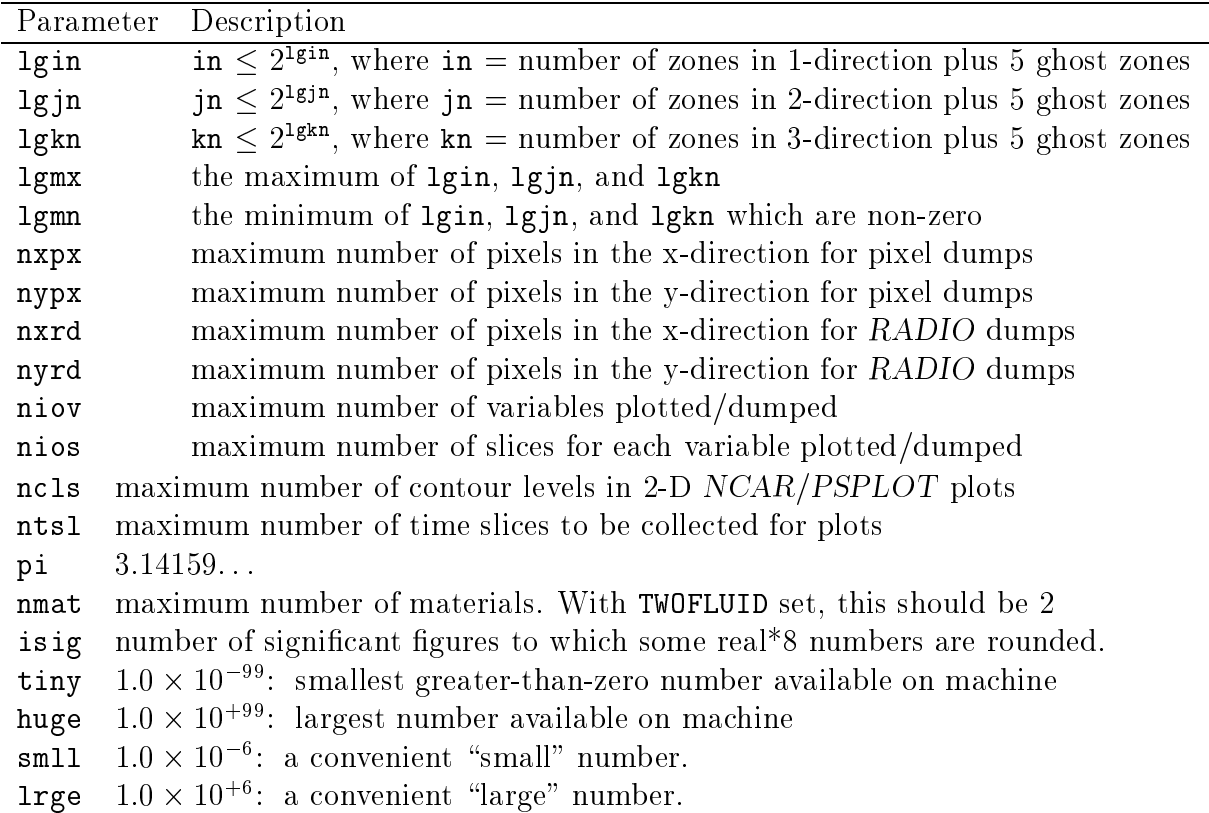

The parameter nios is used by the following I/O formats: 1-D NCAR/PSPLOT plots, 2-D NCAR/PSPLOT plots, pixel dumps, and display dumps. The parameter niov is used by all these I/O formats, plus: voxel dumps, HDF dumps, and RADIO dumps. They are both currently set to 20 in the common deck par, and can be altered as needed.

Secondary parameters (those which are computed from the primary parameters):

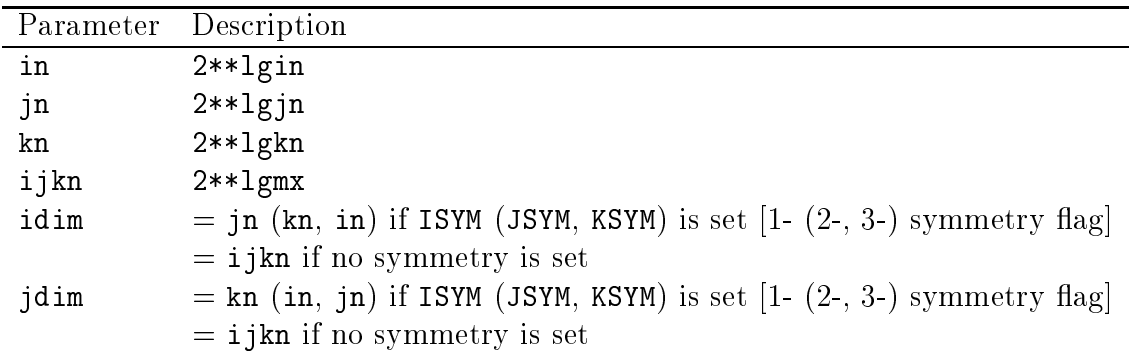

# **INDEX**

Page numbers in **bold face** indicate primary references.

#### $\mathcal{A}$

```
Adaptive Mesh Refinement (AMR) (see "AZEuS")
AIX (EDITOR macro) (IBM) 7, 8, 11
animation (see also "pixel dumps") 59
AZEuS 6
```
#### $\mathcal{B}$

```
batch mode 20, 37
boundaries 4, 6, 12-13, 33, 39, 47-51, 68, 70, 74-75
   wiggle 13, 39bgen 13, 39
bremsstrahlung 6, 24, 66
```
#### $\mathcal{C}$

```
CFL limit 2, 5, 13
change decks 8, 9, 10, 16, 37
   dchgz34 9, 16, 17, 33, 34, 36, 37, 35
   chgzeus 9, 10, 17, 18, 34, 37
checkin.c, checkin.o (see also "interrupt messages") 17, 27common block (see "comvar")
compilers 8, 11
   f77 (SUNOS, AIX) 10, 18
   cft77 (Cray) 10
   fc (Convex) 10options 18
   third-party 8, 11comvar (ZEUS-3D declarations) 4, 31, 32, 33, 70, 75
Consistent Method of Characteristics (CMoC) (see also "FASTCMOC") 4, 7, 12
contributors 1
coordinate systems (see "geometry")
CONVEXOS (EDITOR macro) (Convex) 3, 8, 11
cosmic rays 4
```
#### $\mathcal{D}$

data dumps 21-25, 27-28 naming conventions  $21-25$ DEBUG (*EDITOR* macro) 12

```
debuggers 10, 31
    CDBX (Cray) 11
    CSD (Convex) 11
    DBX (SUNOS and AIX) 11
declarations (see "comvar")
display dumps (DISP) 11, 14, 24, 28, 64-65, 76
dnamelist.a 6, 17, 19, 40DIFFUSION (EDITOR macro) 5
dsci01.a.6, 17dzeus3.4 directory 8, 11, 17, 18, 20, 33, 36
dzeus34 (source code) 6, 8, 9, 12, 16, 17, 18, 20, 29, 32, 33, 34, 36, 37, 40, 42, 68, 70
dzeus34.f (see "EDITOR, error messages")
dzeus 34. m (see "EDITOR, error messages")
dzeus 34. mac (see "zeus 34. mac")
dzeus 34. n (see "EDITOR, listing files")
dzeus 34. s (script file) 8, 9, 10, 11, 12, 15-20, 37, 38, 40, 68
```
 ${\cal E}$ 

EDITOR 8, 10, 11, 12, 16, 17, 18, 20, 21, 31, 32, 33, 34-36, 42, 47 \*alias, \*al  $9-10$ , 12, 36 \*call, \*ca  $32, 33, 36, 70$ \*cdeck, \*cd  $34, 36$ \*deck, \*dk 31, 34, 36 \*define, \*def  $10, 35, 36$ \*delete, \*d  $17, 35, 36$  $*$ else,  $*$ el 32, 36 \*endif, \*ei  $32, 33, 36$  $*if$  32, 33, 35-36 \*insert, \*i  $31, 33, 35, 36$ \*read, \*r 17,  $35$ \*replace, \*rp  $35$ aliases (see also "skeleton") 5, 10, 11, 12–14, 21, 32, 33, 38 comments 10, 18 definitions 10, 21 error messages 35, 36 inedit (*EDITOR* input deck 18 listing files  $34-35$ macros (see "zeus34.mac") manual 11, 18, 36 merging files 17, 34, 35, 36 precompiling files 10, 17, 18, 31, 33, 35, 36 setting definitions and aliases 12-14 energy, units of 32 equation of state  $(EOS)$  46, 52

```
ISO (EDITOR macro) 4, 11, 46, 52, 73, 74
   itote (total energy equation) 4, 46
   polytropic (see also "POLYTROPE") 6, 11
\alpha executable (see "xdzeus34")
```
#### $\mathcal{F}$

**FASTCMOC** (*EDITOR* macro) (see also "CMoC") 5, 12 features version  $3.0$   $2-3$ version  $3.2 \text{ } 3-4$ version  $3.3 \quad 4-6$ version  $3.4$  6-7

#### $\mathcal G$

gas diffusion (ARTIFICIALVISC option) 5, 14, 39 geometry 2,3, 7, 11, 32, 33, 42, 43, 46, 47, 48, 49, 50, 51, 52–53, 62, 65, 70, 71–72, 74, 76 gravity (see also "self-gravity, GRAV, GRAVITY")  $47, 51-52$ GRAV (*EDITOR* macro) 4, 5, 7, 11, 51–52, 73, 74 GRAVITY (EDITOR macro) 11, 13, 39,  $51-52$ grid 42, 43-45, 52-53, 59, 70-73 changing on a restart  $42, 43-45, 54, 56, 59-60, 61, 65, 66$ extension  $13, 39, 53$ generation 43-45 moving 14, 39, 52-53, 72 rational 43-45, 70 scaled  $43-45$ staggered  $2, 42, 70-71$ 

#### $\mathcal{H}$

HDF dumps 4, 11, 14, 22, 23, 24, 25, 28, 59, 61, 63, 65, 76 HISTORIAN 10, 17, 34

#### $\mathcal{I}$

implicit none statement 32 initialising variables (see "problem generator") interrupt messages (see also "checkin.c") 17,  $27-28$ inzeus (*ZEUS-3D* input deck) 9, 12, 19, 20, 25, 32, 37, 40 isothermal equation of state (see "equation of state, ISO")

#### $\mathcal{L}$

limitations  $2, 47$ line of sight integrations (see "RADIO dumps")  $LINUX$  7, 8, 11

listing dzeus34 (see " $EDITOR$ , listing files")

#### <sup>M</sup>

macros (see "zeus34.mac") MAKE (UNIX utility) 8, 11, 19 makezeus (makefile) 18, 19, 20, 33, 36 making changes 8, 17, 29–36, 70 adding whole subroutines 13, 29–34 changes to existing code  $17, 34-36$ debugging 11, 12 merging dzeus34 (see "EDITOR, merging files") message  $log$  file  $22, 25, 33, 59$ MHD (*EDITOR* macro) 10, 11, 21, 32, 33, 42, 73, 74 MHD equations 1, 70 multi-tasking (micro-tasking) 3, 18, 32, 44

#### <sup>N</sup>

namelists  $20-21, 24-28, 37, 45$ olumn reserved for key hara
ters 19, 40 omments 19, 40 omparison between EDITOR and system versions 20, <sup>45</sup> error messages 19, 40 namelist.a (see "dnamelist.a") setting rank 2 arrays 19 NCAR graphics dumps 3, 7, 17, 21, 22, 24, 54, 55–56, 58, 64, 76 n
ar03.a 7, 17, 56, 58 non
ar.a 7, 17, 56, 58 number.s (see "EDITOR, listing files") numerical attributes (see "features")

### $\mathcal{O}$

optimization, warnings 18

#### $\mathcal{P}$ <sup>P</sup>

parameters 7, 17, 31, 40-69, 76 POLYTROPE (EDITOR macro; see also "equation of state, polytropic") 6, 11 pixel dumps (PIX) 3, 4, 11, 14, 22-23, 25, 28, 59-60, 76 Poisson solver (see "self-gravity") polarisation 65, 67 Postscript graphics (see "PSPLOT graphics") plots  $14, 54–58, 76$ 1-D plots (PLT1D) 11,  $21{-}22$ , 28, 54-56, 76 2-D contour and vector plots (PLT2D) 11, 22, 28, 56–58, 76 PSPLOT graphi
s 7, 17, 18, 21, 22, 24, 54, 56, 58, 64, 76

psplot.a 7, 17, 56, 58 precompiling dzeus34 (see "EDITOR, precompiling files") problem generator 6, 14, 17, 29, 32, 33, 39, 68-69 pseudogravity (see PSGRAV) PSGRAV (EDITOR macro) 5, 7, 11, 73

RADIO dumps (EDITOR macro) 3, 4, 5, 6, 11, 14,  $24-25$ , 28, 65-67, 76 ratio of specific heats (gamma) 52 restart dumps 4, 14, 21, 27, 41-43, 73 restarting a run 21 RTP (see "geometry")

#### <sup>S</sup>

s
aling 43, 56, 73 scratch arrays (see "worker arrays") self-gravity 2, 4, 6, 11, 13, 39, 47,  $51{-}52$ size of ZEUS-3D 1, 3, 4, 6, 34 skeleton 12, 34, 35, **38-39** SOLARIS (see SUNOS) sour
e ode (see dzeus34) Stokes paramaters 24, 65 sub-cycling 5, 46 SUNOS (SOLARIS) 6, 8, 11, 18 symmetry (see "geometry")

#### $\mathcal T$

time slice dump (TIMESL)  $3, 11, 14, 23-24, 28, 64$ TWOFLUID (*EDITOR* macro) 5, 11, 46, 52, 73, 74

#### $\mathcal{U}$

UNICOS (Cray 8, 11, 18, 19 USERDUMP  $(EDITOR \, macro)$  14, 25, 28, 34, 39, 62-63

#### <sup>V</sup>

variables 26, 69-75, 32, 40, 54 boundary variables  $47-51$ ,  $74-75$ field variables 73 grid variables  $42, 71-73$ scratch variables (see "worker arrays") sundry variables 75 vis
osity, kinemati 7 voxel dumps (VOX) 4, 11, 14, 23, 25, 28, 61-62, 76

#### $\mathcal{W}$

worker arrays 32, 75

#### $\mathcal{X}$

xdzeus34 (ZEUS-3D executable) 6, 8-9, 15, 18, 20, 36, 37 xedit21 (EDITOR exe
utable) 17  $XYZ$  (see "geometry")

### $\mathcal Z$

```
ZEUS development proje
t 1
ZEUS-2D 1
zeus3.4 directory (see "dzeus3.4")
zeus34 (see "dzeus34")
zeus34.f (see "dzeus34.f")
zeus34.m (see "dzeus34.m")zeus34.mac (EDITOR macro file) 8, 9-14, 16, 17, 18, 33, 34, 37, 38-39, 68
zeus34.n (see "dzeus34.n")
zeus34.s (see "dzeus34.s")
zdlid (see "display dumps")
zh**nnnid (see "HDF dumps")
z1nnid (see "message log file")
zpmni\,d. mm (see "plots, 1-D plots")
zqnnid. mm (see "plots, 2-D plots")
z_i<sup>**</sup>nnid.it m (see "pixel dumps")
zrnnid (see "restart dumps")
zR**nnni\ddot{\theta} (see "RADIO dumps")
ztllid (see "time slice dumps")
ztpllid (see "time slice dumps")
zunnnid (see "USERDUMP")
zy**nnni\ddot{\alpha} (see "voxel dumps")
```